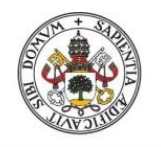

Universidad de Valladolid

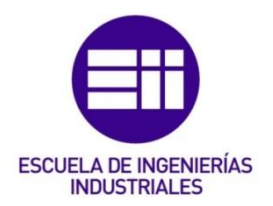

## UNIVERSIDAD DE VALLADOLID

## ESCUELA DE INGENIERIAS INDUSTRIALES

Grado en Ingeniería Electrónica Industrial y Automática

# CONTROL PARA SOLDADURA ELÉCTRICA RESISITIVA

Autor: Ramos Sánchez, Diego

Tutor:

Diez Muñoz, Pedro Luis Departamento de Tecnología Electrónica

Valladolid, julio de 2016.

A todas aquellas personas que sin su apoyo no habría conseguido realizar este trabaio.

A mis padres que sin ellos no habría podido finalizar una etapa de mi vida tan importante como esta. Por su apoyo incondicional y confianza.

A mi hermana Sara, que siempre será la "renacuaja" que me arranque una sonrisa en los días más difíciles.

A Patricia, por su eterna paciencia en esas épocas de exámenes en las que el agobio se apodera de mí.

A todos mis amigos, esos con los que he compartido el esfuerzo para estudiar, pero que sobretodo hemos disfrutado juntos de grandes momentos inolvidables.

Al tutor del trabajo y profesores del grado que se esfuerzan en transmitirnos sus conocimientos.

## **RESUMEN**

El objetivo de este trabajo fin de grado es desarrollar y diseñar el control para una máquina de soldadura eléctrica resistiva.

El presente proyecto se centrará en la tipología de soldadura por puntos, pero sin pasar por alto y abordando el resto de tipologías posibles que emplean la tecnología de soldadura eléctrica resistiva.

Se aborda principalmente el diseño y cálculo tanto de la parte de potencia como de control para dicha soldadura. Así como la elección de los diferentes elementos/componentes que la conformarán.

Como resultado se obtendrá un diseño completo con la documentación necesaria para su fabricación. También se desarrollará un prototipo para la comprobación del diseño y obtención de las conclusiones correspondientes.

### PALABRAS CLAVE:

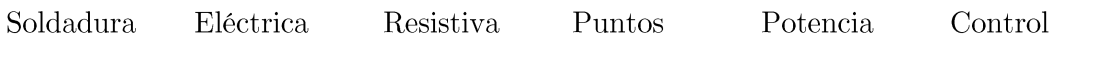

## **ABSTRACT**

The aim of this final project is to develop and design a resistive electric welding machine control.

This project will focus on the type of welding, but without overlooking and addressing other possible types employing resistive electric welding technology.

The main subject is the design and calculation of the both of the power supply and control components. Moreover, different elements that compose the machine will be selected.

As a result, a complete design documentation necessary for their manufacture will be obtained. A prototype for testing the design and obtaining the corresponding conclusions will be developed.

### **KEYWORDS**

Welding

Electric Resistive Points

Power

Control

## **CONTENIDOS**

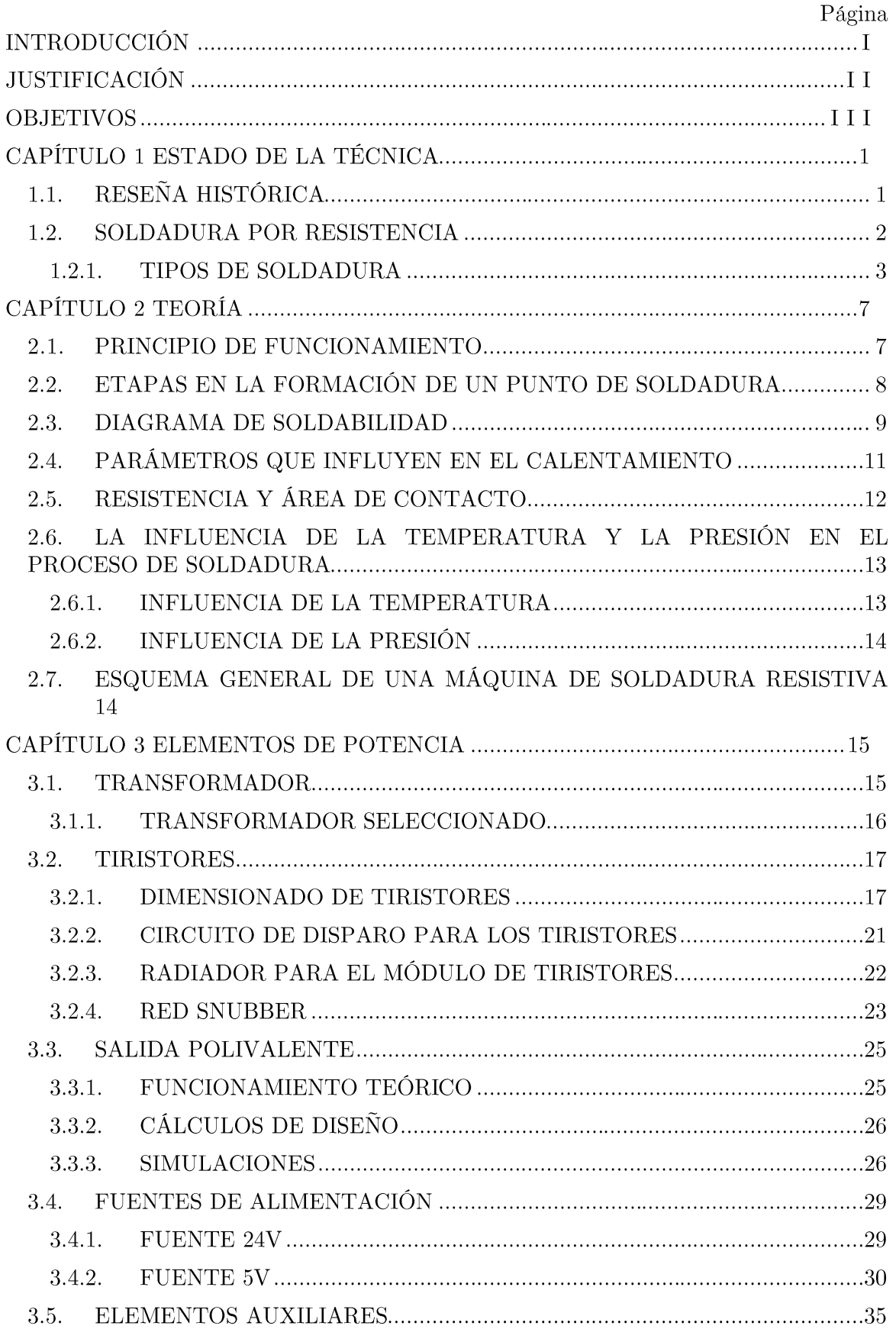

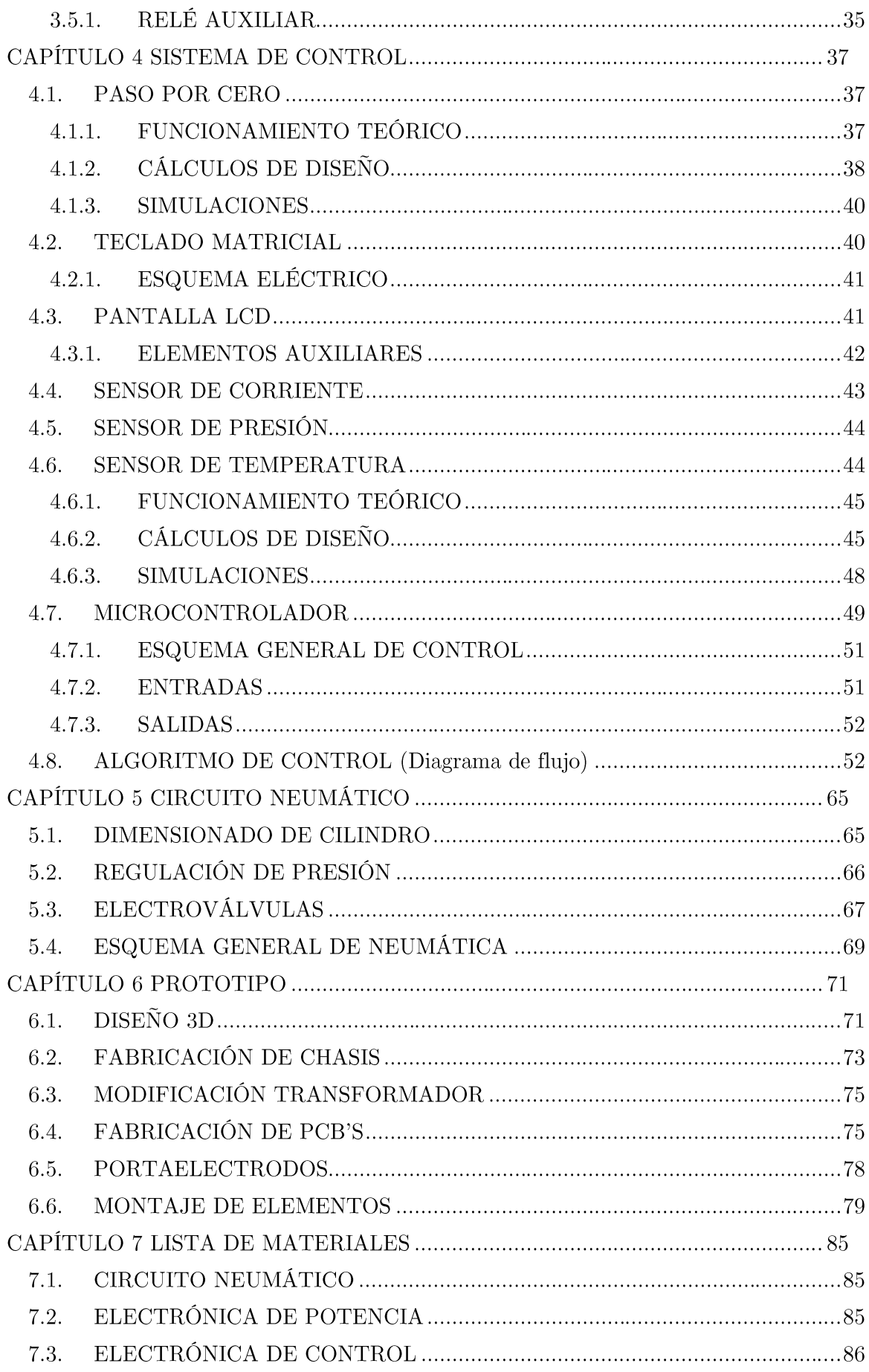

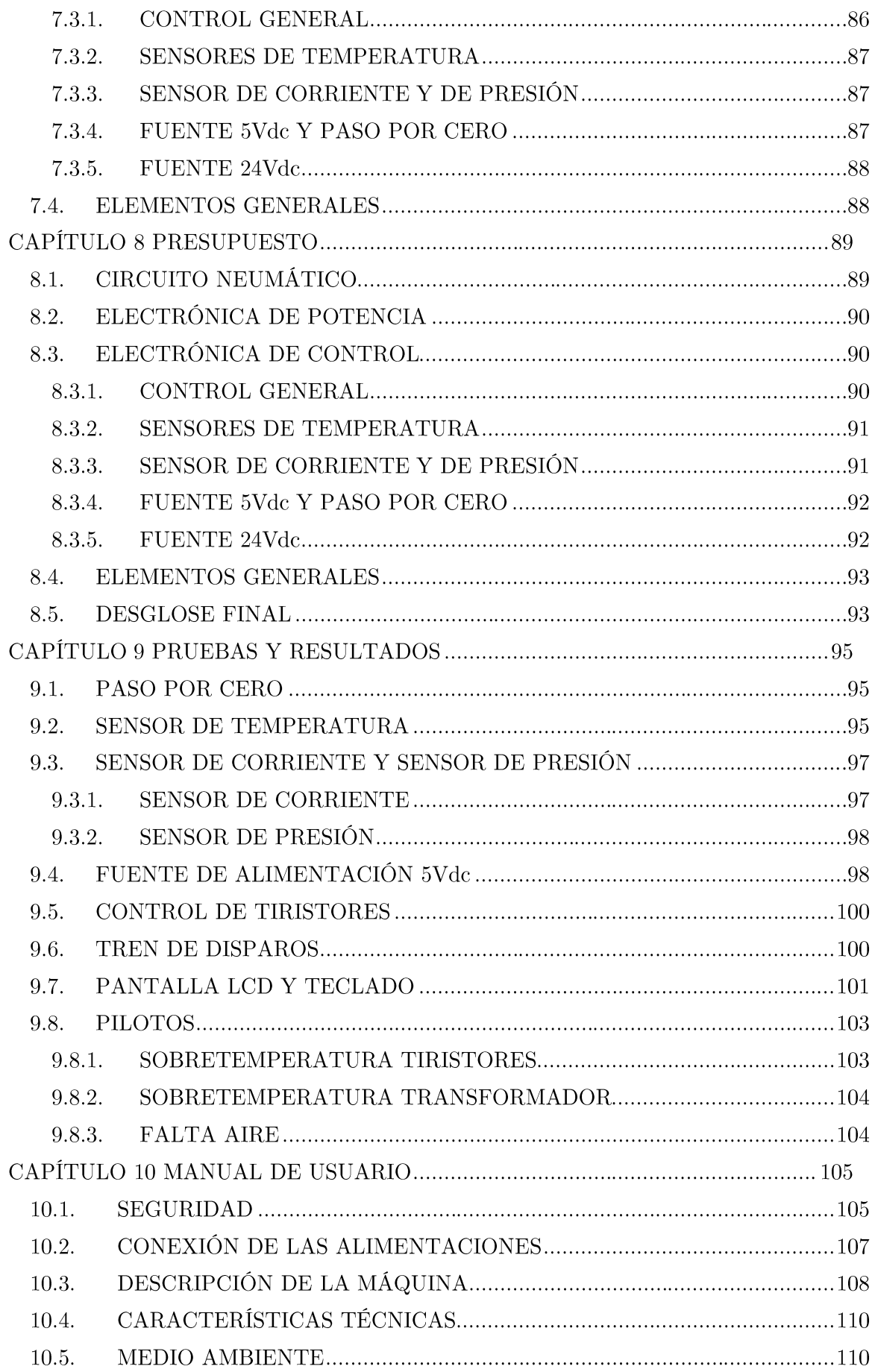

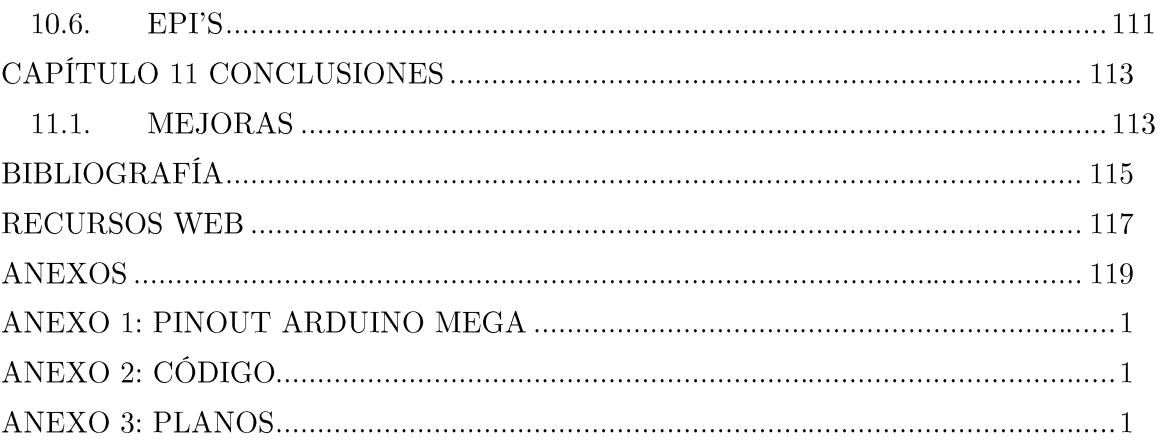

# ÍNDICE DE ILUSTRACIONES

## Página

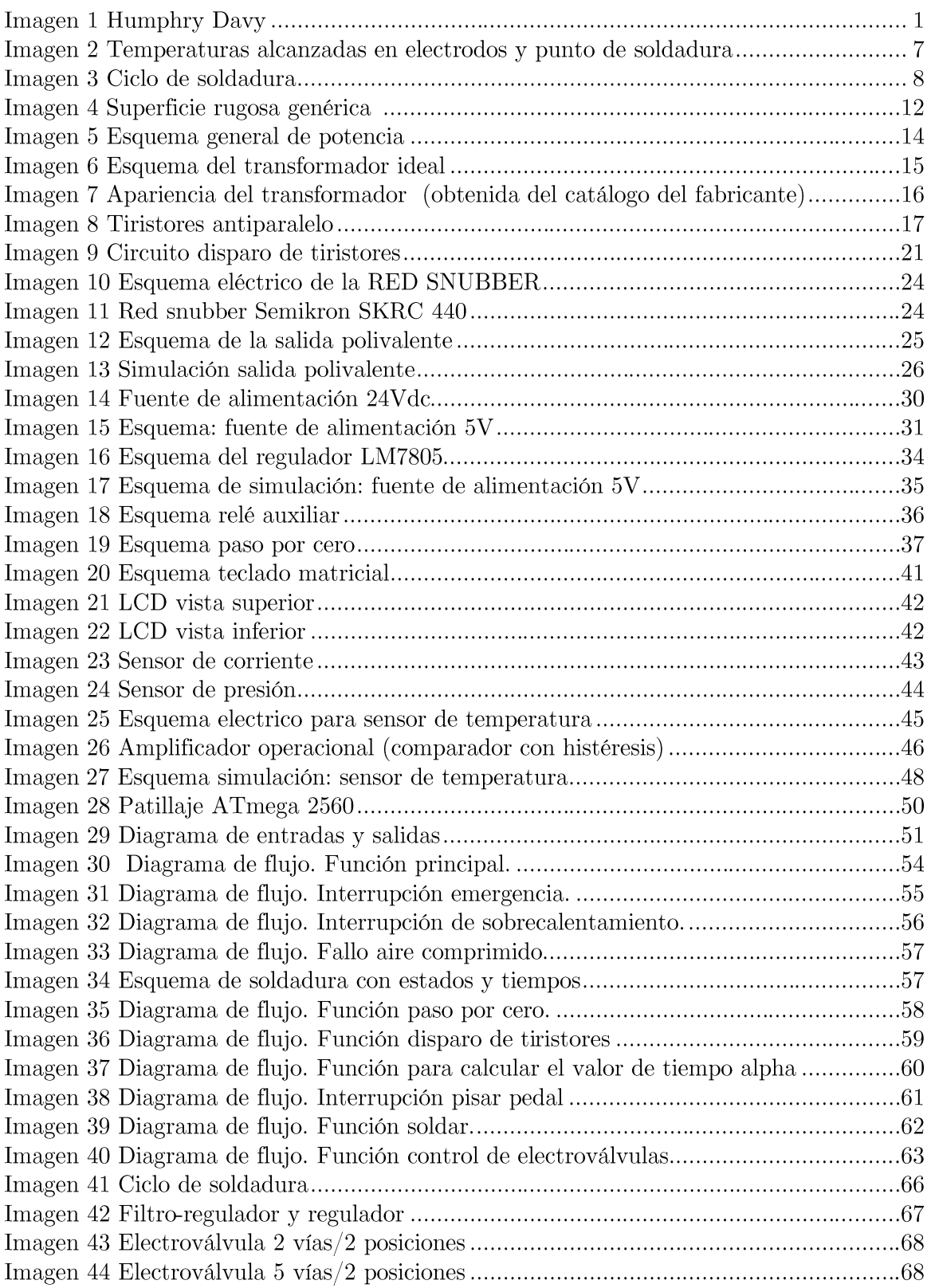

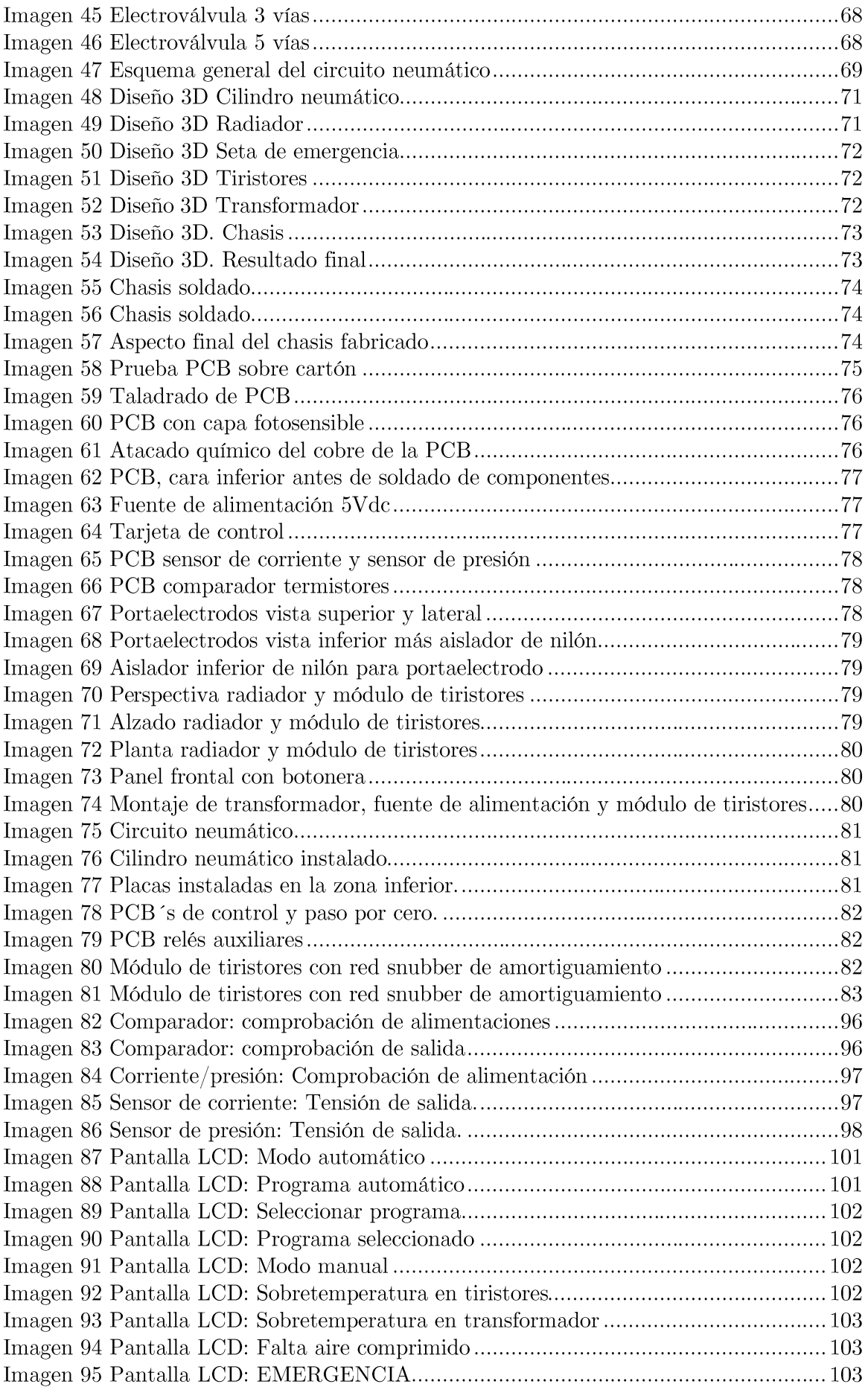

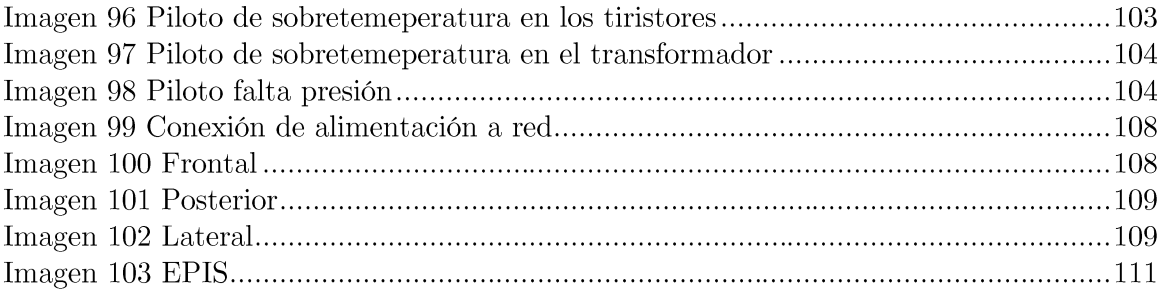

# ÍNDICE DE GRÁFICAS

 $\rm P\acute{a}gina$ 

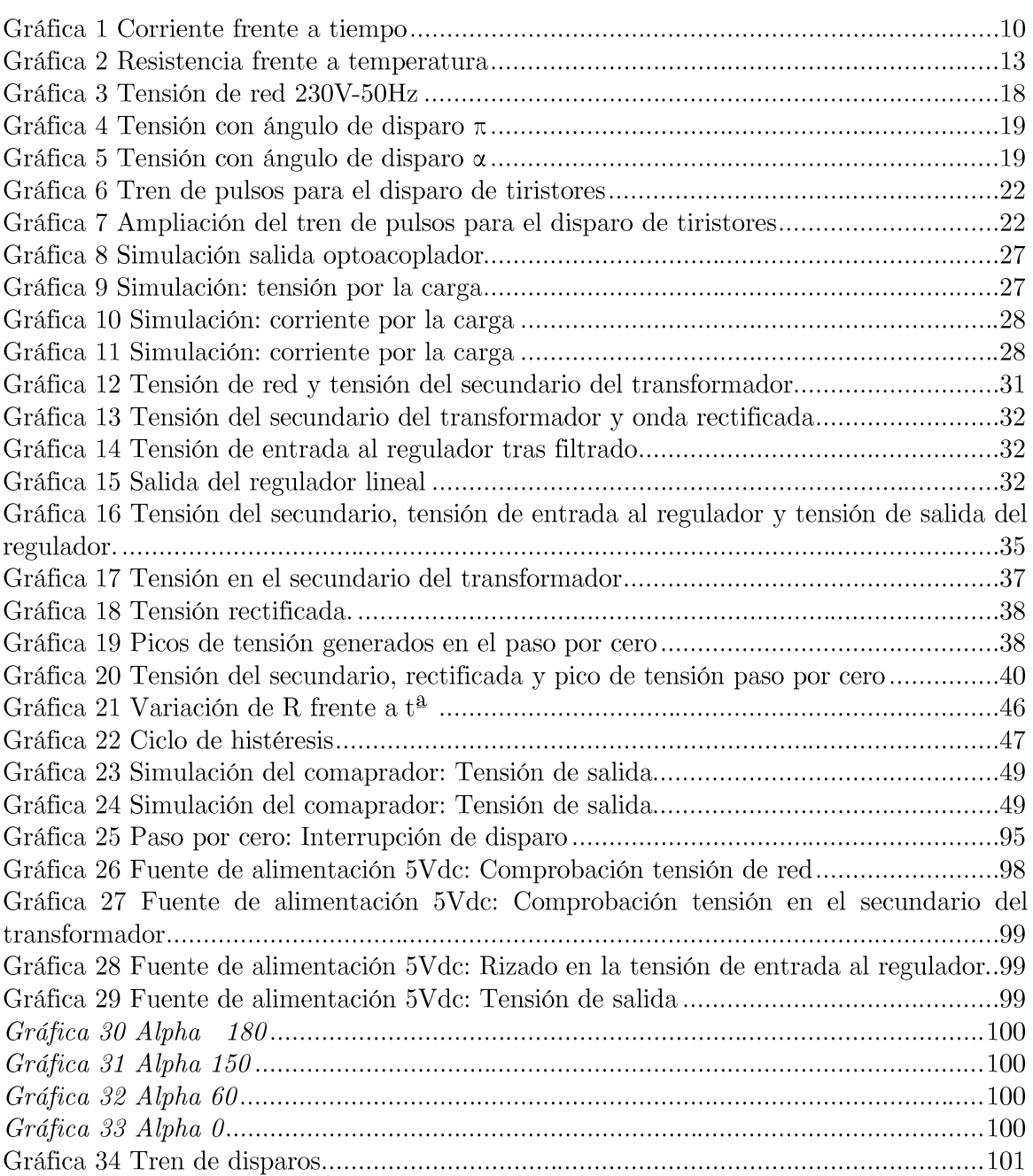

# ÍNDICE DE TABLAS

## $\rm P\acute{a}gina$

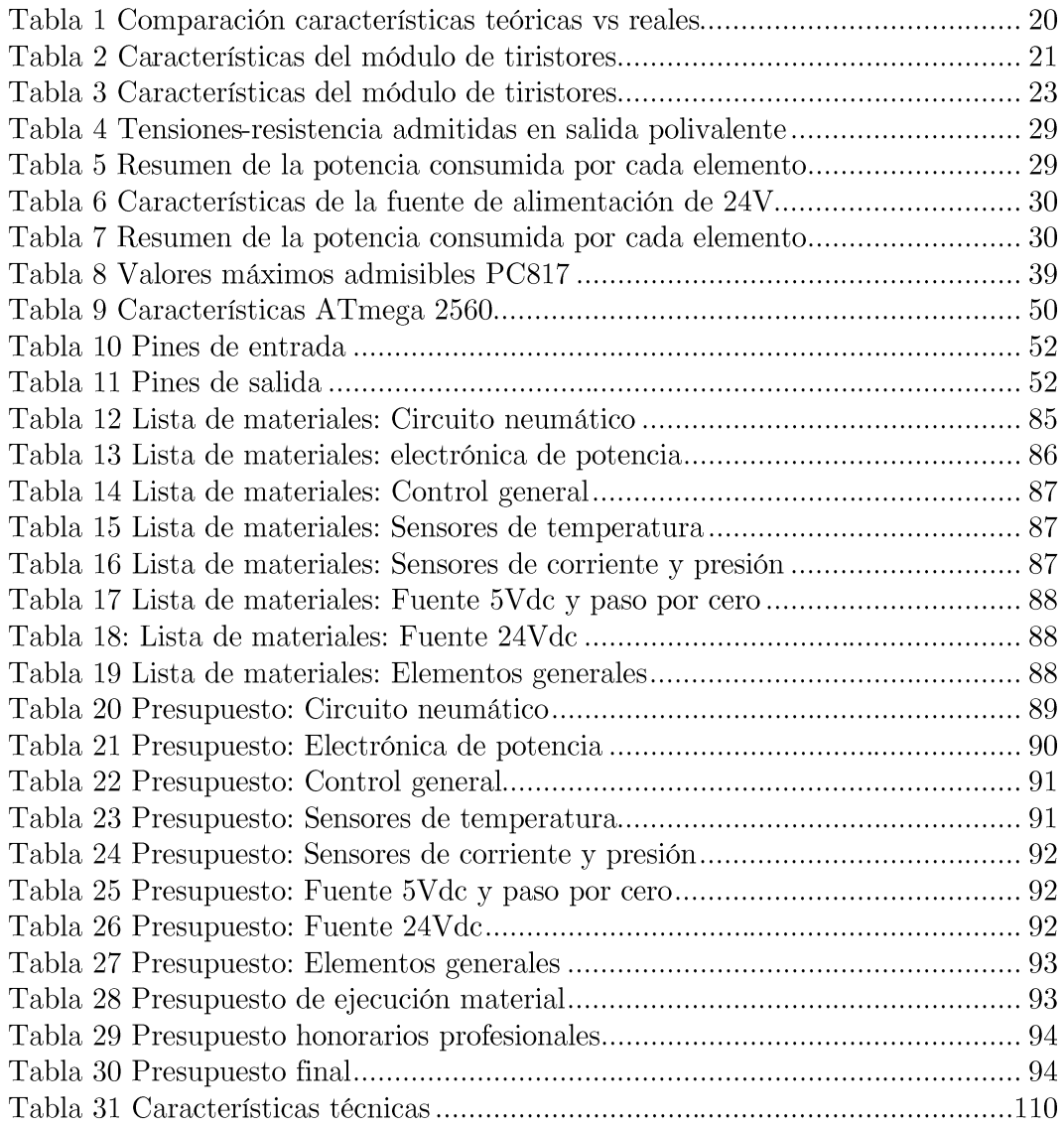

## **INTRODUCCIÓN**

El concepto de soldadura es empleado para designar al proceso mediante el cual se realiza una unión entre dos o más piezas, independientemente del material, aunque generalmente se trata de metales o termoplásticos.

En concreto se va a centrar el presente trabajo en la soldadura de metales mediante la técnica de soldadura eléctrica resistiva. Para este estudio se va a seguir el siguiente orden.

Un primer capítulo en el que se conozcan los diferentes tipos de soldadura, así como su desarrollo e introducción en la industria a lo largo de la historia.

Se continúa con un segundo capítulo el cual se centra únicamente en la soldadura eléctrica resistiva, estudiando sus principios de funcionamiento, etapas en la formación de un punto de soldadura y finalmente características y parámetros que influyen en la formación del mismo.

Una vez conocida la técnica de soldadura, el capítulo 3 aborda los elementos de potencia que permiten llegar a la formación de la soldadura. En este capítulo se eligen los elementos de potencia como son el transformador o el módulo de tiristores entre otros. Además este capítulo incluye todos los cálculos que se llevan a cabo para el diseño de los elementos de potencia que conforman la máquina.

El siguiente capítulo trata los elementos de control. Este capítulo engloba tanto el cálculo, como el diseño y programación de la tarjeta de control que se encargará de controlar la máquina en los diferentes estados de funcionamiento.

El quinto capítulo desarrolla el circuito neumático. Al igual que en los capítulos anteriores se muestran los cálculos oportunos para la elección de los elementos así como la decisión de los elementos a emplear.

En el capítulo 6 se muestra un desarrollo de la fabricación del prototipo realizado, así como las dificultades encontradas a la hora de hacerlo. Este capítulo da pie a capítulo 9, el que recogerá las diferentes pruebas realizadas y los resultados obtenidos sobre este prototipo.

Los capítulos 7 y 8 son reservados para especificar la lista de materiales necesaria y su presupuesto.

Finalmente, el capítulo 10 recoge las conclusiones obtenidas a lo largo de todo el trabajo. En este último capítulo también se proponen una serie de mejoras posibles a implementar sobre la máquina diseñada.

## JUSTIFICACIÓN

Debido al alto número de máquinas de soldadura eléctrica resistiva que se encuentran instaladas a nivel mundial en el sector industrial, ya que cualquier empresa que trabaje con metales dispondrá de una de estas máquinas, se cree conveniente desarrollar el diseño íntegro de una máquina de esta categoría porque el número de ventas de estas máquinas-herramientas es elevado.

Se trata de una tecnología muy desarrollada y su funcionamiento bastante conocido, pero a pesar de ello, las diferentes empresas comercializadoras no proporcionan un software libre y no se conoce a priori el hardware empleado. Esto hace que el coste de mantenimiento, incluidas las posibles reprogramaciones, sea elevado debido a que tiene que ser específico para cada marca.

Se aborda el presente tema con el fin de desarrollar una máquina de soldadura eléctrica resistiva de hardware y software libre, de especificaciones concretas y variaciones que no se encuentran por norma general en los catálogos comerciales.

## **OBJETIVOS**

El principal objetivo del presente trabajo es conseguir un diseño funcional y práctico para una máquina de soldadura eléctrica resistiva por puntos.

A nivel académico los objetivos serían:

- Afianzar y conglomerar los diferentes conocimientos adquiridos a lo largo  $\bullet$ de los estudios del grado que finalizan con el presente trabajo. En relación con ello se pretende, además del desarrollo teórico, adquirir experiencia con elementos que se suelen emplear a nivel industrial.
- Tener un conocimiento práctico de sistemas de electrónica de potencia así  $\bullet$ como el control de estos sistemas.
- Adquirir cierta experiencia con la manipulación y montaje de los elementos  $\bullet$ neumáticos.
- Afianzar conocimientos adquiridos en cuanto a diseño de sistemas de control  $\blacktriangle$ se refiere, empleando para ello diversas herramientas de diseño electrónico.
- Obtener más conocimientos en el diseño 3D y conseguir mayor agilidad en  $\bullet$ el desarrollo de la etapa de diseño virtual.
- Mejorar la capacidad de análisis, resolución y desarrollo de diferentes  $\bullet$ problemas que se presentan a la hora de abordar un diseño electrónico, eléctrico o mecánico.

# CAPÍTULO 1 ESTADO DE LA TÉCNICA

### RESEÑA HISTÓRICA  $1.1.$

Asignar fecha y lugar a la aparición de cada una de las técnicas de soldadura resulta difícil, puesto que la investigación es simultánea y continua en diferentes países. Las técnicas empleadas hoy en día se pueden enmarcar en el siglo XX.

En 1801, Sir Humphry Davy descubre el arco eléctrico, generando así la base que en 1880, Auguste De Meritens utiliza para desarrollar la primera soldadora por arco eléctrico. Cabe destacar que un siglo atrás (S. XVIII), el profesor G. Ch. Lichtenberg soldó una bobina de un reloj mediante arco eléctrico. No se conoce la fecha exacta de este suceso, pero está reflejado en una carta que el autor de la soldadura escribe a su amigo J. A. H. Reinmarius en 1782, describiéndole el proceso de unión mediante electricidad, similar al realizado por arco eléctrico.

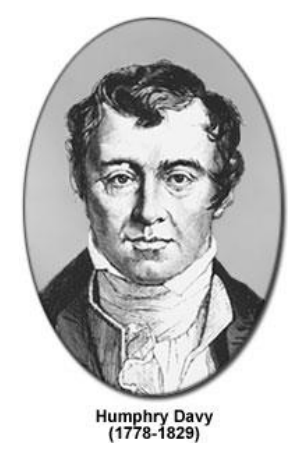

Imagen 1 Humphry Davy

Edmund Davy, en 1836, en Inglaterra, descubre el gas acetileno. Davy lo denominó "nuevo carburador de hidrógeno", siendo el redescubrimiento y renombrado como acetileno en 1860 por Marcellin Berthelot. Berthelot, químico francés, era capaz de obtener acetileno haciendo pasar vapores de compuestos orgánicos a través de un tubo al rojo vivo y la recolección de las aguas residuales. Posteriormente, consiguió obtener el acetileno haciendo pasar, ente los polos de un arco de carbono, hidrógeno. En 1900, tras conocer la combustión del acetileno en 1895 de la mano de H. E. Chatelier, E. Fouch y F. Picard diseñan el primer soplete oxiacetileno.

El excesivo consumo de electrodos de carbón y el interés por simplificar los equipos de soldadura, llevaron al ingeniero ruso N. Slavianoff, en 1891, a reemplazar los electrodos de carbón por electrodos metálicos. Este hecho llevo a mejores uniones entre metales ya que se evita la inclusión de partículas de carbón en la soldadura.

La primera fábrica que utilizó por primera vez industrialmente la soldadura por arco con electrodos de carbón se encontraba en Estados Unidos (Baldwin Locomotive Works) en el año 1902.

H. M. Hobart y P. K. Devers, estadounidenses, en 1930 diseñan un sistema de soldadura con gas inerte, que servirá de base a Orving Langmuir para desarrollar la soldadura atómica de hidrógeno. A partir de aquí se desarrollan en 1948 las soldaduras por arco en atmósfera de helio o argón.

Finalmente, con los avances en la electrónica, se desarrollan técnicas como la soldadura por inducción o soldadura por resistencia, que será tratada en este trabaio.

En realidad el concepto de soldadura se puede remontar bastantes siglos atrás de la aparición del arco eléctrico y el acetileno. Es necesario resaltar la labor previa de los antiguos metalúrgicos. Existen manuscritos en los que se detalla el trabajo sobre metales en tiempos de los Faraones de Egipto, Imperio Romano... destacando esta última civilización por su trabajo en la forja y soldering brazing<sup>1</sup>.

### SOLDADURA POR RESISTENCIA 1.2.

La soldadura eléctrica resistiva es un proceso termoeléctrico en el que se genera calor. Esta generación de calor se debe al paso de una corriente eléctrica elevada a través de las piezas, en la zona de unión de las partes que se desea unir durante un tiempo controlado con precisión y bajo una presión determinada. Se denomina soldadura por resistencia debido a la diferencia entre la resistencia de los electrodos y el material a soldar que causan la generación de calor en el punto de contacto de los electrodos y por tanto por donde circula la corriente eléctrica.

Se trata de una de las técnicas más empleadas actualmente en la industria (especialmente en automoción), debido a la rapidez con la que se efectúa la soldadura y lo económico, ya que no requiere consumibles como varillas de soldadura o materiales, aunque sí electrodos. Además cuenta con otras ventajas como por ejemplo, la seguridad proporcionada por el funcionamiento en baja tensión, la limpieza y el beneficio ecológico que esto supone.

<sup>&</sup>lt;sup>1</sup> soldering brazing: es un proceso de unión de metal en la que dos o más elementos de metal se unen entre sí por fusión, empleando un metal de relleno (que tiene un punto de fusión más bajo que el metal advacente) dentro de la junta.

#### TIPOS DE SOLDADURA  $1.2.1.$

La soldadura eléctrica resistiva desarrolla diferentes formatos de aplicación. en función del tipo de resultado que queramos obtener.

### SOLDADURA POR PUNTOS

Es la aplicación más conocida y extendida de la soldadura eléctrica resistiva. Las piezas a soldar, normalmente chapas, quedan unidas mediante zonas circulares, equiespaciadas y aisladas entre sí. Debido a la mínima superficie ocupada por los elementos circulares que realizan la unión se denominan puntos.

Los elementos a unir, se sujetan entre dos electrodos, a través de los cuales circulará una corriente eléctrica que causará el aumento de temperatura hasta que funda el material. Aplicando determinadas presiones en instantes concretos se realiza el punto de soldadura, que una vez que se enfríe mantendrá unidas las piezas que se deseaba soldar. El número y distribución de puntos es variable en función de las dimensiones y/o geometría de las piezas a ensamblar.

Existen algunas variantes que derivan de la soldadura por punto simple, como pueden ser puntos múltiples, unilateral, bilateral, etc.

### SOLDADURA POR ROLDANAS

Con el mismo principio que la soldadura eléctrica resistiva por puntos, pero con la modificación de la geometría de los electrodos. En este caso los electrodos son sustituidos por rodillos (roldanas). Entre estos rodillos, y presionados por los mismo, pasan las piezas a soldar.

Dentro de la soldadura por roldanas se encuentra la soldadura por costura recibiendo el nombre debido al aspecto que presenta tras su acabado. Se trata de una soldadura continua y longitudinal a las piezas soldadas.

El resultado obtenido con esta aplicación es una soldadura hermética. Debido a esta cualidad se emplea este método para la elaboración de depósitos, ya sean de líquidos o gases, silenciadores de vehículos, etc.

Uno de los inconvenientes que muestra la soldadura eléctrica resistiva por roldanas se fundamenta en la dificultad que incorpora la utilización de rodillos a la hora de soldar ángulos agudos o formas irregulares. Por este motivo se ve limitada a soldaduras continuas en línea recta o curva uniforme.

Dentro de la soldadura por roldanas, al igual que se obtiene la soldadura por costura, se puede obtener soldadura por puntos espaciados o por puntos superpuestos. Estos resultados se obtienen mediante el control electrónico del paso o no de la corriente por las roldanas.

### **INSTANTÁNEA**

La soladura instantánea es usada por lo general en uniones empalmadas. Se realiza poniendo en contacto las dos superficies que se pretenden unir, una vez hecho esto, se procede al proceso de soldadura como tal. Se comienza con la aplicación de la corriente eléctrica que calentará el material hasta alcanzar la temperatura de fusión del mismo. Es en este momento en el que se aplica la presión para terminar con el proceso de soldadura. Se diferencia del resto de soldaduras resistivas porque a mayores del calentamiento por resistencia, se generan unos arcos (que se suelen denominar destellos instantáneos; de ahí el nombre del proceso) dependiendo de la distancia entre el punto de aplicación de la corriente eléctrica y del punto de soldadura.

Se trata de una metodología bastante extendida en la soldadura de extremos de alambre en el estirado de las mismas, tiras de acero en operaciones de laminado y soldadura de secciones tubulares. Es una tecnología económica por proceso de soldadura, pero la instalación de estas máquinas requiere una elevada inversión.

### SOLDADURA POR PERCUSIÓN

Se trata de una soldadura con un ciclo de duración extremadamente breve. Se suelen emplear entre 1 y 10 milisegundos por ciclo de soldadura.

La temperatura requerida para realizar la soldadura se alcanza tras la rápida descarga de energía eléctrica que se produce entre las dos superficies que se pretenden soldar. Una vez adquirida dicha temperatura se procede con la percusión de una parte contra la otra.

Esta metodología de soldadura es muy recomendada para aplicaciones electrónicas, debido a que las dimensiones son muy pequeñas y los componentes suelen ser sensibles al calor, porque el calentamiento es muy localizado.

### POR RESISTENCIA DE ALTA FRECUENCIA

La soldadura por resistencia de alta frecuencia se caracteriza por emplear en el calentamiento corriente alterna de alta frecuencia. Inmediatamente al calentamiento se aplica una fuerza de recalcado para producir coalescencia.

Las frecuencias que se emplean en esta tipología de soldadura oscilan entre los 10 y 500 KHz.

Se trata de un método empleado en la soldadura empalmada de engargolados longitudinales en conductos y tubos metálicos.

### SOLDADURA POR PROYECCIÓN O PROTUBERANCIAS

Este procedimiento de soldar por resistencia, aunque no sea tan empleado como el de la soldadura a puntos, tiene unas innegables ventajas sobre ésta y se emplea siempre que la forma de las piezas lo permite. La inversión inicial es

mayor que para una soldadura por puntos convencional, pero es fácilmente amortizable para producciones medias y elevadas.

Los puntos de unión se localizan en la posición donde se encuentra la protuberancia creada previa y artificialmente en la pieza. Por esta razón no es el electrodo el que determina en qué posición se realizará el punto, sino que la corriente y la presión mecánica las reciben las piezas en toda su superficie posible, concentrándose en las protuberancias, puesto que son los únicos puntos en los que hay contacto entre las dos piezas.

### A TOPE CON RECALCADO

La soldadura a tope con recalcado se lleva a cabo alineando convenientemente las piezas a soldar, aplicando una carga en dirección axial y aplicando una fuerza electromotriz elevada. En estas condiciones, por efecto Joule se calienta la zona de contacto entre piezas, disminuyendo, por lo tanto su resistencia mecánica. Así se ejerce un efecto de forja en esta zona, aumentando las superficies de contacto de ambas piezas.

Como se puede comprobar es similar a la soldadura instantánea, excepto que en la soldadura a tope con recalcado las superficies a soldar se aprietan una contra la otra durante el calentamiento y se recalcan, mientras que en la soldadura instantánea, se produce el calentamiento y la presión separados en el tiempo que dura el proceso de soldadura.

Para conseguir buenas soldaduras a tope con recalcado es necesaria una buena preparación superficial: las superficies a unir deben estar exentas de óxidos y completamente paralelas.

# CAPÍTULO 2 TEORÍA

La soldadura resistiva es un proceso de unión entre varias piezas metálicas por medio de calor y presión. El calor se obtiene haciendo pasar una elevada energía eléctrica por la superficie a unir que ofrece una resistencia al flujo de la corriente.

### $2.1.$ PRINCIPIO DE **FUNCIONAMIENTO**

El principio básico y fundamental del funcionamiento de la soldadura resistiva por puntos consiste en hacer pasar una elevada corriente eléctrica (centenas o incluso miles de Amperios) a través de la sección de los metales que se pretenden unir.

La soldadura en sí se da gracias al calentamiento sufrido en la sección que mantendrá unidas las dos partes, debiéndose este calentamiento a la resistencia mayor que en el resto de elementos que intervienen en la soldadura. Quedando demostrado y justificado el calentamiento por el Efecto Joule<sup>2</sup>.

En el ciclo de soldadura la temperatura alcanzada por el material es un aspecto crítico a la hora de alcanzar una soldadura de buena calidad y que cumpla con las especificaciones técnicas de resistencia. En la siguiente imagen (imagen 2) se podrán observar las temperaturas que se alcanzan en un ciclo de soldadura en los diferentes puntos que intervienen cerca del punto de soldadura.

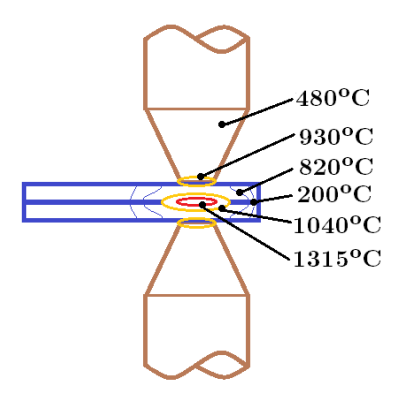

Imagen 2 Temperaturas alcanzadas en electrodos y punto de soldadura

Como se puede apreciar en la imagen, se llegan a alcanzar temperaturas de aproximadamente 1315<sup>o</sup>C. Temperatura muy próxima a la temperatura de fusión del acero, siendo esta 1535<sup>o</sup>C. Debido a esto, tras el calentamiento del metal a

<sup>&</sup>lt;sup>2</sup> Efecto Joule: fenómeno irreversible por el cual si en un conductor circula corriente eléctrica, parte de la energía cinética de los electrones se transforma en calor debido a los choques que sufren con los átomos del material conductor por el que circulan, elevando la temperatura del mismo.  $dQ = R \cdot I^2 \cdot dt$ , estando Q en julios.

soldar, se obtiene un estado plástico que es aprovechado para que mediante la aplicación de una presión en la superficie que realizará el punto de soldadura, se realice un forjado entre ambos metales, formando así la soldadura.

Como se puede comprobar el principio de funcionamiento es sencillo. La dificultad de este tipo de unión de metales, es la importancia que toman los valores de temperatura y presión, alcanzada y aplicada respectivamente. En el apartado 2.4 se trata de una forma más exhaustiva la importancia de estos dos parámetros.

## ETAPAS EN LA FORMACIÓN DE  $2.2.$ UN PUNTO DE SOLDADURA

Existen varias técnicas para formar el punto de soldadura:

- Ciclo simple de soldadura. El esfuerzo de compresión y la corriente de soldadura permanecen constantes durante toda la operación.
- Ciclo de soldadura con presión variable y corriente constante. Aumento del esfuerzo en los electrodos al final del tiempo de soldadura y durante el mantenimiento.
- · Ciclo de soldadura a presión variable y corriente constante. Esfuerzos de asentamiento de las piezas y de forjado superiores al esfuerzo de soldadura.
- Ciclo de soldadura a presión y con establecimiento progresivo de la corriente. La corriente, reducida a un pequeño valor al comienzo de la operación, alcanza progresivamente su valor normal de soldadura.

En este caso solo se pormenorizará el segundo modelo (Ciclo de soldadura con presión variable y corriente constante. Aumento del esfuerzo en los electrodos al final del tiempo de soldadura y durante el mantenimiento), puesto que será el empleado.

Cada ciclo de soldadura pasa por 4 etapas. En cada una de ellas, se da un proceso específico para finalizar con un punto de soldadura correcto.

Se muestran en la siguiente imagen (imagen 3) cada una de estas etapas y la corriente y presión que las caracteriza.

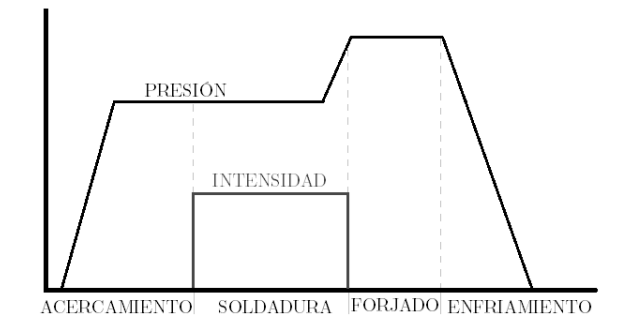

Imagen 3 Ciclo de soldadura
En una primera etapa, denominada acercamiento, se activa el cilindro para presionar ambos metales a soldar para así mejorar el contacto y disminuir la resistencia eléctrica como se detallará en los apartados posteriores.

La segunda etapa, con la presión aplicada y con denominación soldadura, se procede a aplicar la corriente. La corriente se aplica a lo largo de toda la etapa de soldadura. Al final de esta etapa, se procede a aumentar la presión.

Con este aumento de presión se inaugura la tercera etapa, denomina forjado. Al iniciar esta nueva etapa la aplicación de corriente cesa.

Finalmente, la cuarta y última etapa de enfriamiento o mantenimiento, únicamente se libera la presión ejercida sobre los metales a soldar y se extrae la pieza ya soldada.

### DIAGRAMA DE SOLDABILIDAD<sup>3</sup> 2.3.

\*Apartado en relación directa con el apartado "2.4. Parámetros que influyen en el calentamiento"

El calor que hay que general para fundir un volumen de material (punto de soldadura), viene dado por:

$$
Q = V \cdot \rho \cdot (T \cdot c_1 + c_2) \tag{1}
$$

Siendo:

 $\mathcal{O}$ : Cantidad de calor

V: volumen del punto de soldadura

 $\rho$ : densidad del material

T: diferencia de temperatura

 $c_1$ : calor específico

 $c_2$ : calor latente de cambio de fase

Como existen unas pérdidas por conducción y radiación en los electrodos este valor de Q no es del 100% en su rendimiento, habrá que tener en cuenta pues el rendimiento del proceso.

$$
R \cdot I^2 \cdot t = Q/\mu \tag{2}
$$

Siendo  $\mu$ : rendimiento

$$
Q_{processo} = R \cdot I^2 \cdot t \cdot \mu \tag{3}
$$

Pues bien, como  $Q$  es aproximadamente igual a  $R \cdot I^2 \cdot t$ , se puede variar I, t para R fija y así provocar fusión de los metales a soldar.

Como  $I \, y \, t$  son dos parámetros independientes, pero proporcionales, podemos tener tiempos distintos para una misma generación de  $Q$ , con R constante e I variable:

$$
Q = R \cdot I^2 \cdot t \tag{4}
$$

<sup>&</sup>lt;sup>3</sup> http://cesol.es/ (Asociación Española de soldadura y tecnologías de unión)

$$
Q = R \cdot \left(\frac{l}{2}\right)^2 \cdot 4t \tag{5}
$$

$$
Q = R \cdot \left(\frac{l}{3}\right)^2 \cdot 9t \tag{6}
$$

De forma general:

$$
Q = R \cdot \left(\frac{l}{n}\right)^2 \cdot n^2 \cdot t \tag{7}
$$

Si se comprueba el diagrama I-t (gráfica 1), no se puede disminuir I mucho pues t aumentaría desproporcionadamente.

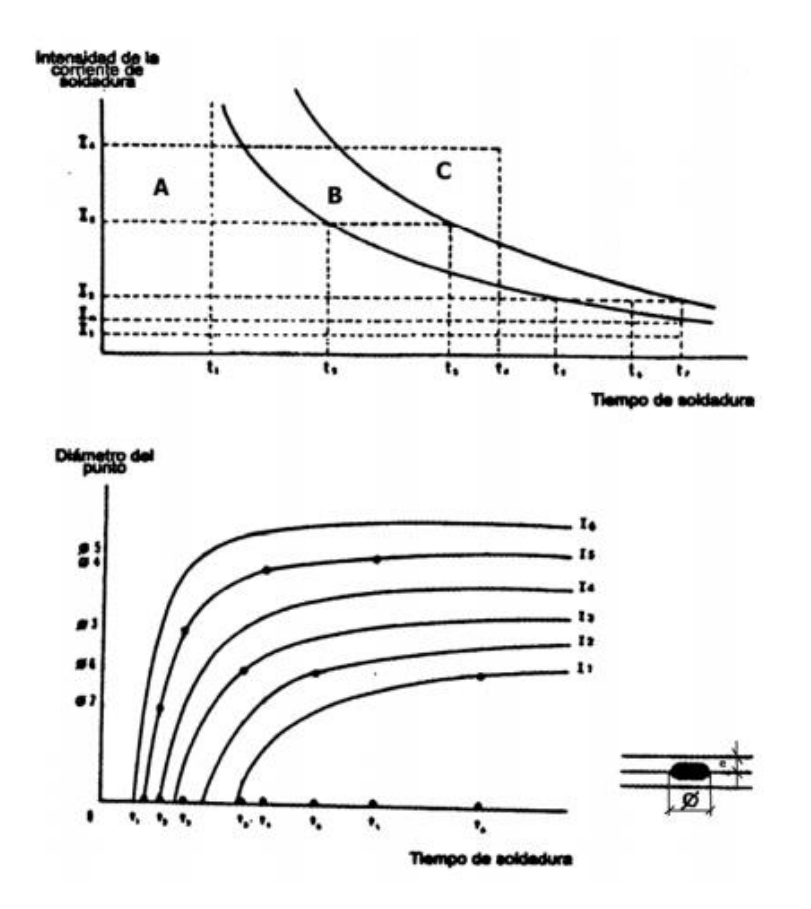

Gráfica 1 Corriente frente a tiempo

De esta gráfica se deduce:

- Las pérdidas de Q por conducción y radiación son funciones no lineales en  $\bullet$ el tiempo.
- Existe una I mínima de soldadura por debajo de la cual no existe nunca unión.
- Para conseguir elevados rendimientos se necesitan I elevadas y tiempos  $\bullet$ cortos.

En este diagrama I-t existen 3 zonas bien diferenciadas A, B y C:

- A. Zona de pegaduras
- B. Zona de soldadura
- C. Zona de salpicaduras (proyecciones y deterioro de los electrodos).

Del diagrama de soldabilidad I-t, se deducen los siguientes aspectos:

- Para  $I < I_{min}$ , t largos (soldadura lenta).
- Para  $I \gg I_{min}$ , t cortos (soldadura rápida).
- Para t cortos las pérdidas de Q en chapas y electrodos son menores que para t largos.
- R es mayor para I elevadas y t cortos.

# PARÁMETROS QUE INFLUYEN 2.4. EN EL CALENTAMIENTO

La solución a la cuestión de los parámetros que influyen en el calentamiento de la zona de soldadura se encuentra en el efecto Joule.

# **ENUNCIADO**

**Efecto Joule:** Si por un conductor circula corriente eléctrica, parte de la energía cinética de los electrones se transforma en calor debido al choque que sufren los electrones con las moléculas del conductor por el que circulan elevando la temperatura del mismo.

Los sólidos tienen generalmente una estructura cristalina, ocupando los átomos o moléculas los vértices de las celdas unitarias, y a veces también el centro de la celda o de sus caras.

El cristal al ser sometido a una diferencia de potencial, los electrones son impulsados por el campo eléctrico a través del sólido debiendo en su recorrido atravesar la intrincada red de átomos que lo forma. En su camino, los electrones chocan con estos átomos perdiendo parte de su energía cinética (velocidad) que es cedida en forma de calor.

Este efecto fue definido de la siguiente manera:

"La cantidad de energía calorífica producida por una corriente eléctrica, depende directamente del cuadrado de la intensidad de la corriente, del tiempo que ésta circula por el conductor y de la resistencia que opone el mismo al paso de la  $corriente$ ".

Matemáticamente:

$$
Q = I^2 \cdot R \cdot t \tag{8}
$$

Siendo

 $Q =$ energía calorífica producida por la corriente expresada en Joule

 $I =$  intensidad de la corriente que circula

 $R =$  resistencia eléctrica del conductor  $t =$  tiempo

Como se puede apreciar, según Joule, los tres parámetros que van a afectar directamente en la cantidad de calor, y en consecuencia en la temperatura del material son: INTENSIDAD de la corriente que circula, la RESISTENCIA eléctrica del conductor y el TIEMPO en el que actúa la corriente eléctrica.

No todo el calor será generado en la zona de la soldadura, sino que será generado proporcionalmente a la resistencia eléctrica en cada punto del circuito eléctrico. Como la mayor resistencia se encuentra en el punto de contacto entre el electrodo y el metal a soldar, el calor se generará concentrado en este punto, permitiendo así realizar la soldadura.

Por otra parte la sección por la que puede circular la corriente, en la punta del electrodo es menor que en el resto del circuito, por este motivo la concentración de corriente es mayor y el calor generado se ve incrementado en dicha zona.

### Y ÁREA RESISTENCIA 2.5. DE CONTACTO

Las superficies que entran en contacto a la hora de soldar no son superficies lisas  $y$ o pulidas a la perfección, sino que presentan cierto grado de rugosidad.

Esta rugosidad dependerá del acabado superficial que tengan los metales a soldar, pero a continuación se mostrará un caso genérico (imagen 4).

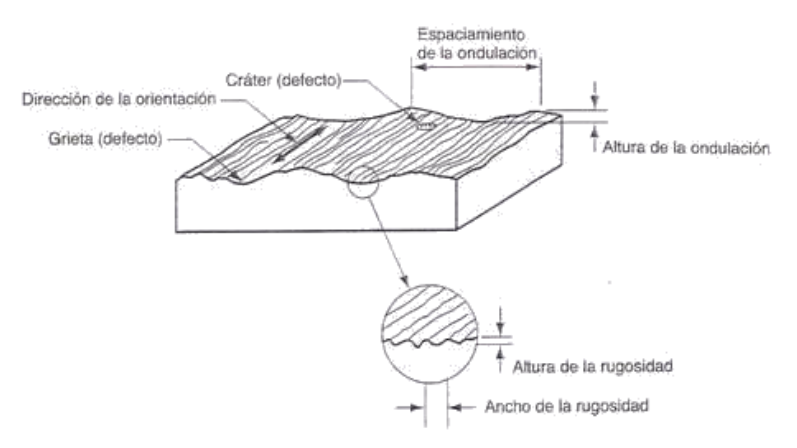

Imagen 4 Superficie rugosa genérica 4

Si se enfrentan dos piezas, la superficie de contacto no será toda su totalidad, sino que será en puntos concretos debido a esta microrrugosidad. Por este motivo, la superficie efectiva en el punto de contacto se ve bastante reducida, aumentando así la resistencia en la intercara. La suma de las resistencias en los microcontactos siempre es mayor que en el interior del metal.

 $4 \text{ http://www.monografias.com/trabajos70/acabados-superticiales-normas-}$ simbologia/image003.jpg (mayo de 2016)

# 2.6. INFLUENCIA DE  $LA$  $L_A$ TEMPERATURA Y LA PRESIÓN EN EL PROCESO DE SOLDADURA

Tanto la presión, como la temperatura (en consecuencia directa la corriente), son parámetros fundamentales a tener en cuenta en un ciclo de soldadura y es esencialmente importante el correcto control de las mismas para obtener un buen resultado en la soldadura que se realice.

Por este motivo se pretende detallar minuciosamente la influencia de ambos parámetros.

#### INFLUENCIA DE LA TEMPERATURA  $2.6.1.$

En primer lugar se debe tener en cuenta la fluencia<sup>5</sup> que experimenta el metal, que además siendo sometido a una presión, aumenta el área de contacto por lo que la resistencia eléctrica se ve reducida.

Si además se considera que la resistencia de un material metálico es inversamente proporcional a la temperatura del mismo, lo que es igual que decir que a mayor temperatura en el metal, menor resistencia eléctrica presenta.

Como se puede comprobar la suma de ambas consecuencias lleva a una menor resistencia eléctrica en la zona de soldadura. Como la temperatura en la zona es directamente proporcional a la resistencia, esto nos conduce a una resistencia mínima en función de los parámetros mencionados y del material a soldar. Si se muestra gráficamente se obtendría la siguiente gráfica (gráfica 2).

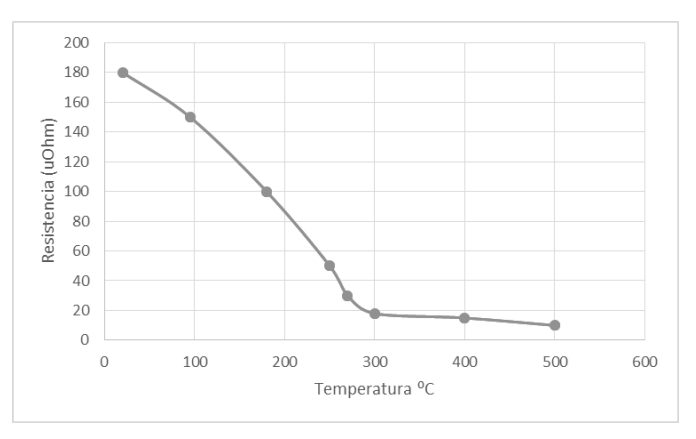

Gráfica 2 Resistencia frente a temperatura

<sup>&</sup>lt;sup>5</sup> Fluencia: es la deformación irrecuperable del metal, a partir de la cual sólo se recuperará la parte de su deformación correspondiente a la deformación elástica, quedando una deformación irreversible.

#### INFLUENCIA DE LA PRESIÓN 2.6.2.

Si se aumenta la presión aplicada a los materiales a unir mediante la soldadura, la resistencia disminuirá porque el área de contacto efectiva se ve incrementada con el aumento de presión.

Por lo general la resistencia que experimentan los metales a soldar viene determinada por la siguiente fórmula:

$$
R_c = \frac{r_i}{P \cdot \alpha} \tag{9}
$$

Siendo:

- $R<sub>C</sub>$ : Resistencia de contacto entre las chapas
- $r_i$ : Resistencia de contacto unitario
- $P$ : Presión aplicada
- $\alpha$ : deformabilidad plástica

# 2.7. ESQUEMA GENERAL DE UNA MÁQUINA DE **SOLDADURA RESISTIVA**

Una máquina de soldadura resistiva por puntos tiene un esquema general común a todos los modelos.

Fundamentalmente se basa en un transformador, en el cual el transformador se alimente de la red de suministro eléctrico, tanto en configuración monofásica como trifásica, por lo tanto la tensión es de 230 Veficaces o 380 Veficaces a 50 Hz para la red europea. Este bobinado que se conecta a la red, será el primario con n espiras. El secundario estará formado por una única espira, de mayor sección, de tal manera que se reduce la tensión, pero por el contrario aumenta la corriente, que será la empleada para la soldadura.

A la espira del secundario se unen dos conductores, que llegan hasta los porta electrodos. Serán estos, que como su nombre indica, sustenten el electrodo que entrará en contacto con el metal a soldar.

Existe en el devanado primario una etapa de control de potencia, que será la encargada de variar y manipular la corriente del ciclo de soldadura, actuando en la tensión de alimentación del primario.

En la imagen siguiente (imagen 5) se puede apreciar el esquema básico:

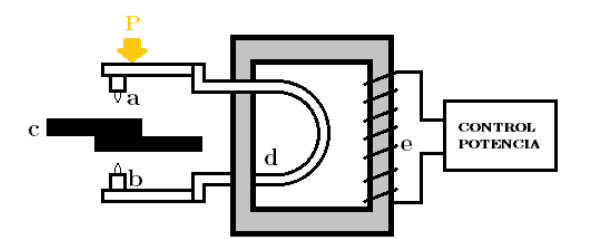

Imagen 5 Esquema general de potencia

Donde:

- Electrodo  $\mathbf{a}$ .
- Portaelectrodo b.
- Elementos a soldar  $\mathbf{c}$ .
- Bobinado secundario d.
- Bobinado primario  $\mathbf{e}$ .

# CAPÍTULO 3 ELEMENTOS DE POTENCIA

## TRANSFORMADOR 3.1.

# **DEFINICIÓN**

El transformador es un dispositivo que convierte la energía eléctrica alterna de un cierto nivel de tensión, en energía alterna de otro nivel de tensión, basándose en el fenómeno de la inducción electromagnética, manteniendo la potencia en el caso del transformador ideal.

Una máquina de soldadura resistiva por puntos requiere la presencia de un transformador debido a que para llevar a cabo la soldadura requiere una corriente elevada. Esta corriente se obtendrá en el bobinado secundario debido a la reducción del nivel de tensión en el mismo, ya que la potencia permanecerá constante. La corriente en el secundario se verá acrecentada con respecto a la del primario tanto más cuanto mayor sea la diferencia entre el número de espiras de un bobinado a otro.

Mostrando esto mediante formulación matemática y considerando en todo momento que se trata de un transformador ideal, o lo que es igual, sin pérdidas:

Tomando la ecuación de la potencia eléctrica:

$$
P = V \cdot I \tag{10}
$$

Se debe cumplir que la potencia en el bobinado primario es igual a la potencia del secundario del transformador:

$$
P_1 = P_2 \to V_1 \cdot I_1 = V_2 \cdot I_2 \tag{11}
$$

Siendo:

 $P_1$ : Potencia en el primario

 $P_2$ : Potencia en el secundario

 $V_1$ : Tensión en el primario

 $I_1$ : Corriente en el primario

 $V_2$ : Tensión en el secundario

 $I_2$ : Corriente en el secundario

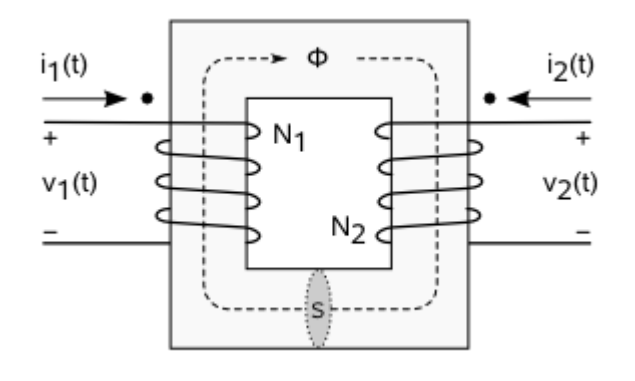

Imagen 6 Esquema del transformador ideal

Por otra parte,

$$
V_1 = N_1 \frac{d\varphi}{dt} \qquad y \qquad V_2 = N_2 \frac{d\varphi}{dt} \tag{12}
$$

Siendo:

 $N_1$ : Número de espiras del bobinado primario

 $N_2$ : Número de espiras del bobinado secundario

 $\frac{d\varphi}{dt}$ : Variación del flujo con respecto el tiempo (igual para primario y secundario)

$$
\frac{V_1}{N_1} = \frac{d\varphi}{dt} = \frac{V_2}{N_2} \rightarrow \frac{V_1}{N_1} = \frac{V_2}{N_2}
$$
 (13)

Si operamos con 11 y 13:

$$
\frac{V_1}{V_2} = \frac{N_1}{N_2} = \frac{I_2}{I_1}
$$
 (14)

Por lo que si  $N_1 \gg N_2 \rightarrow I_2 \gg I_1$ 

#### $3.1.1.$ TRANSFORMADOR SELECCIONADO

Para la presente máquina se ha seleccionado el siguiente transformador:

**MARCA: TECNA MODELO:** ISO 5826,  $12 - 25$  kVA **ART. ITEM: 39062** 

Con las siguientes características: kVA 50%: 12  $U_1/Freq$  [V/Hz]: \*380/50  $I_1$  100% [A]: 22  $V_{20}$  [V]: 2,6  $I_2$  100% [kA]: 1,6 + 1,6  $H<sub>2</sub>O$  [l/min]: 2 **Kg: 22** 

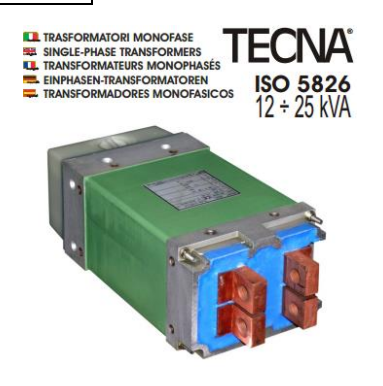

Imagen 7 Apariencia del transformador (obtenida del catálogo del fabricante)

### TIRISTORES  $3.2.$

# DEFINICIÓN<sup>6</sup>

El tiristor es un componente electrónico constituido por elementos semiconductores que utiliza realimentación interna para producir una conmutación.  $_{\rm ES}$ unidireccional porque solamente transmiten la corriente en un único sentido.

El tiristor consta de un cátodo y un ánodo, donde las uniones son de tipo P-N-P-N entre los mismos. Por tanto se puede modelar como 2 transistores típicos P-N-P y N-P-N, por eso se dice también que el tiristor funciona con tensión realimentada. Se crean así 3 uniones (denominadas J1, J2, J3 respectivamente), el terminal de puerta está conectado a la unión J2 (unión NP).

Se trata de un elemento empleado para el control de potencia, función que desempeñará en el presente proyecto.

Como se trata de una tensión de alimentación alterna, es necesario permitir la conducción en ambos sentidos debido al cambio de polaridad de esta. Para permitir la bidireccionalidad, se emplearán dos tiristores conectados en antiparalelo.

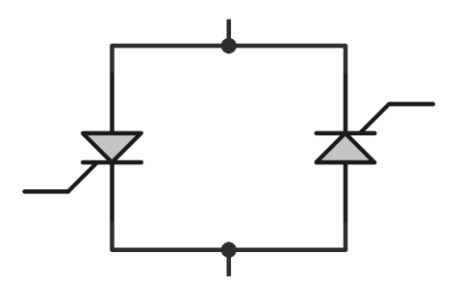

Imagen 8 Tiristores antiparalelo

#### $3.2.1.$ DIMENSIONADO DE TIRISTORES

Se dispone de un transformador con las siguientes características:

$$
S = 12kVA;
$$
  $V_{2o} = 2.6V;$ 

La red de alimentación tiene los siguientes valores:

$$
V_{ef} = 230V
$$

$$
V_{pico} = \sqrt{2} \cdot 230 = 325,27V \tag{15}
$$

Aplicando las fórmulas correspondientes a los transformadores monofásicos:

$$
I_2 = \frac{S}{V_2} = \frac{12k}{2.6} = 4615,38A \tag{16}
$$

<sup>&</sup>lt;sup>6</sup> https://es.wikipedia.org/wiki/Tiristor (abril de 2016)

$$
n = \frac{230}{2.6} = 88.46 \tag{17}
$$

$$
I_1 = \frac{I_2}{n} = 52,17A \tag{18}
$$

 ${\rm La}$ tensión eficaz que deben soportar los tiristores es:

$$
V_{ef} = \sqrt{\frac{1}{T} \int_{t_0}^{t_0 - T} v^2(t) dt}
$$
 (19)

$$
V_{ef}^{2} = \frac{1}{T} \int_{t_0}^{t_0 - T} v^2(t) dt
$$
 (20)

$$
v(t) = V_p \cdot \text{sen}(\omega t) = \sqrt{2} \cdot V_m \cdot \text{sen}(\omega t) \tag{21}
$$

$$
V_{ef}^{2} = \frac{V_{p}^{2}}{2\pi} \int_{t_{0}}^{t_{0}-T} \text{sen}^{2}(\omega t) d\omega t
$$
 (22)

 $\overline{a}$ 

$$
V_{ef} = V_p \left[ \frac{1}{\pi} \left( \pi - \alpha + \frac{sen(2\alpha)}{2} \right) \right]^{\frac{1}{2}}
$$
 (23)

Para $\alpha = 0$ 

$$
V_{ef} = V_p \left[ \frac{1}{\pi} \left( \pi - 0 + \frac{sen(0)}{2} \right) \right]^{\frac{1}{2}} = V_p \tag{24}
$$

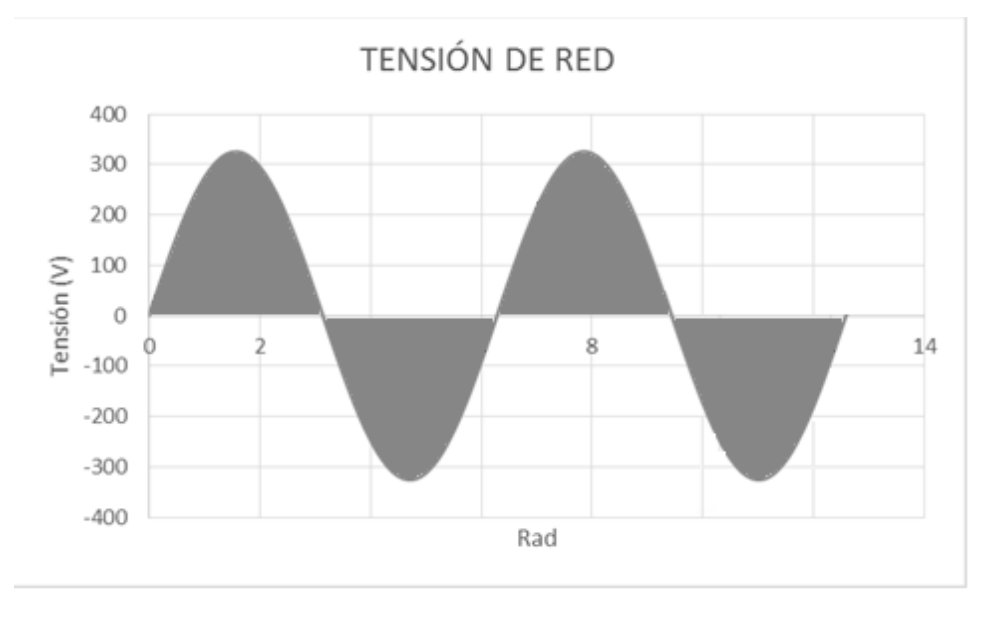

Gráfica 3 Tensión de red $230V\text{-}50Hz$ 

Para $\alpha=\pi$ 

$$
V_{ef} = V_p \left[ \frac{1}{\pi} \left( \pi - \pi + \frac{sen(2\pi)}{2} \right) \right]^{\frac{1}{2}} = 0
$$
 (25)

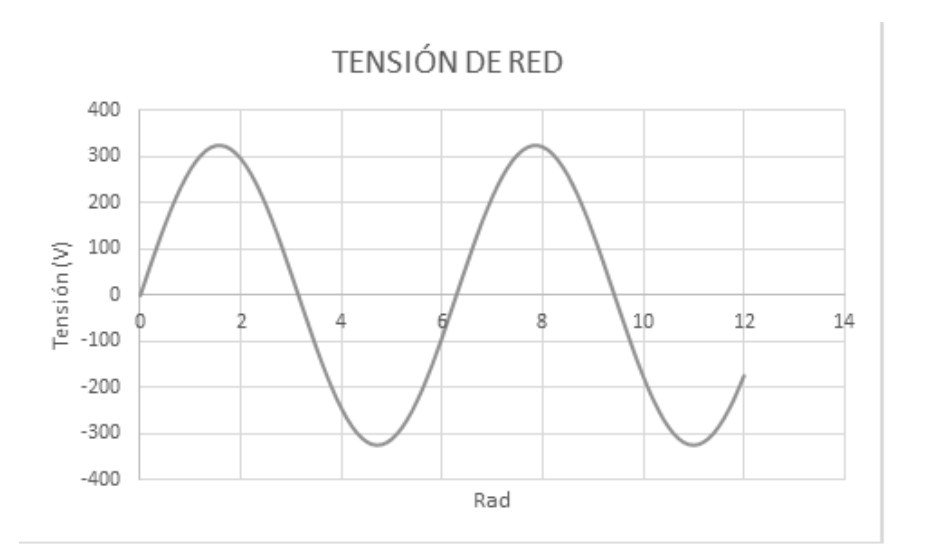

 $Gráfica$ 4 Tensión con ángulo de disparo $\pi$ 

 $V_{ef}=\frac{V_p}{2}$ 2

$$
0.5 = \left[\frac{1}{\pi}\left(\pi - \alpha + \frac{\text{sen}\left(2\alpha\right)}{2}\right)\right]^{\frac{1}{2}}\tag{26}
$$

$$
0.25\pi = \pi - \alpha + \frac{sen\left(2\alpha\right)}{2} \tag{27}
$$

$$
-1.5\pi = -2\alpha + \text{sen}(2\alpha) \tag{28}
$$

$$
\alpha = 0.87\pi \tag{29}
$$

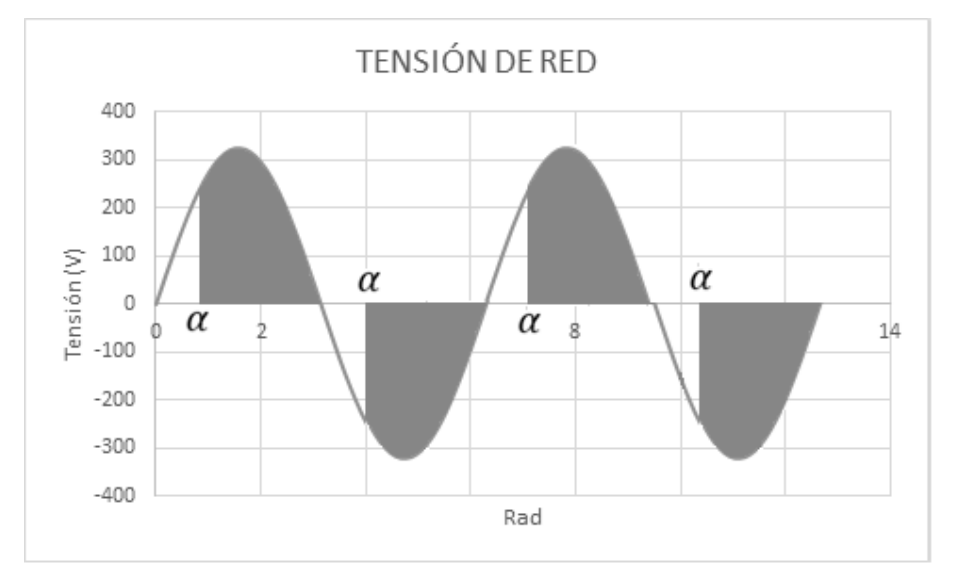

Gráfica 5 Tensión con ángulo de disparo a

En cuanto a la corriente eficaz del tiristor:

$$
I_{T,ef} = \sqrt{\frac{1}{2\pi R} \cdot \int_{\alpha}^{\pi} (V_P \cdot \text{sen}(\omega t))^2 d\omega t} \qquad (30)
$$

$$
I_{T,ef}^2 = \frac{2V_m^2}{2\pi R^2} \cdot \int_{\alpha}^{\pi} (sen(\omega t))^2 d\omega t \qquad (31)
$$

$$
I_{T,ef}^{2} = \frac{V_m^{2}}{2\pi R^2} \cdot \left(\pi - \alpha - \frac{sen(2\alpha)}{2}\right) \tag{32}
$$

El mayor valor obtenido es para  $\alpha = 0$ 

$$
\frac{dI_{T,ef}^2}{d\alpha} = 0 \to \alpha = 0, \text{siendo } R = 4,41\Omega \tag{33}
$$

$$
I_{Tef,max} = \sqrt{\frac{230^2}{2\pi 4.41^2} \left(\pi - 0 - \frac{sen(0)}{0}\right)} = 36.87A
$$
 (34)

La corriente media por el tiristor:

$$
I_{TAV} = \frac{1}{2\pi R} \int_{\alpha}^{\pi} V_p \, \text{sen}(\omega t) \, d\omega t \tag{35}
$$

$$
I_{TAV} = \frac{\sqrt{2}V_m}{2\pi R} (\cos \alpha + 1) \tag{36}
$$

$$
\cos \alpha_{\text{max}} = 1 \to \alpha = 0 \tag{37}
$$

$$
I_{TAV} = \frac{\sqrt{2} \cdot 230}{2\pi \cdot 4,41} 2 = 23,48A
$$
 (38)

Voltaje pico inverso:  $V_{PI}=325{,}27V$ 

Con los valores obtenidos se selecciona el módulo de tiristores en antiparalelo. Como resultado se obtiene, de la marca SEMIKRON, el modelo SKKT27B16E

A continuación se comparan las características teóricas con las técnicas del modelo seleccionado.

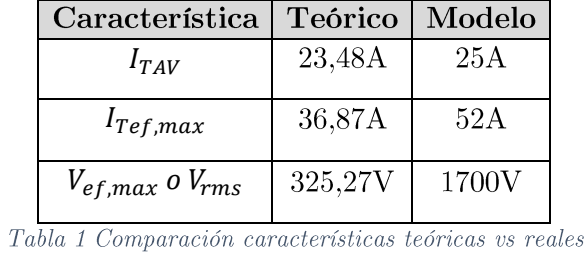

Como se puede comprobar, todas ellas son cumplidas por el modelo de tiristores elegido.

### CIRCUITO DE DISPARO PARA LOS  $3.2.2.$ **TIRISTORES**

Se necesita un circuito para el disparo de los tiristores en antiparalelo encargados de controlar la potencia entregada al primario del transformador de soldadura.

El circuito implementado para tal efecto es el siguiente:

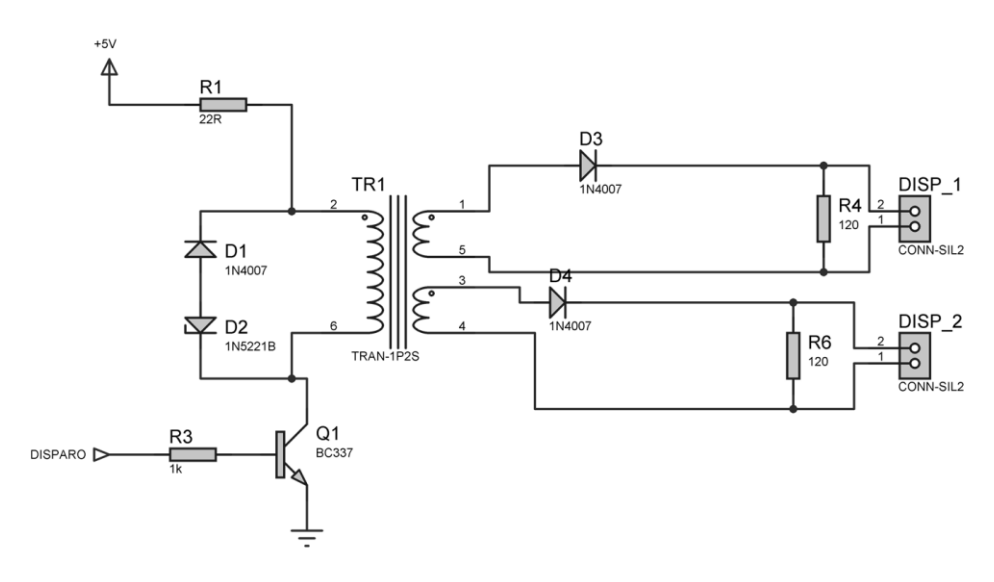

Imagen 9 Circuito disparo de tiristores

La salida de disparo del microcontrolador, se representa con una señal de pulsos (en la gráfica 6).

Como el módulo de tiristores seleccionado ha sido de SEMIKRON, el modelo SKKT27B16-E, se necesita una corriente mínima de disparo en puerta de 150mA.

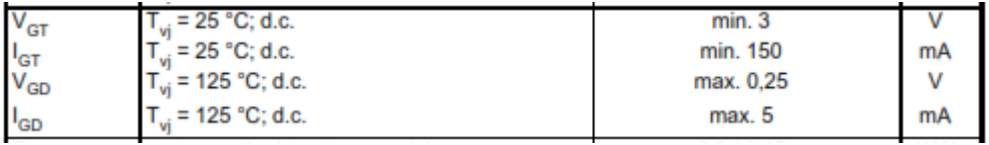

Tabla 2 Características del módulo de tiristores

$$
I_{GT,minima} = 150mA \t\t(39)
$$

Para garantizar el disparo de los tiristores, se considera:

$$
I_{GT} = 200mA \qquad (40)
$$

Se aísla eléctricamente la salida del microcontrolador de la etapa de potencia mediante un transformador de impulso. En este caso se opta por un transformador con relación 1:1. Siendo el modelo elegido PT27B3 de la marca SEMIKRON.

Con estos valores ya se pueden obtener los valores de las resistencias de la siguiente forma:

$$
R_2 = \frac{5V}{250mA} = 25\Omega \tag{41}
$$

Suponiendo nulas las pérdidas en el transformador:

$$
R_1 = \frac{5V}{250mA} = 25\Omega \qquad (42)
$$

Para obtener la potencia de ambas resistencias es importante tener en cuenta que el disparo no se realiza de forma continua, sino que se hace mediante un tren de impulsos.

En este caso particular, el tren de impulsos se forma periódicamente cada 10ms, durando 2ms y realizando durante estos 2ms una conmutación de frecuencia 20kHz.

Se muestra a continuación la señal de disparo establecida.

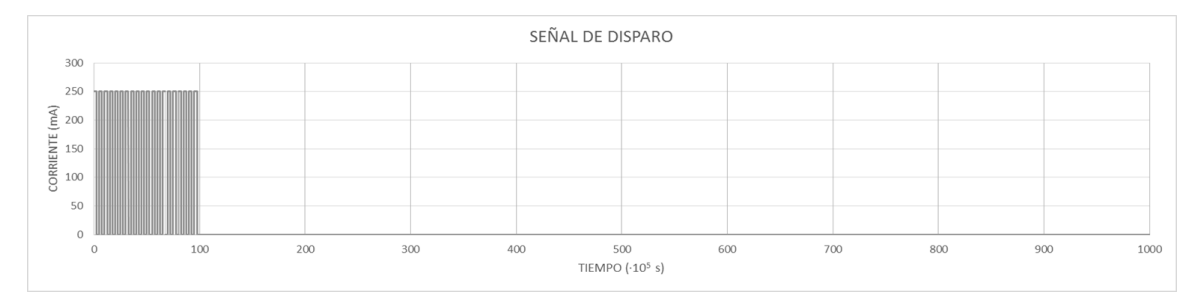

Gráfica 6 Tren de pulsos para el disparo de tiristores

Si se amplía la zona de impulsos:

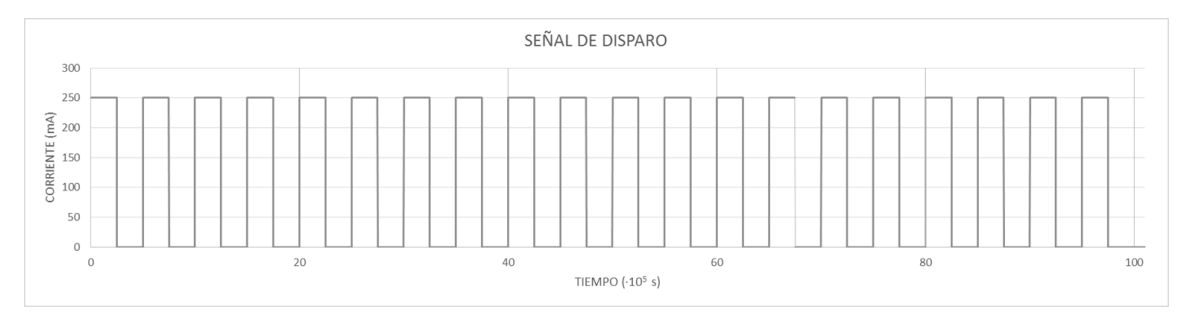

Gráfica 7 Ampliación del tren de pulsos para el disparo de tiristores

Con esta información, ya se puede obtener la potencia por las resistencias, que será:

$$
P = \frac{2ms \cdot \frac{250mA \cdot 5V}{2} + 18ms \cdot 0mA \cdot 5V}{10ms} = 0.125W (1/8W) \tag{43}
$$

## RADIADOR PARA EL MÓDULO DE  $3.2.3.$ **TIRISTORES**

Partiendo de los datos que ya se disponen:

$$
I_{RMS} = I_{ef} = 36,87A \tag{44}
$$

$$
T_{\text{ambiente}} = 30^{\circ}\text{C} \tag{45}
$$

$$
R_{th-ic} = 0.48 \, \text{°C/W} \tag{46}
$$

$$
R_{th-ch} = 0.5^{\circ} \text{C/W} \tag{47}
$$

Potencia disipada, según datasheet:  $P_D = 50W$ 

Partiendo de la fórmula:

$$
P_D = \frac{T_d - T_a}{R_{da}} = \frac{T_u - T_c}{R_{uc}} = \frac{T_c - T_d}{R_{cd}} = \frac{T_u - T_a}{R_{ua}} \tag{48}
$$

Siendo:

 $T_u$  = temperatura de la unión  $T_c$  = temperatura de la caja  $T_d$  = temperatura del disipador  $T_a$  = temperatura del ambiente  $R_{uc}$  = resistencia térmica unión – caja  $R_{cd}$  = resistencia térmica caja – disipador  $R_{da}$  = resistencia térmica disipador – ambiente

$$
R_{radiador} = \frac{125 - 30}{50} - 0.48 - 0.5 = \mathbf{0.92} \, [^{\circ}\text{C}/W] \tag{49}
$$

El disipador seleccionado es: ABL HEATSINKS 345AB1500B de 0.9 °C/W.

### $3.2.4.$ **RED SNUBBER**

Debido a que los tiristores controlan una carga inductiva pura, y realizan conmutaciones rápidas, es necesario insertar una red snubber que disminuya los periodos transitorios que la inductancia introduce, limitando  $dv/dt$  a los valores especificados en el datasheet del módulo de tiristores seleccionado.

En el caso presente, se trata del módulo de semiconductores de la marca SEMIKRON, modelo SKKT27B16E.

| $\left(\frac{di}{dt}\right)_{cr}$ | T <sub>vi</sub> = 125 °C                          | max. 150  | $A/\mu s$ |
|-----------------------------------|---------------------------------------------------|-----------|-----------|
| $(dv/dt)_{cr}$                    | $= 125 °C$                                        | max. 1000 | $V/\mu s$ |
|                                   | $T_{\rm vi}$ = 125 °C ,                           | 80        | μs        |
| Пн                                | $T_{vi}$ = 25 °C; typ. / max.                     | 100 / 200 | mA        |
|                                   | $Tvi$ = 25 °C; R <sub>G</sub> = 33 Ω; typ. / max. | 250 / 400 | mA        |

Tabla 3 Características del módulo de tiristores

Como se puede comprobar:

$$
dV/dt_{max} = 1000V/\mu s \tag{50}
$$

El esquema eléctrico que se va a implementar es el siguiente:

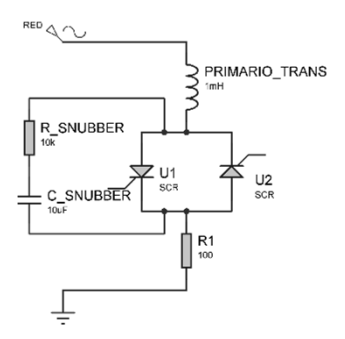

Imagen 10 Esquema eléctrico de la RED SNUBBER

Se pueden obtener a partir de él, las siguientes ecuaciones:

$$
V_{Red} = (R_{subber} + R) \cdot i + \frac{1}{C} \int i \, dt + V_{C,subber} \, (t=0)
$$
 (51)

$$
i_{t=0} = \frac{V_{Red}}{R_{subber} + R} \cdot e^{\frac{-\epsilon}{(R_{subber} + R) \cdot C_{subber}}}
$$

 $(52)$ 

$$
v_t(t) = V_{Red} - R \cdot i_t = V_{Red} - \frac{R \cdot V_{Red}}{R_{subber} + R} \cdot e^{\frac{-t}{(R_{subber} + R) \cdot C_{subber}}}
$$
(53)

$$
\frac{dv}{dt} = \frac{0.632 \cdot R \cdot V_{Red}}{(R_{subber} + R)^2 \cdot C_{subber}} \tag{54}
$$

$$
R_{subber} = \frac{V_{Red}}{i_t} = \frac{230}{200} = 1,15\Omega
$$
 (55)

$$
i_t = \frac{230}{1.5} = 153A \tag{56}
$$

$$
C_{subber} = \frac{0.632 \cdot R \cdot V_{Red}}{(R_{subber} + R)^2 \cdot \frac{dv}{dt}} = \frac{0.632 \cdot 17 \cdot 230}{(1.5 + 17)^2 \cdot 10^9} = 7,22pF
$$
 (57)

Con los valores obtenidos, se opta por elegir una red snubber comercial del mismo fabricante que el módulo de tiristores. Marca: SEMIKRON. Modelo: SKRC 440.

Se muestra a continuación en la imagen 11.

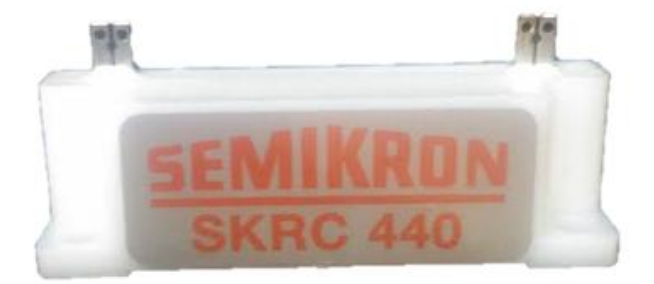

 $\emph{Imagen 11 Red snubber Semikron SKRC 440}$ 

### **SALIDA POLIVALENTE** 3.3.

Se requiere un driver de potencia a la salida del microcontrolador. Se diseña un circuito que sea capaz de funcionar entre  $0 \times 35V$ . Se realiza para poder conectar cargas tanto resistivas como inductivas y capacitivas. Dispondrá de diodo de protección, pero se recomienda hacer las conexiones con un diodo exterior que haga la misma función.

Además la salida estará aislada eléctricamente del microcontrolador de control mediante un optoacoplador.

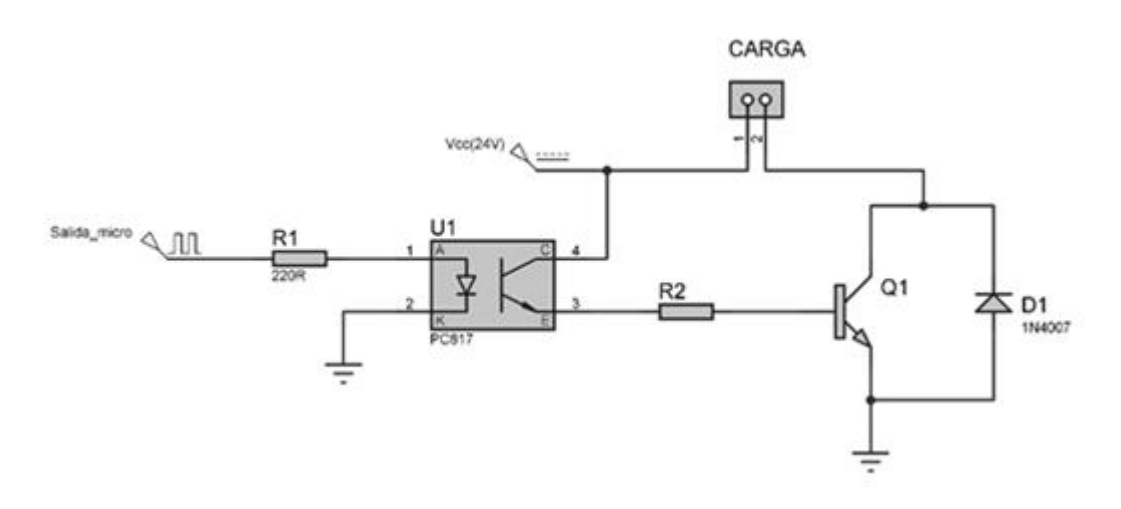

Imagen 12 Esquema de la salida polivalente

### FUNCIONAMIENTO TEÓRICO  $3.3.1.$

El funcionamiento del circuito consiste en aumentar la corriente proporcionada por la salida del microcontrolador además de aislar a este del circuito de potencia.

Teniendo la salida del microcontrolador, se emplea como entrada de un optoacoplador. Este permitirá el paso de corriente por su "secundario" (fototransistor), si por el diodo ("primario") pasa una corriente suficiente como para activar al fototransistor. Como se comprueba no hay conexión eléctrica entre ambas partes del circuito.

En una segunda etapa, se emplea un transistor para aumentar la corriente que proporciona la salida del microcontrolador. Este transistor es protegido de corrientes inversas por un diodo.

De esta forma se constituye un circuito, en el cual queda un borne con 2 conexiones para directamente conectar la carga, con una tensión máxima de alimentación de 35V.

El optoacoplador que se emplea es el PC817. Transistor BC337.

### CÁLCULOS DE DISEÑO 3.3.2.

Las características de los diferentes componentes electrónicos son las siguientes: Para el optoacoplador PC817:

$$
I_F = 50mA
$$
;  $I_{Fm} = 1A$ ;  $V_R = 6V$ ;  $V_{CEO} = 35V$ ;  $I_C = 50mA$ 

Con dichos valores se obtiene la resistencia  $R_1$ , teniendo en cuenta que la máxima salida de tensión que nos puede proporcionar el microcontrolador es de 5V:

$$
R_{in} = R_1 = \frac{V_{DC}}{I_F} = \frac{5V}{50mA} = 100\Omega
$$
 (58)

Se toma un valor normalizado para $R_{in}=220\Omega$ 

A la salida del optoacoplador, se conecta la resistencia  $R_2,$ que a su vez se unirá con la base del transistor.

$$
R_B = R_2 \ge \frac{V_{CEO}}{I_C} = \frac{35V}{50mA} = 700\Omega
$$
 (59)

El valor de la resistencia  $R_2$ , elegido dentro de los normalizados es: 2k2

Respecto a la potencia que deben soportar las resistencias.

$$
P_{R_1} = \frac{5^2}{220} = 0.114 W \tag{60}
$$

$$
P_{R_2} = \frac{35^2}{2k^2} = 0.556 W
$$
 (61)

El diodo que protegerá al transistor debe soportar una tensión en inversa de al menos 35V. El diodo elegido es el modelo 1N4007, que cumple con los requisitos necesarios.

#### **SIMULACIONES** 3.3.3.

Se realizarán diversas simulaciones para valores diferentes de carga y así poder analizar sus distintos comportamientos.

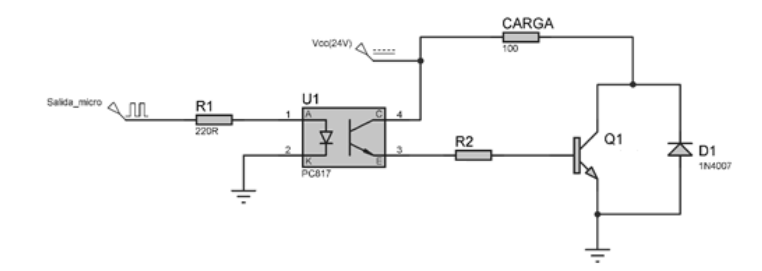

Imagen 13 Simulación salida polivalente

La primera simulación que se realiza es para comprobar la salida del optoacoplador en función de la salida del microcontrolador. Como se puede comprobar, la salida del microcontrolador se simula con una señal de reloj, en la que el valor HIGH son 5V, igual que la salida real del microcontrolador.

La salida del optoacoplador es correcta y coincidente con la salida del microcontrolador.

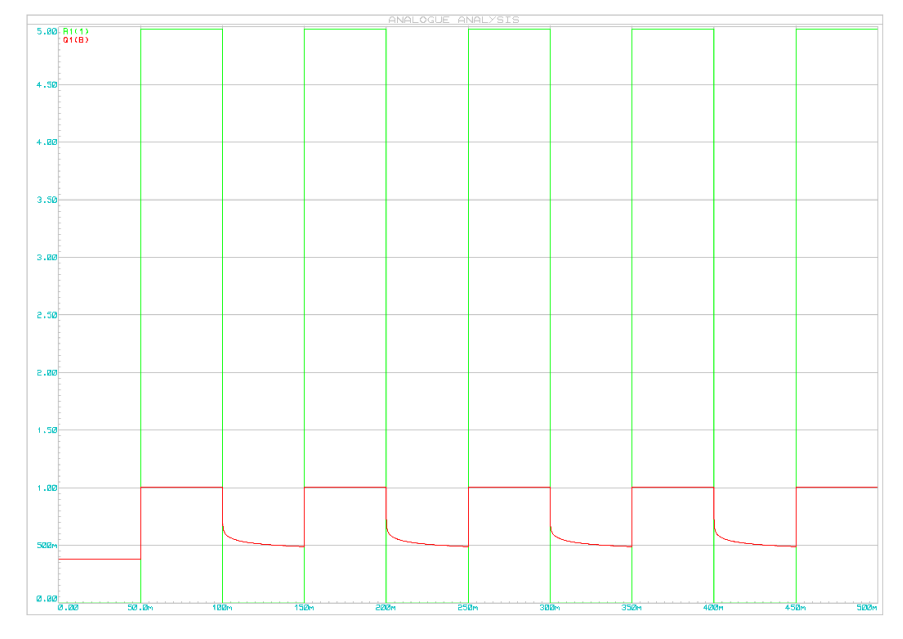

Gráfica 8 Simulación salida optoacoplador

La siguiente simulación se emplea para comprobar la tensión por la carga. Como se puede apreciar, se simula con una tensión de 24V para alimentar la carga, ya que se trata de un valor muy común en el entorno industrial.

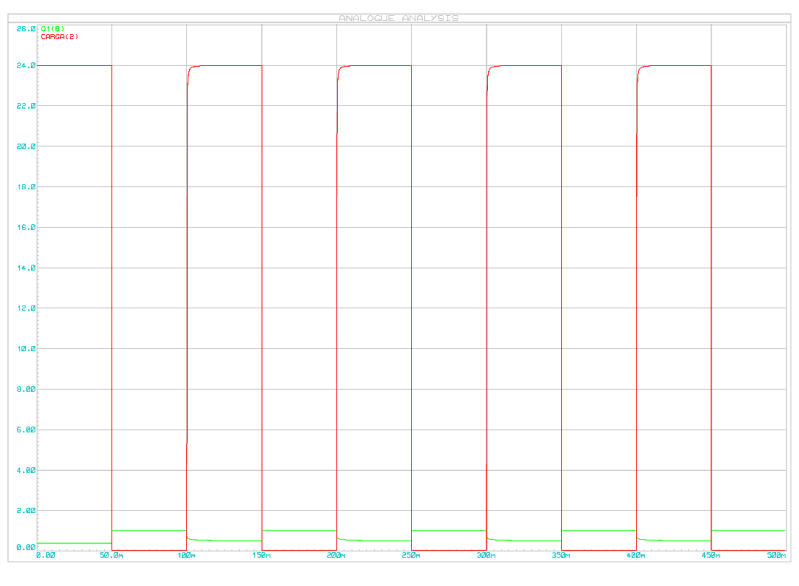

Gráfica 9 Simulación: tensión por la carga

Una vez comprobadas las tensiones, se comprueban las corrientes. Para este proceso se variará la resistencia de carga, simulando para los valores de  $100\Omega$  y  $2k2\Omega$ .

Comenzando con la simulación de 100 $\Omega$ :

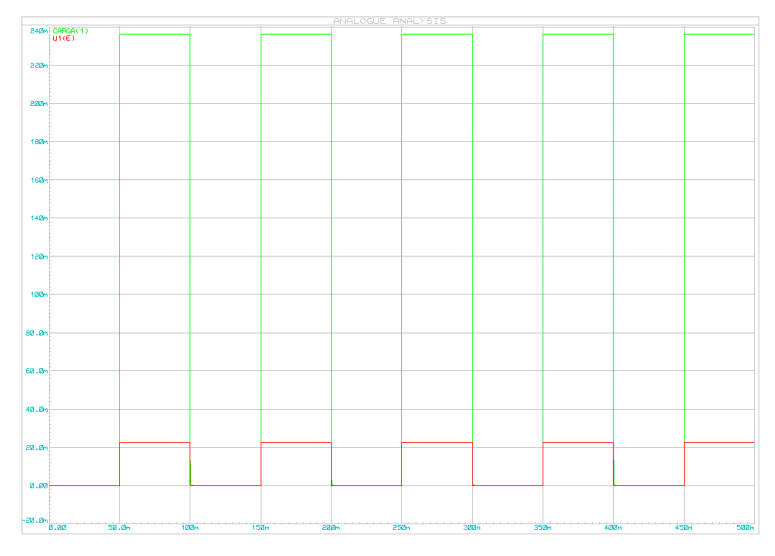

Gráfica 10 Simulación: corriente por la carga

La corriente que circula por la carga es de unos 240mA, siendo el límite de corriente entre colector y emisor del transistor, 200mA. Por este motivo debemos tener cuidado en las conexiones, siendo la resistencia mínima a conectar para una tensión de alimentación de 24V, 120 $\Omega$ .

La corriente que circula por la base del transistor y en consecuencia por el colector-emisor del fototransistor es de unos 20mA. Valor que se encuentra dentro de los parámetros considerados.

Los resultados obtenidos para la simulación de resistencia de carga  $2k2\Omega$ , son:

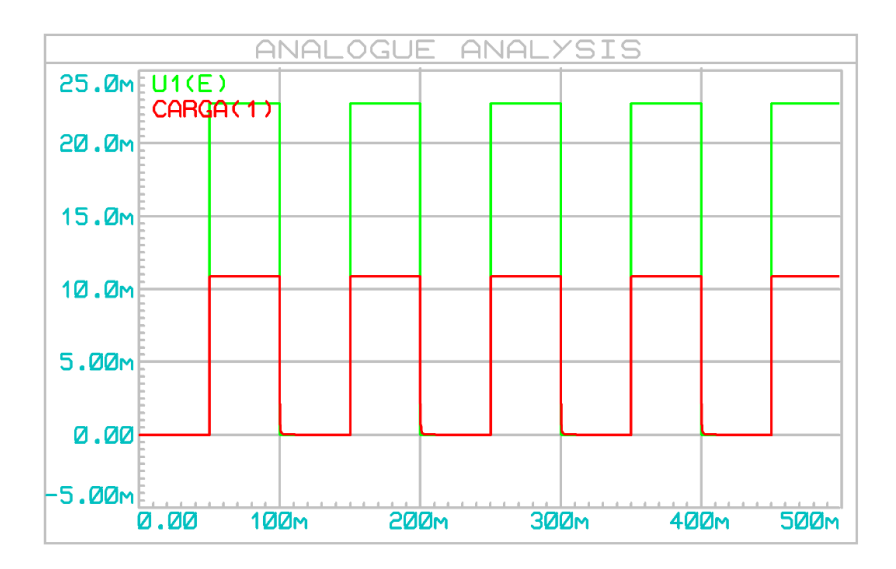

Gráfica 11 Simulación: corriente por la carga

Como se puede apreciar, la corriente por la carga ha disminuido considerablemente, llegando a estar por debajo de la corriente de base. La corriente por la carga ahora es de 10mA.

Como resultado de estas simulaciones se concluye lo siguiente: la resistencia mínima a conectar, en función de la tensión de alimentación son las siguientes.

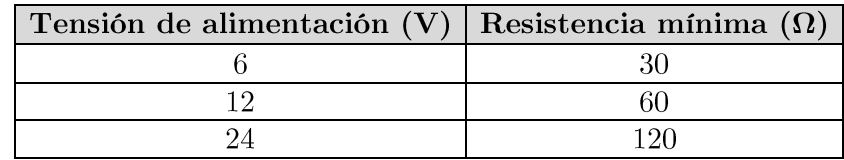

Tabla 4 Tensiones-resistencia admitidas en salida polivalente

## FUENTES DE ALIMENTACIÓN  $3.4.$

La alimentación de los diferentes elementos electrónicos se realiza mediante fuentes de alimentación. Las citadas fuentes tendrán la capacidad de tomar la energía necesaria de la red de alimentación (230 $V_{AC}$  – 50Hz) y transformarla en energía eléctrica adecuada para la alimentación de la electrónica.

En el presente proyecto se requieren dos niveles de tensión según el diseño desarrollado. Esto se debe a que se unen dos "mundos" en un mismo proyecto.

Por una parte se debe configurar una máquina que sea capaz de adaptarse perfectamente a la industria. En dicho sector, la alimentación eléctrica genérica empleada es corriente continua con un valor de 12V, 24V o 48V.

Una segunda parte, la encargada de control, se caracteriza por valores de tensión de alimentación inferiores a los empleados a nivel industrial. Valores típicos para la alimentación de electrónica de control son 3.3V o 5V.

En el presente proyecto se eligen tensiones de alimentación de 24V y 5V, ambas DC.

Se aborda el diseño de las distintas fuentes por separado.

#### $3.4.1.$ FUENTE 24V

Como ya se ha comentado, para poder adaptar la máquina al entorno industrial se requiere una alimentación de  $24V_{\text{DC}}$ .

# CÁLCULO DE POTENCIA REQUERIDA

En la siguiente tabla se desglosará el consumo de cada elemento, así como el número de elementos instalados con esas necesidades energéticas.

| Elemento           | $\mathrm{Cosumo(W)}$ Cantidad | Total<br>Ŵ |
|--------------------|-------------------------------|------------|
| Electroválvula     | 2.5                           |            |
| Relé               | 0.8                           |            |
| Salida polivalente |                               |            |

Tabla 5 Resumen de la potencia consumida por cada elemento

La suma de la potencia total es de 9,4 W o lo que es lo mismo, siendo una tensión de 24V, 0,4 A

En el caso de la fuente de tensión de 24V se opta por un modelo comercial debido a su bajo coste y altas prestaciones que ofrece, así como un funcionamiento testado por el fabricante y su facilidad de reemplazo en caso de fallo. Por este motivo no se requiere de un diseño de este elemento.

Se opta por el modelo comercial de la marca "MEANWELL", modelo "LRS-35-24", con las siguientes características mostradas en la tabla 6.

| <b>MODEL</b> |                                      | LRS-35-5     | LRS-35-12      | LRS-35-15    | LRS-35-24      | LRS-35-36      | LRS-35-48      |
|--------------|--------------------------------------|--------------|----------------|--------------|----------------|----------------|----------------|
| OUTPUT       | DC VOLTAGE                           | 5V           | <b>12V</b>     | 15V          | 24V            | 36V            | 48V            |
|              | <b>RATED CURRENT</b>                 | 7A           | 3A             | 2.4A         | 1.5A           | 1A             | 0.8A           |
|              | <b>CURRENT RANGE</b>                 | $0 - 7A$     | $0 - 3A$       | $0 - 2.4A$   | $0 - 1.5A$     | $0 - 1A$       | $0 - 0.8A$     |
|              | <b>RATED POWER</b>                   | 35W          | 36W            | 36W          | 36W            | 36W            | 38.4W          |
|              | RIPPLE & NOISE (max.) Note.2 80mVp-p |              | 120mVp-p       | 120mVp-p     | 150mVp-p       | 200mVp-p       | 200mVp-p       |
|              | <b>VOLTAGE ADJ, RANGE</b>            | $4.5 - 5.5V$ | $10.2 - 13.8V$ | $13.5 - 18V$ | $21.6 - 28.8V$ | $32.4 - 39.6V$ | $43.2 - 52.8V$ |
|              | VOLTAGE TOLERANCE Note 3 ± 2.0%      |              | ±1.0%          | ±1.0%        | ±1.0%          | ±1.0%          | ±1.0%          |
|              | LINE REGULATION Note 4 ± 0.5%        |              | ±0.5%          | ±0.5%        | <b>±0.5%</b>   | ±0.5%          | 土0.5%          |
|              | LOAD REGULATION Note 5 ± 1.0%        |              | ±0.5%          | ±0.5%        | ±0.5%          | ±0.5%          | ±0.5%          |

Tabla 6 Características de la fuente de alimentación de 24V

A continuación, en la imagen 14 se muestra la fuente de alimentación empleada.

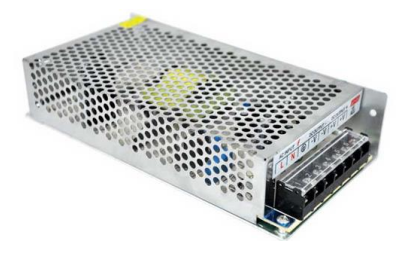

Imagen 14 Fuente de alimentación 24 Vdc

#### $3.4.2.$ **FUENTE 5V**

La etapa de control requiere una alimentación de 5  $V_{\text{DC}}$ 

# CÁLCULO DE POTENCIA REQUERIDA

En la siguiente tabla se desglosará el consumo de cada elemento, así como el número de elementos instalados con esas necesidades energéticas.

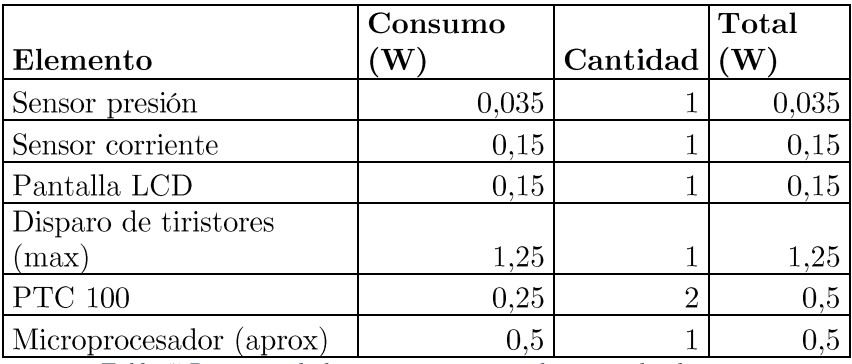

Tabla 7 Resumen de la potencia consumida por cada elemento

La suma de la potencia total es de 2,6 W o lo que es lo mismo, siendo una tensión de 5V, 0,52 A

# **DISEÑO**

Se requiere de una fuente de alimentación para suministrar la corriente necesaria a la placa principal. Dicho elemento tomará energía de la red doméstica de tensión nominal 230Vac y frecuencia 50Hz convirtiéndola a 5Vdc.

Para el diseño, se considera una fuente de alimentación lineal con aislamiento galvánico y salida estabilizada.

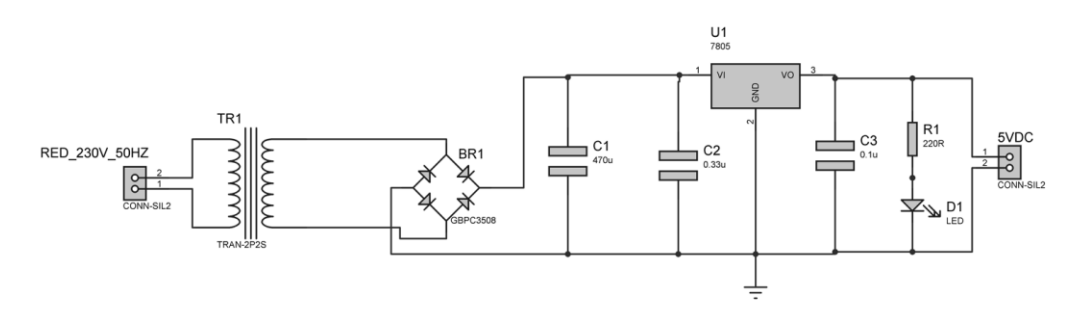

Imagen 15 Esquema: fuente de alimentación 5V

El modelo de fuente de alimentación elegido se basa en un transformador, un puente de diodos, un filtro y un regulador lineal. Además se incorpora un diodo LED para comprobar el estado de la fuente.

# Funcionamiento teórico:

En primer lugar el transformador es el encargado de reducir el valor de la tensión, de los 230V de valor eficaz de la red a 9Vac.

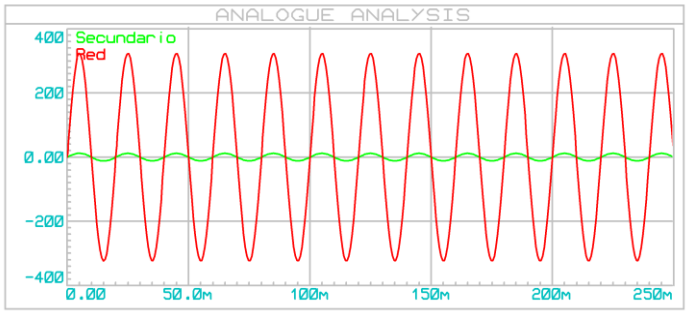

En rojo, la tensión del primario. 230V-50Hz

En verde, tensión del secundario. 9V-50Hz

Gráfica 12 Tensión de red y tensión del secundario del transformador

La siguiente fase corresponde al rectificado de la onda, dejando pasar únicamente un semiperiodo de la onda sinusoidal alterna. De esta etapa se encarga el puente de diodos.

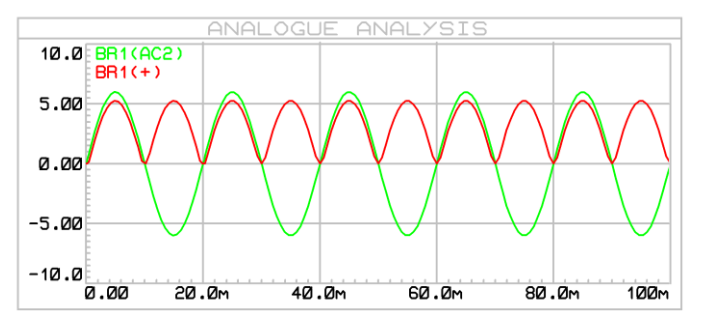

En color verde, tensión de entrada <sub>a</sub>l puente  $\mathrm{d}\mathrm{e}$ diodos.

En color rojo, salida del puente de diodos.

Gráfica 13 Tensión del secundario del transformador y onda rectificada

Como se puede apreciar, es visible la caída de tensión en el diodo, puesto que la gráfica de salida se encuentra un poco por debajo de la de entrada.

La siguiente etapa es el filtrado, de lo que se encargará el condensador de la entrada del regulador lineal. Se obtiene el siguiente resultado:

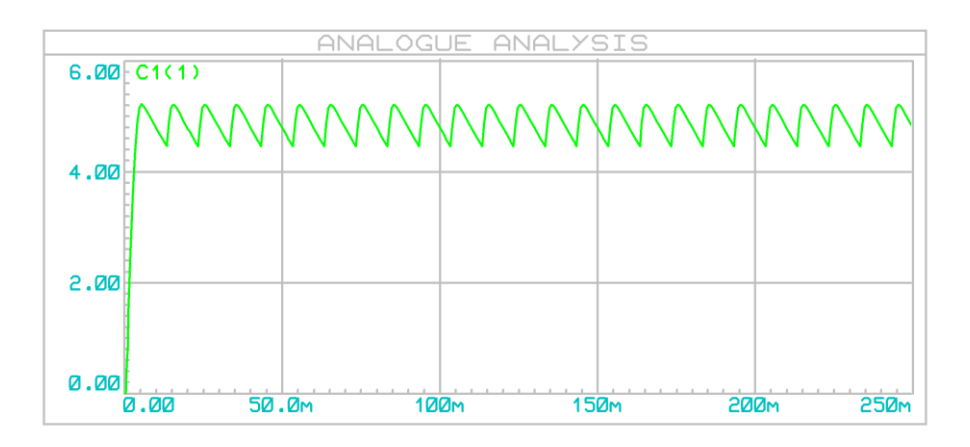

Gráfica 14 Tensión de entrada al regulador tras filtrado

Una última etapa, en la que actúa el regulador lineal y a mayores otro filtro para estabilizar más la señal. Se obtiene el resultado final:

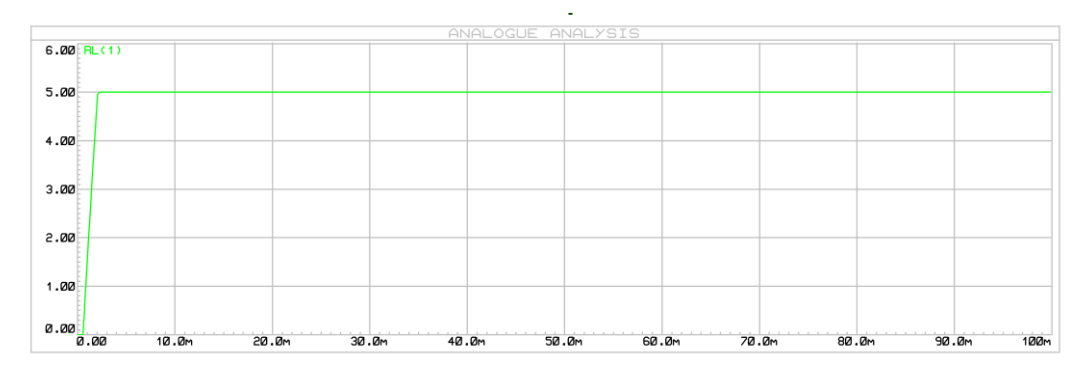

Gráfica 15 Salida del regulador lineal

Como se puede apreciar, existe un periodo transitorio de escasos milisegundos hasta que la salida se estabiliza en los 5V deseados.

# Cálculos de diseño:

**TRANSFORMADOR** 

Debe tratarse de un transformador que reduzca de 230V a 9V. Además, tiene que ser capaz de proporcionar una corriente de 1A.

Si se parte de las fórmulas básicas de los transformadores, se obtiene la relación de espiras.

$$
\frac{N_1}{N_2} = \frac{V_1}{V_2} = \frac{230}{9} = 25.6
$$
 (62)

La corriente consumida en el primario será:

$$
\frac{N_1}{N_2} = \frac{I_2}{I_1} \to I_1 = \frac{1}{25.6} = 39,22mA
$$
 (63)

$$
V_{\text{max}} = 9 \cdot \sqrt{2} = 12,73V \tag{64}
$$

El transformador escogido es, Transformador de PCB, 9 V ac, 2 salidas, Potencia 6VA de la marca RS.

### PUENTE DE DIODOS

En el rectificador en puente conducen siempre dos diodos a la vez, se dice que conducen dos a dos, por lo tanto la tensión de pico de la salida Vmax será dos voltios inferior a la Vmax de entrada.

$$
V_{\text{max}} = 9 \cdot \sqrt{2} = 12,73V \tag{65}
$$

Los diodos deben soportar la tensión Vmax y la corriente  $I_2$  que es de 1A. Se opta por un puente de diodos encapsulado, siendo el modelo 2W10MG de HY ELECTRONIC CORP el elegido.

# **FILTRO**

No se trata de un elemento crítico, ya que posteriormente se instalará un regulador de tensión lineal. No obstante se instala un condensador de al menos 220uF, para facilitar el trabajo del regulador evitando grandes gradientes de tensión en la entrada del mismo.

Como no existe mucha diferencia en el coste de un condensador de mayor capacidad, considero el condensador 680uF y 35V.

Partiendo de las siguientes características de la fuente de alimentación:

$$
V_{\text{max}} = 9 \cdot \sqrt{2} = 12,73V \tag{66}
$$

$$
V_{\text{media}} = \frac{2 \cdot V_{\text{max}}}{\pi} = 8,10V \tag{67}
$$

Si se considera un rizado máximo del 10% de la tensión rectificada:

$$
V_{\rm pp} = 10\% \cdot 8.10 = 0.81V \tag{68}
$$

Si además se considera una corriente media de 50mA, lo que es igual a una resistencia de 160 $\Omega$ , la capacidad del condensador necesario es:

$$
C = \frac{I_{\text{median}}}{V_{\text{pp}} \cdot 2 \cdot f} = 617uF \tag{69}
$$

Considerando un valor normalizado de condensador se opta por  $680uF/35V$ , lo que nos da como resultado un rizado:

$$
V_{\rm pp} = \frac{I_{\rm media}}{C \cdot 2 \cdot f} = 0.74V \tag{70}
$$

Lo que equivale a un rizado  $(0.74V/8.10V)$  del 9%.

Posterior al regulador también se instala un condensador de 0,1uF por especificación del fabricante del regulador (ver a continuación "regulador lineal").

Se selecciona el regulador lineal LM7805 que soporta 1A como corriente máxima.

Este regulador de tensión proporciona una tensión de salida fija a 5V.

Según recomendación del fabricante se realiza el montaje de la siguiente forma  $(imagen 16)$ :

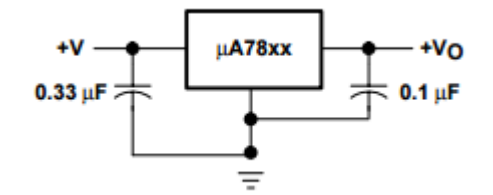

Imagen 16 Esquema del regulador LM7805

Los condensadores no es necesario calcularlos puesto que nos ofrece sus valores el fabricante en el datasheet.

# CÁLCULO DE FUSIBLE

El valor del fusible se determina por la máxima corriente que circulará hacia la carga, que en este caso es:

$$
0.07A * 1.2 (aumento del 20%) = 84mA
$$
 (71)

El cálculo del fusible se ha realizado teniendo en cuenta la existencia de un transformador ideal que nos reduce la tensión del primario al secundario pero en este mismo sentido nos aumenta la corriente en la misma proporción. Se empleará un fusible de tipo cartucho de 0,1A.

# **SIMULACIÓN**

El esquema general empleado para realizar la simulación se muestra a continuación en la imagen 17:

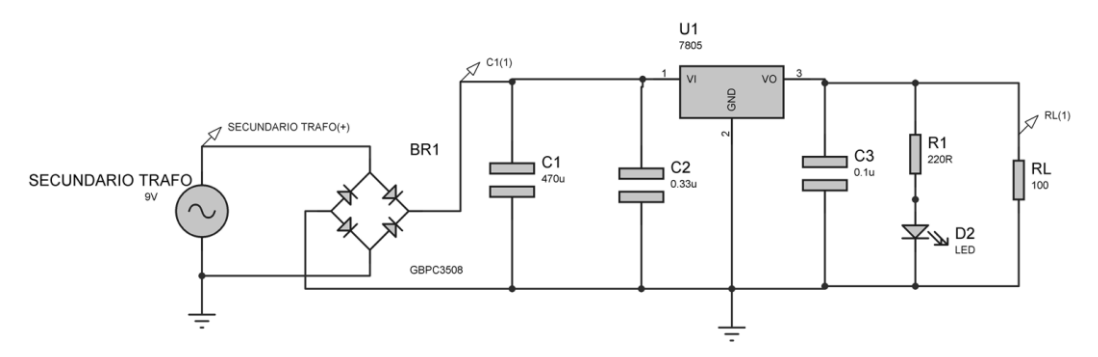

Imagen 17 Esquema de simulación: fuente de alimentación 5V

A continuación se muestra la simulación realizada para su validación (gráfica 16):

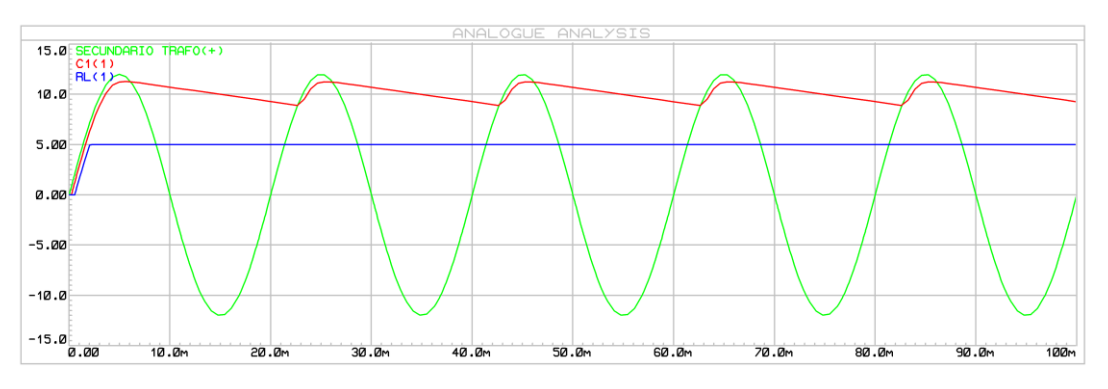

Gráfica 16 Tensión del secundario, tensión de entrada al regulador y tensión de salida del regulador.

Se comprueba que los resultados obtenidos son correctos para cualquiera de los puntos testeados mediante la simulación. Por este motivo, el diseño se valida y se da por correcto.

### ELEMENTOS AUXILIARES 3.5.

### RELÉ AUXILIAR  $3.5.1.$

Debido a que se disponía de luces de señalización, con alimentación a 230V-50Hz, es necesario introducir un elemento intermedio que permita pilotar dichas luces con corriente continua y tensión que disponemos.

En este caso se selecciona un relé, pilotado por 24V de corriente continua.

El esquema implementado es el siguiente, teniendo en cuenta que es necesario para cada una de las luces, debido a que se activan con diferentes salidas del microprocesador.

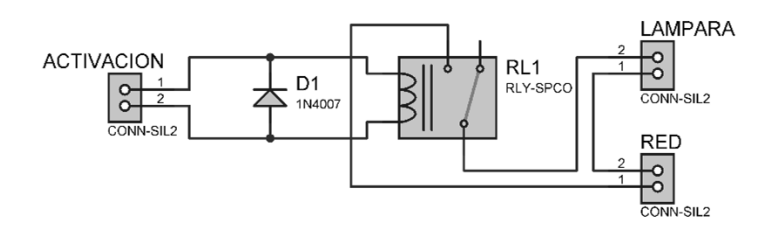

Imagen 18 Esquema relé auxiliar

Destacar la presencia del diodo con el único fin de conducir la corriente acumulada en la bobina a la hora de eliminar la alimentación de la misma.

# CAPÍTULO 4 SISTEMA DE CONTROL

La parte de control requiere de unos determinados circuitos que permitan adaptar tanto las salidas como las entradas a la conexión con esta etapa de control.

A continuación se desarrollaran detalladamente estos circuitos.

### PASO POR CERO  $4.1.$

Para sincronizar el disparo de los tiristores con la alimentación de la red, en función de la potencia que deseamos emplear en la soldadura, es necesario detectar cuando la onda sinusoidal de la red pasa por cero.

Para ello se empleará el siguiente circuito (imagen 19):

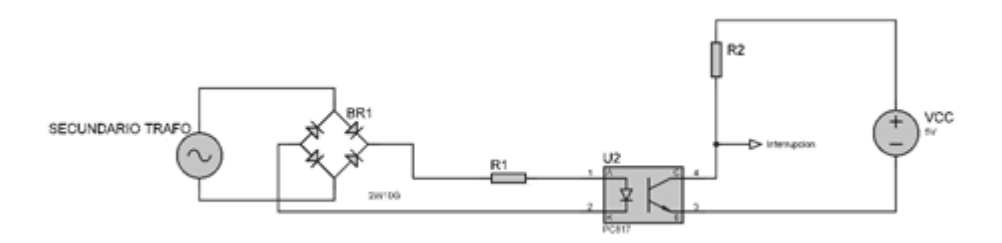

Imagen 19 Esquema paso por cero

### FUNCIONAMIENTO TEÓRICO  $4.1.1.$

La salida del secundario del transformador, nos proporciona una onda sinusoidal de 12Veficaces, con la misma frecuencia y sin ningún desfase sobre la red de alimentación. De esta forma reducimos la tensión de trabajo haciendo más práctica y cómoda su manipulación.

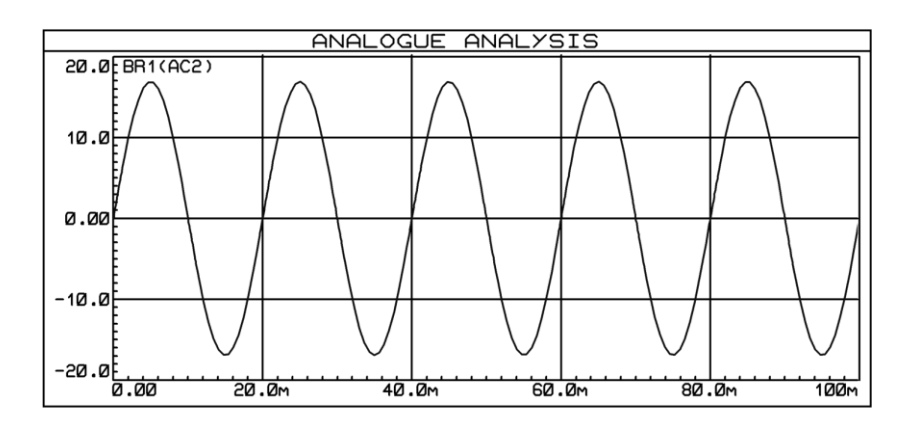

Gráfica 17 Tensión en el secundario del transformador

Mediante un puente de diodos, se rectifica la señal eliminando los semiperiodos negativos.

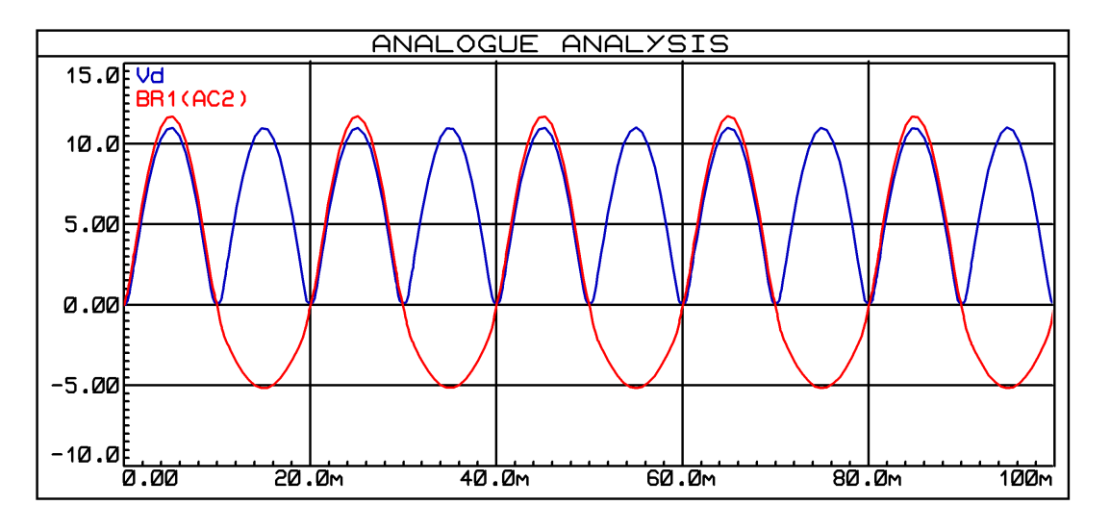

Gráfica 18 Tensión rectificada.

Ahora bien, la labor de detección del paso por cero la realiza el optoacoplador. La entrada será la onda rectificada y tendrá la capacidad de variar la salida del optoacoplador en función de ella. El diodo LED iluminará al transistor prácticamente de continuo, habilitando así la base y con ello el paso de corriente entre emisor y colector. Cuando la señal de entrada esté entorno al cero, el LED no iluminará porque no tiene tensión suficiente para vencer la tensión directa del diodo, así en este caso el transistor se encontrará en corte. Si a la salida, se instala un circuito de lectura con una resistencia pull-up, el microcontrolador ya es capaz de detectar cuando la onda sinusoidal de la red pasa por cero.

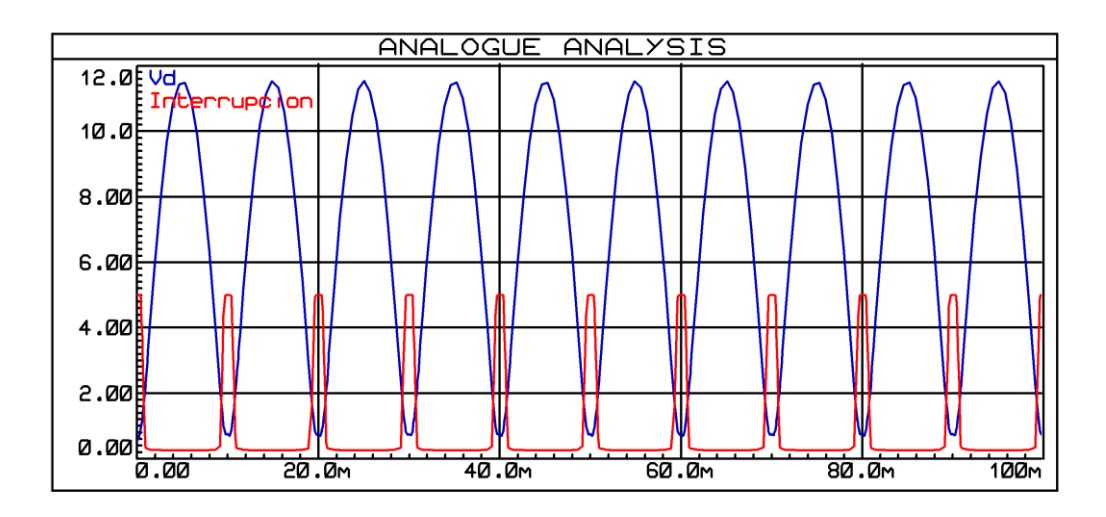

Gráfica 19 Picos de tensión generados en el paso por cero

### CÁLCULOS DE DISEÑO  $4.1.2.$

Los cálculos necesarios son marcados por el optoacoplador seleccionado. En este caso se opta por el integrado PC817.

Sus valores máximos admisibles son:

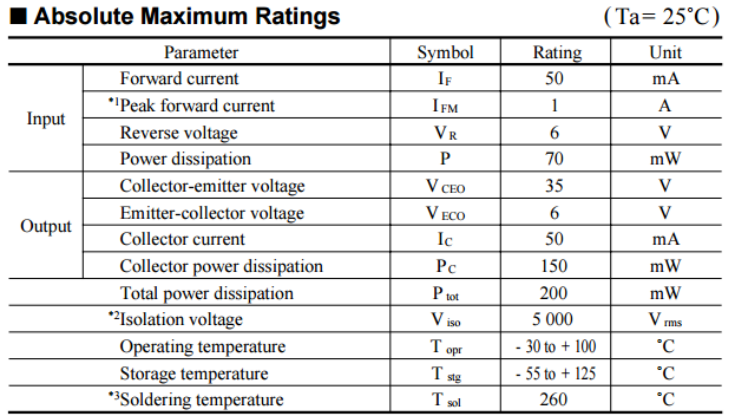

\*1 Pulse width <= 100µs, Duty ratio: 0.001

\*2 40 to 60% RH, AC for 1 minute<br>\*2 40 to 60% RH, AC for 1 minute<br>\*3 For 10 seconds

Tabla 8 Valores máximos admisibles PC817

Mostrando especial interés en los siguientes, que son los necesarios para obtener los valores de las resistencias necesarias.

$$
I_F = 25mA; \quad I_{Fm} = 50mA; \quad V_R = 6V; \quad V_{CEO} = 35V; \quad I_C = 25mA
$$
\n
$$
R_{in} = R_1 = \frac{V_{DC}}{I_F} = \frac{6 \cdot \sqrt{2} V}{25mA} = 400 \Omega \quad (72)
$$

Se toma un valor normalizado para $R_{in}=470\Omega$ 

La potencia para esta resistencia será:

$$
P_{R_{in}} = \frac{6^2}{470} = 78mW
$$
 (73)

Para obtener  $R_2$  :

$$
R_2 = R_C \ge \frac{V_{CC}}{I_C} = \frac{5V}{25mA} = 200\Omega
$$
 (74)

$$
R_C \ge \frac{V_{SS}}{I} = \frac{5V}{20mA} = 250\Omega
$$
\n
$$
(75)
$$

El valor normalizado para $R_c=390\Omega$ 

La potencia a soportar por  $R_{\mathcal{C}}$  es:

$$
P_{R_2} = \frac{5^2}{390} = 0.064W \tag{76}
$$

Comprobando los resultados:

$$
I_{in} = \frac{6 \cdot \sqrt{2} V}{470 \Omega} = 21 mA \tag{77}
$$

$$
I_C = \frac{5V}{390\Omega} = 12,8mA \tag{78}
$$

#### $4.1.3.$ **SIMULACIONES**

Mediante la simulación se comprueba el correcto funcionamiento del diseño realizado.

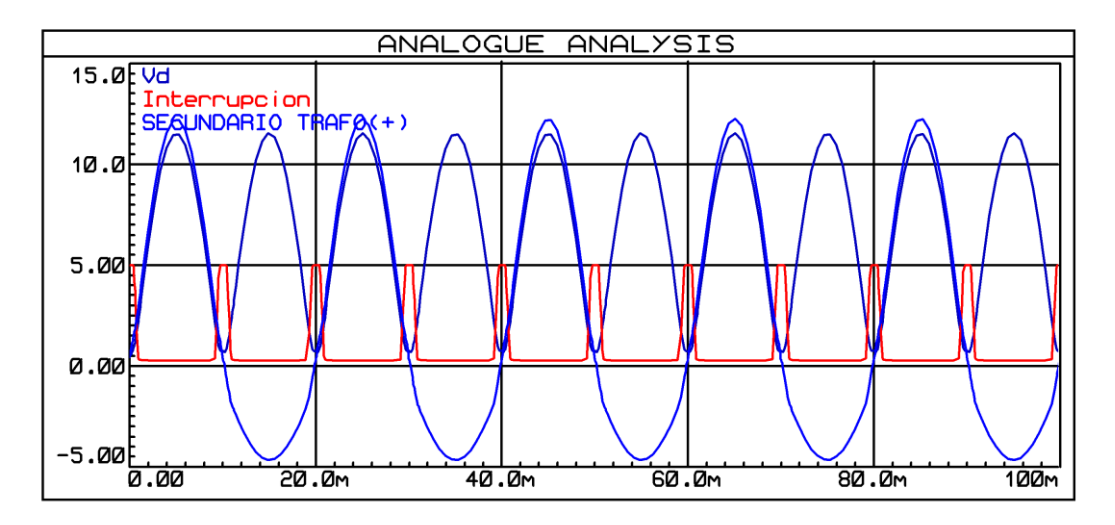

Gráfica 20 Tensión del secundario, rectificada y pico de tensión paso por cero

La señal del secundario del transformador tiene un valor pico de 12V. También se aprecia la señal sinusoidal rectificada con la caída de tensión de los diodos que conforman el puente. Finalmente se comprueba que los disparos de la interrupción se corresponden con el paso por cero de la onda inicial.

### TECLADO MATRICIAL  $4.2.$

Como se pretende realizar una máquina que tenga memorizados una serie de programas para determinados elementos a soldar con los parámetros óptimos, es necesario poder seleccionar dichos programas. Se ha optado en el diseño de la presente máquina por un teclado matricial para la selección de los mismos. Se opta por un teclado matricial puesto que existen muchos modelos comerciales de estos elementos y además tiene la ventaja de requerir menos entradas/salidas del micro que si se hace mediante botones individuales.

En este caso se ha seleccionado el teclado matricial de la marca: CEBEK, modelo: C-5235. Se trata de un teclado matricial  $3x4$ , o lo que es lo mismo, 3 columnas y 4 filas.

Esta configuración nos lleva a emplear 7 pines por la suma de filas más columnas. Si empleáramos botones individuales, serían necesarios 12 pines (1 por botón).

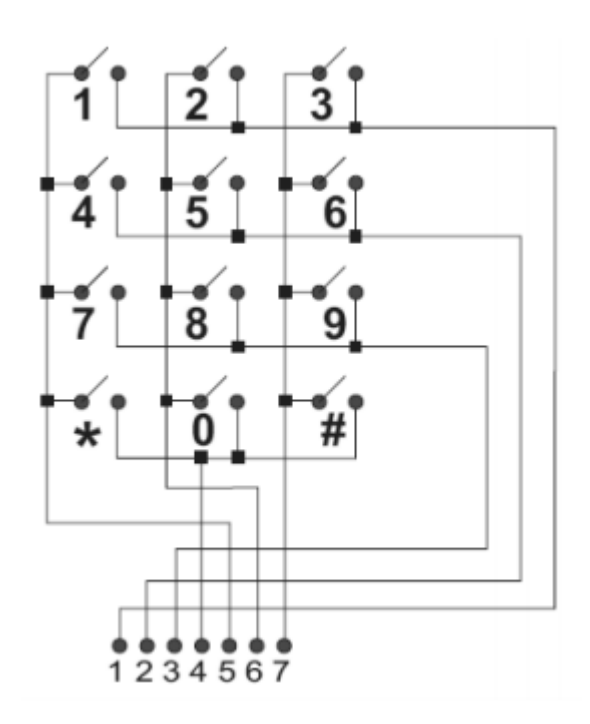

ESQUEMA ELÉCTRICO  $4.2.1.$ 

Imagen 20 Esquema teclado matricial

# PANTALLA LCD 4.3.

# DEFINICIÓN<sup>7</sup>

Una pantalla de cristal líquido o LCD (sigla del inglés liquid crystal display) es una pantalla delgada y plana formada por un número de píxeles en color o monocromos colocados delante de una fuente de luz o reflectora. A menudo se utiliza en dispositivos electrónicos de pilas, ya que utiliza cantidades muy pequeñas de energía eléctrica.

Siguiendo con la necesidad de elegir determinados programas y movimiento por distintos menús para seleccionar determinados parámetros, se requiere de un medio visual que nos permita implementar esto. Por este motivo, se ha seleccionado una pantalla LCD.

En concreto se ha elegido una pantalla LCD 16x2. Significa que tiene 16 caracteres por línea y 2 líneas. El principal motivo de su elección es el bajo coste debido a lo

 $^7$  https://es.wikipedia.org/wiki/Pantalla de cristal  $1\%$ C3%ADquido (mayo de 2016)

extendido que está su uso, y su facilidad de gobernación. Además requiere alimentación de 5 voltios de tensión continua.

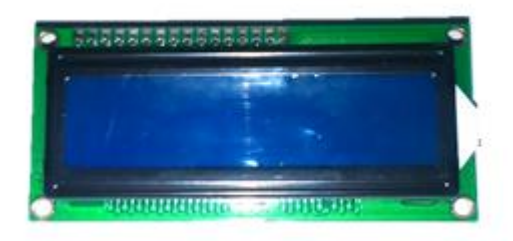

Imagen 21 LCD vista superior

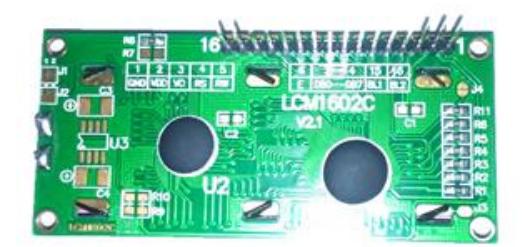

Imagen 22 LCD vista inferior

#### $4.3.1.$ ELEMENTOS AUXILIARES

La pantalla LCD requiere una tensión variable en su entrada  $V<sub>D</sub>$  que es la encargada de ajustar el contraste de la pantalla. Para ello se emplea un potenciómetro, del cual los extremos de la resistencia se conectan a 5  $V_{DC}$  y GND indistintamente. La salida variable del potenciómetro se conecta con  $V<sub>D</sub>$  de la pantalla LCD.

Por otra parte, la iluminación de la pantalla se realiza con un diodo LED, por lo que se debe considerar el poner una resistencia en serie con él. Para este caso, se trata de una alimentación de  $5V_{\text{DC}}$ . Los cálculos realizados para calcular dicha resistencia son los siguientes:

Considerando que la corriente máxima por el LED ha de ser 25mA y siendo la alimentación de  $5V_{DC}$ :

$$
5V/25mA = 200\Omega \tag{79}
$$

Tomando un valor normalizado de la resistencia:

$$
R = 220 \,\Omega \tag{80}
$$

$$
5V/220\Omega = 22.7mA \tag{81}
$$

La potencia de la resistencia (ec. 80):

$$
P = V \cdot I = 5V \cdot 22.7mA = 0.114W
$$
 (82)

## SENSOR DE CORRIENTE  $4.4.$

Como es necesario controlar la corriente con la que se realiza la soldadura, se requiere de un sensor que mida e informe al microcontrolador de la corriente que se está aplicando en ese momento.

Debido a que se conoce la relación de transformación del transformador, se emplea un sensor para medir en el primario del transformador, siendo este más barato debido al menor amperaje que debe ser capaz de medir.

El modelo seleccionado es de la marca: LEM, modelo: LTS 25-NP.

La corriente máxima capaz de medir es de 25A, siendo la corriente máxima del primario del transformador 22A.

Dicho transductor es alimentado con corriente continua  $5V_{DC}$ , y proporciona una salida en variable en función de la corriente que lo atraviesa (I<sub>P</sub>) respetando la siguiente ecuación ( $I_{PN} = 25A$ ):

$$
V_{out} = 2.5 \pm \left(0.625 \cdot \frac{I_P}{I_{PN}}\right) V
$$
 (83)

La salida que proporciona el sensor será leída por una entrada analógica del microcontrolador y a partir de ese valor será capaz de adaptar el ángulo alpha de disparo de los tiristores y de esta forma controlar la potencia y por supuesto la corriente con la que se soldará y las variaciones que esta produce en la temperatura en el punto de soldadura.

El aspecto que presenta dicho sensor en la realidad es el siguiente, mostrado en la imagen 23:

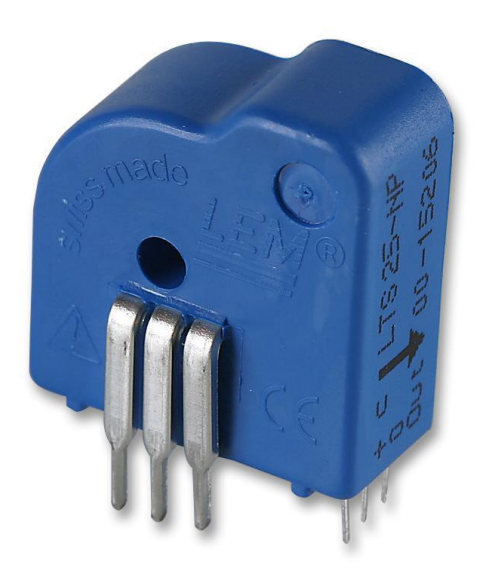

Imagen 23 Sensor de corriente

# **SENSOR DE PRESIÓN**  $4.5.$

El sensor de presión no tiene otra función más que avisar de la falta de aire en el sistema neumático, para que en este caso avise al operario. La función de regulación de presión es manual.

El sensor de presión seleccionado es el de la marca: FREESCALE, modelo: MPX5700GP

El sensor empelado se muestra en la imagen 24:

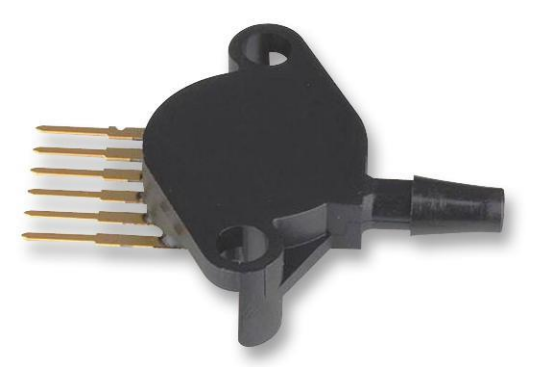

Imagen 24 Sensor de presión

## $4.6.$ **SENSOR DE TEMPERATURA**

Se requiere controlar la temperatura a la que se encuentran los tiristores y el transformador. Es necesario conocer su temperatura para garantizar que no sufren un sobrecalentamiento que le pueda causar daños irreversibles.

En este caso se empleará una resistencia variable con la temperatura, en concreto con coeficiente de variación positivo. Este elemento es una resistencia PTC.

Como se pretende disparar una interrupción cuando la temperatura en alguno de los dos elementos sea superior a la que se cree peligrosa para su estado, es necesario implementar un circuito comparador que nos proporcione una salida binaria en función de la temperatura que mide la PTC. El microcontrolador tendrá como entrada la salida del comparador siendo valor alto o bajo.

Se hace dicho procedimiento con interrupciones porque se considera una situación crítica en la que el microcontrolador debe reducir la corriente o incluso detener la circulación de la misma para evitar que siga aumentando la temperatura y además poder reducir su temperatura a niveles seguros.

Le termistor empleado es de la marca: EPCOS, modelo: B59901.

A continuación se muestra el diseño del circuito mencionado anteriormente.
#### FUNCIONAMIENTO TEÓRICO  $4.6.1.$

Al tratarse de un circuito comparador, el principio de funcionamiento es la equiparación entre la tensión que nos proporciona la resistencia PTC con una tensión de referencia que fija el usuario mediante un potenciómetro. Dependiendo de qué tensión sea mayor (o menor) en las entradas de un amplificador operacional. este nos proporcionará una saturación positiva o negativa.

La saturación de la salida del A.O. nos habilitará la base de un transistor que hará las veces de interruptor para así permitir a la salida final del circuito un valor "high"  $\circ$  "low".

#### CÁLCULOS DE DISEÑO 4.6.2.

Se plantea el siguiente diseño con la implementación de un comparador con histéresis. Se selecciona un comparador con histéresis para así evitar un número de conmutaciones elevado cuando se esté trabajando en valores muy iguales de tensiones en la entrada, que con pequeñas variaciones hacen el cambio de estado en la salida del A.O.

En la imagen 25 se muestra el esquema electrónico propuesto.

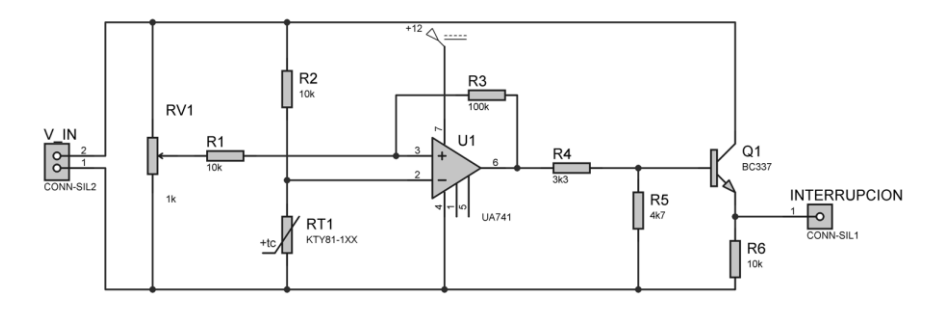

Imagen 25 Esquema electrico para sensor de temperatura

Comenzando con los cálculos, se determina el valor del potenciómetro VR1 que fijará la tensión de referencia. En este caso el valor del potenciómetro funcionalmente daría igual, debido a que se busca una variación de tensión entre 0 y 5V, por lo que cualquier potenciómetro nos la proporcionaría. No es así en el caso de la potencia disipada en el mismo, siguiendo la tradicional fórmula de la potencia (ec. 84):

$$
P = \frac{V^2}{R} \tag{84}
$$

Se observa que cuanto mayor sea la resistencia, menor será la potencia a disipar, de este modo se selecciona un potenciómetro de 470k, lo que es igual a una potencia de 0,05mW para el mayor valor de resistencia con una alimentación de  $5V_{\text{DC}}$ .

Se continúa con  $R_2$ , resistencia encargada de limitar la corriente por el termistor.

Para ello se debe tener en cuenta el rango en el que oscila la resistencia PTC. Del data sheet del fabricante se obtiene la gráfica 21.

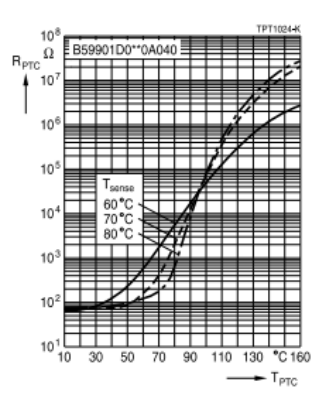

Gráfica 21 Variación de R frente a  $t^{a}$  <sup>8</sup>

Suponiendo una corriente máxima de 10mA, los cálculos requeridos para obtener el valor de  $R_2$  son:

$$
I_{max} = \frac{V_{CC}}{R_{PTC} + R_2} \to R_2 > \frac{V_{CC}}{I} - R_{PTC} > 400\Omega
$$
 (85)

La corriente máxima se da para el menor valor de R<sub>PTC.</sub>

Al tratarse de un termistor conviene disminuir la corriente por el mismo lo máximo posible para así evitar el autocalentamiento producido por la corriente que circula por él y obtener una medición más fiable de la temperatura real. Por este motivo se selecciona una resistencia  $R_2=10k$ , siendo así la corriente limitada a:

$$
I_{max} = \frac{V_{CC}}{R_{PTC} + R_2} = \frac{5}{100 + 10k} = 0.5mA
$$
 (86)

La potencia máxima disipada por esta rama será:

$$
P_{max} = V_{CC} \cdot I = 2.47 \, mW \tag{87}
$$

Al tratarse de un A.O. configurado como comparador con histéresis, (en la imagen 26 se muestra su esquema fundamental), las resistencias R1 y R3 determinan el ancho de banda de la histéresis.

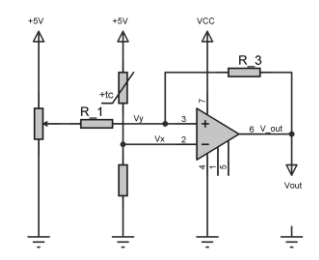

Imagen 26 Amplificador operacional (comparador con histéresis)

 $8$  http://docs-europe.electrocomponents.com/webdocs/13c0/0900766b813c0dca.pdf  $(i$ unio de 2016)

La histéresis de esta configuración sigue unas determinadas ecuaciones que son bien conocidas y que se pueden obtener de una extensa bibliografía<sup>9</sup>. A continuación se muestran dichas ecuaciones.

$$
V_{y} = \frac{V_{ref} \cdot R_{3} + V_{out} \cdot R_{1}}{R_{1} + R_{3}}
$$
 (88)

Cuando la salida  $V_{\text{out}}$  está en saturación positiva ( $V_{\text{sat}}$ ) el valor de  $V_{\text{R1}}$  es:

$$
V_y = \frac{V_{ref} \cdot R_3 + V_{sat} \cdot R_1}{R_1 + R_3} \tag{89}
$$

Ecuación que da valor al punto A al ciclo de histéresis mostrado en la gráfica 22.

Cuando  $V_x > V_y$ , la slida Vo conmutara a saturación negativa (aproximadamente 1V al estar conectado – Vcc a GND), idealmente se tomará el valor de  $GND(0V)$ .

Ahora la salida Vout estará a OV y el nuevo valor de Vy será:

$$
V_{y} = \frac{V_{ref} \cdot R_{3}}{R_{1} + R_{3}}
$$
 (90)

Ecuación que da valor al punto B al ciclo de histéresis mostrado en la gráfica 22.

Cuando Vx<Vy, la salida Vo conmutará nuevamente a saturación positiva (aproximadamente Vcc-1V), idealmente se puede tomar el valor de Vcc.

El ancho de la zona muerta de la histéresis será la diferencia entre los puntos A y  $B:$ 

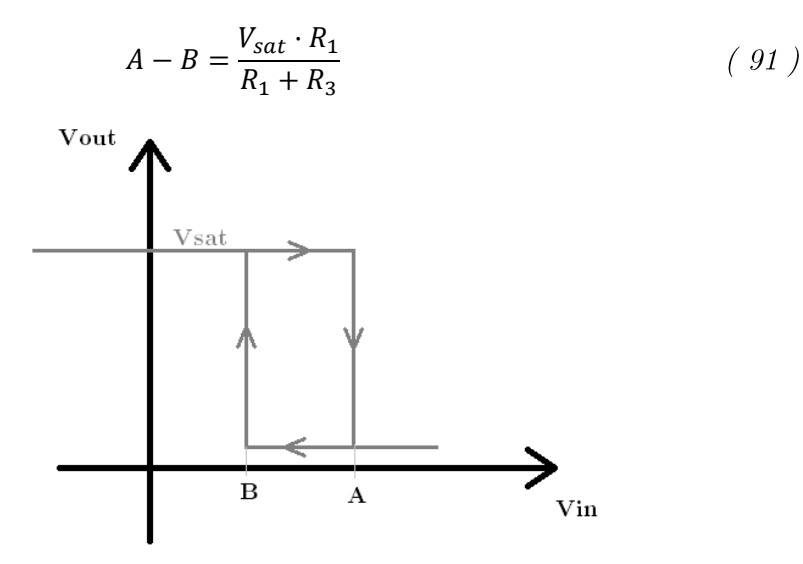

Gráfica 22 Ciclo de histéresis

La misión de R1 es hacer independiente el ancho de la banda de histéresis de la posición del potenciómetro y limitar el valor de la corriente de polarización de la entrada positiva del amplificador operacional. Un valor típico de R1 es de 10k y al

<sup>&</sup>lt;sup>9</sup> Se obtienen las ecuaciones de la documentación de la asignatura "Fundamentos de Electrónica".

ser casi despreciable (50nA) la corriente de polarización del A.O. su potencia será prácticamente 0W.

Si se desea obtener una ancho de banda de histéresis de 0.5V habrá que obtener el valor de R1 despejando de la ecuación 91 y sustituyendo valores para una Vsat=5V, el valor para R3 resultará ser de 90k, y tomando uno próximo normalizado será de 100k. La potencia disipada por R3 se obtiene del caso más desfavorable (Vout=0V  $\mathbf{v}$  RV1=0V)  $\mathbf{v}$  resulta:

$$
P = \frac{V^2}{R_3} = \frac{5^2}{100k} = 0.25mW
$$
\n(92)

El ancho de banda será:

$$
A - B = \frac{V_{sat} \cdot R_1}{R_1 + R_3} = \frac{5 \cdot 10k}{110k} = 0.45V
$$
 (93)

La alimentación del amplificador operacional será de 24Vdc.

#### **SIMULACIONES**  $4.6.3.$

El circuito implementado para la simulación se muestra en la imagen 27.

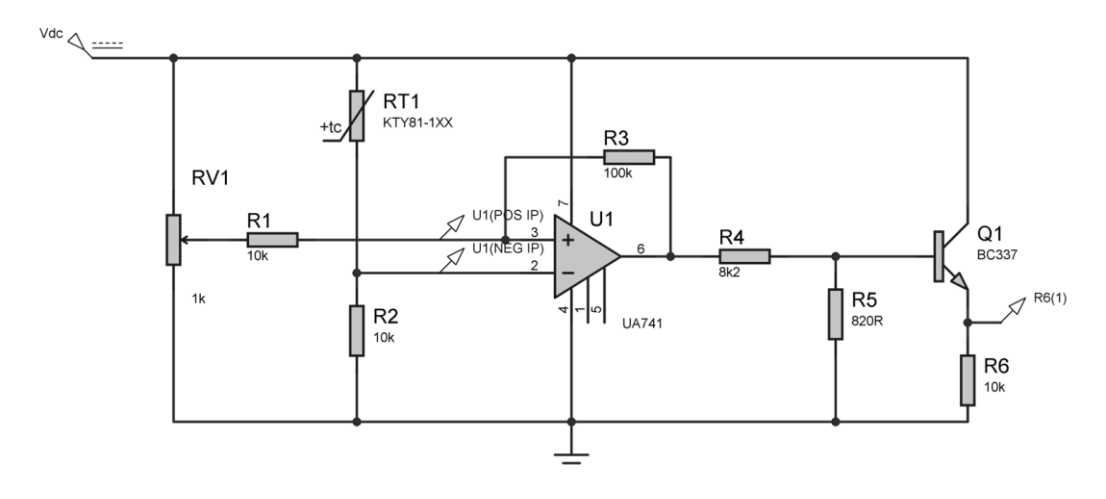

Imagen 27 Esquema simulación: sensor de temperatura

Se pretende comprobar la salida que será la introducida en el microcontrolador en función de la temperatura. Para ello se comprueba en los dos estados posibles más extremos. A  $25^{\circ}$ C y  $100^{\circ}$ C, o lo que es lo mismo, una resistencia de  $100\Omega$  y  $10k$ respectivamente.

Se comienza simulando el estado "frio" y se comprueba que la tensión que leerá el microcontrolador es de 5V, representado en la gráfica 23.

| ANALOGUE ANALYSIS                 |             |             |             |                  |      |  |  |  |  |
|-----------------------------------|-------------|-------------|-------------|------------------|------|--|--|--|--|
| 14.0 Vout<br><b>Uinterrupcion</b> |             |             |             |                  |      |  |  |  |  |
| 12.0                              |             |             |             |                  |      |  |  |  |  |
| 10.0                              |             |             |             |                  |      |  |  |  |  |
| 8.00                              |             |             |             |                  |      |  |  |  |  |
| 6.00                              |             |             |             |                  |      |  |  |  |  |
| 4.00                              |             |             |             |                  |      |  |  |  |  |
| 2.00                              |             |             |             |                  |      |  |  |  |  |
| 0.00                              |             |             |             |                  |      |  |  |  |  |
| 0.00                              | <b>200m</b> | <b>400m</b> | <b>600m</b> | 800 <sub>m</sub> | 1.00 |  |  |  |  |

Gráfica 23 Simulación del comaprador: Tensión de salida

Ahora bien, si aumenta la temperatura, la tensión disminuye y por tanto en el microcontrolador saltará la interrupción por valor "low". Se ve en la gráfica 24 el valor bajo.

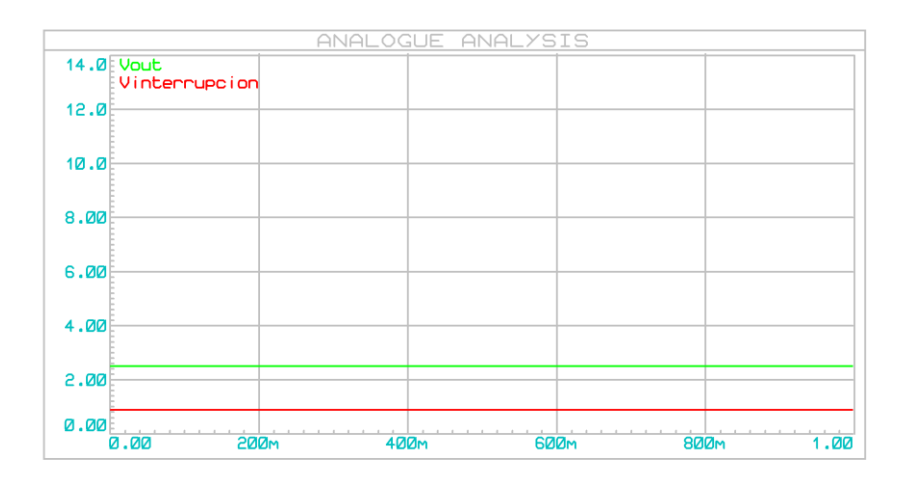

Gráfica 24 Simulación del comaprador: Tensión de salida

#### 4.7. MICROCONTROLADOR

El sistema de control está basado en un microcontrolador implementado en una tarjeta de desarrollo siendo una placa de Arduino Mega la seleccionada.

La placa de desarrollo elegida monta un microcontrolador AVR, en concreto el modelo 2560 de la familia ATmega. Este microcontrolador tiene las siguientes características (tabla 9);

| <b>Device</b> | Flash | <b>EEPROM</b> | <b>RAM</b> | General<br><b>Purpose I/O pins</b> | 16 bits resolution<br><b>PWM</b> channels | <b>Serial</b><br><b>USARTs</b> | <b>ADC</b><br><b>Channels</b> |
|---------------|-------|---------------|------------|------------------------------------|-------------------------------------------|--------------------------------|-------------------------------|
| ATmega640     | 64KB  | 4KB           | 8KB        | 86                                 | 12                                        |                                | 16                            |
| ATmega1280    | 128KB | 4KB           | 8KB        | 86                                 | 12                                        |                                | 16                            |
| ATmega1281    | 128KB | 4KB           | 8KB        | 54                                 | 6                                         | 2                              | 8                             |
| ATmega2560    | 256KB | 4KB           | 8KB        | 86                                 | 12                                        | 4                              | 16                            |
| ATmega2561    | 256KB | 4KB           | 8KB        | 54                                 | 6                                         |                                | 8                             |

Tabla 9 Características ATmega 2560

La distribución de los pines del ATmega2560 es la siguiente (imagen 28):

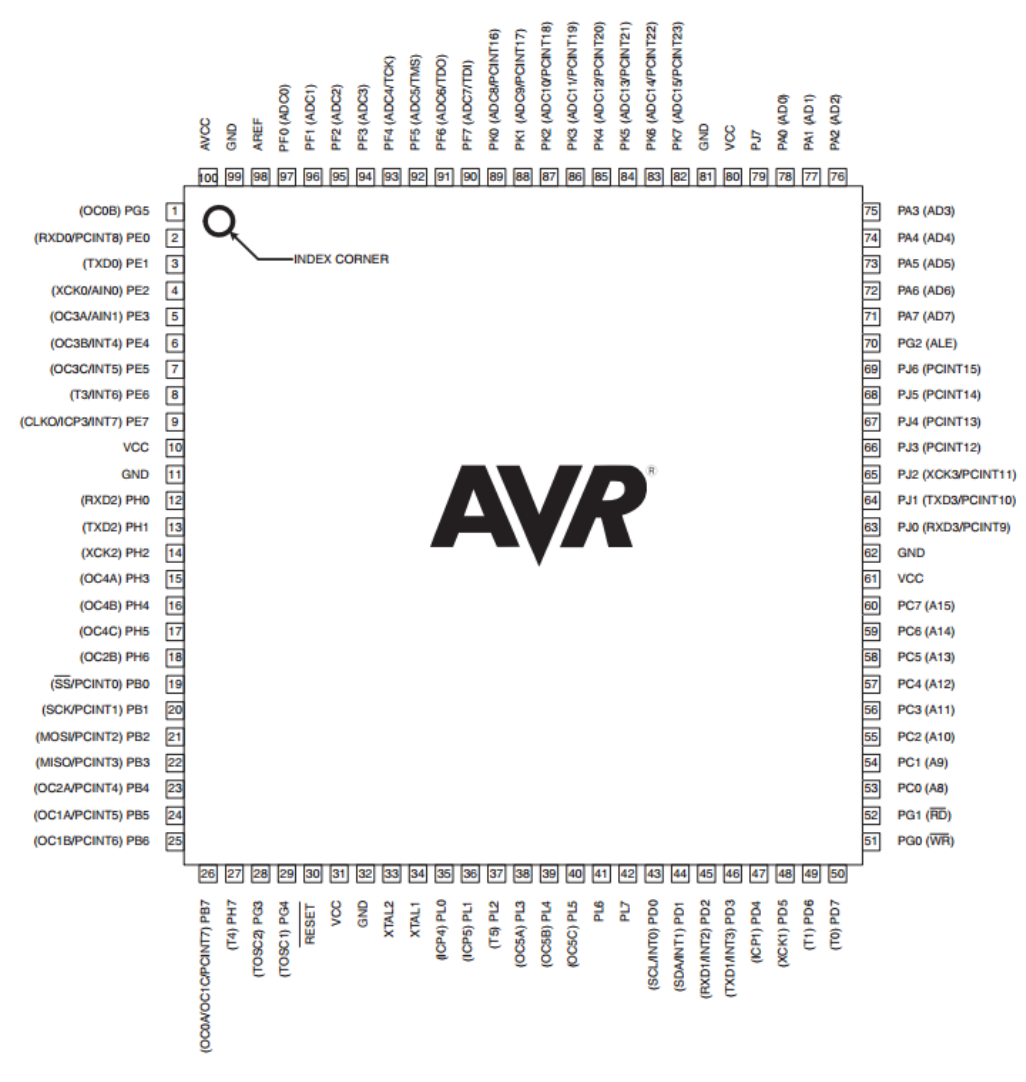

Imagen 28 Patillaje ATmega 2560

Para más información visitar el datasheet facilitado por el fabricante:

Ahora bien, la tarjeta de desarrollo de Arduino no cuenta con las mismas características, sino que el número de pines se ve reducido. Siendo las características de la placa las siguientes:

- Tensión de alimentación: 5V  $\bullet$
- 8 bits  $\epsilon$
- 16MHz el cristal oscilador
- 54 entradas/salidas digitales, de las cuales pueden ser:
	- 15 salidas PWM  $\circ$
	- o 6 para interrupciones
- 16 entradas analógicas
- 4 Serial USARTs
- **ICSP** header
- Botón reset

En el ANEXO 1: PINOUT ARDUINO MEGA, se mostrará el esquema de patillas del Arduino Mega en relación con el microcontrolador ATmega 2560.

#### 4.7.1. ESQUEMA GENERAL DE CONTROL

En la imagen 29 se muestra un diagrama de bloques con las diferentes entradas y salidas del microcontrolador (tarjeta principal).

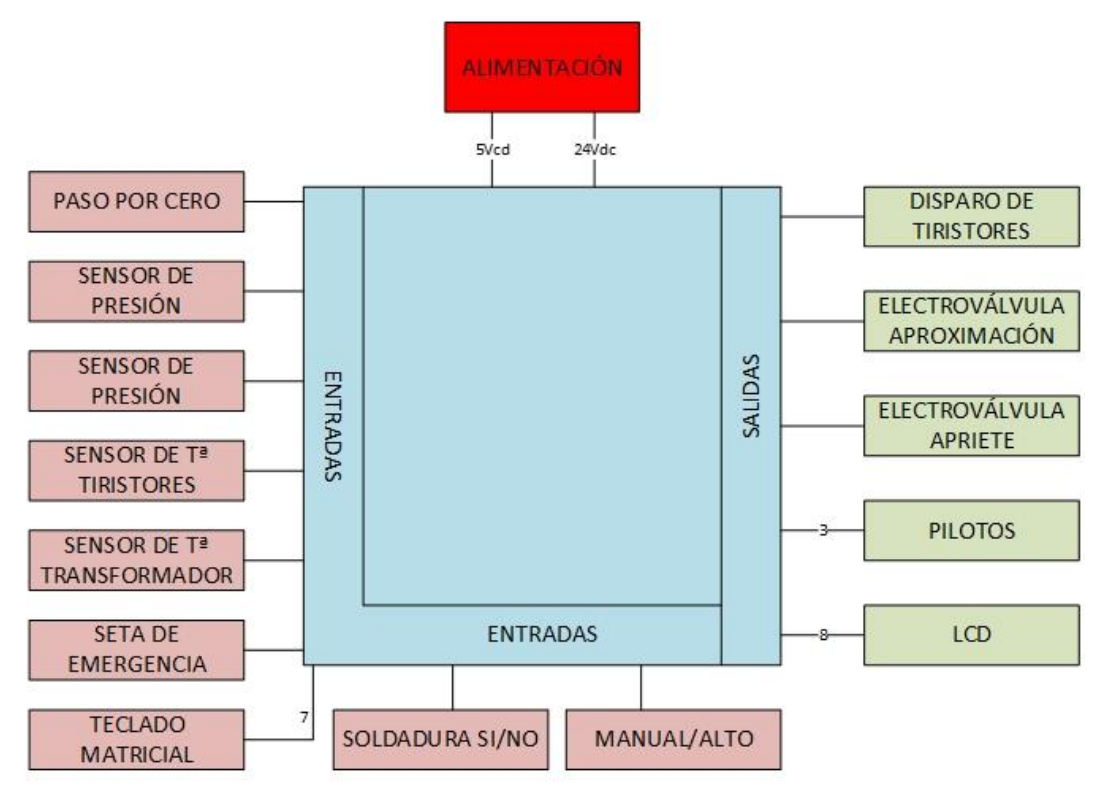

Imagen 29 Diagrama de entradas y salidas

 $4.7.2.$ **ENTRADAS** 

En el presente diseño se emplean las entradas mencionas a continuación, así como el pin con el que se corresponden en la tarjeta de desarrollo de Arduino y si requiere interrupción o no (tabla 10).

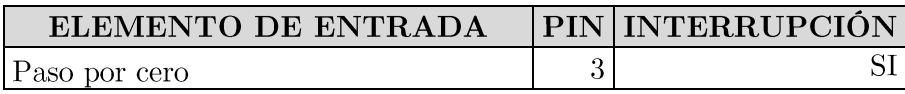

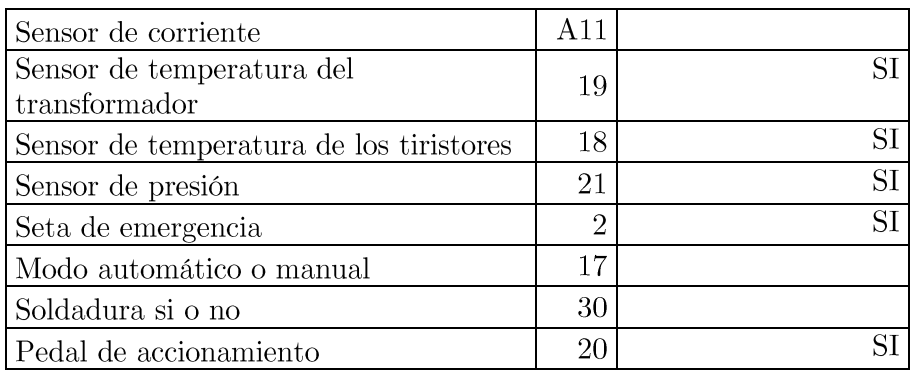

Tabla 10 Pines de entrada

#### $4.7.3.$ **SALIDAS**

Las salidas requeridas no necesitan de la función PWM, y se corresponden con los siguientes pines de la placa Arduino (tabla 11).

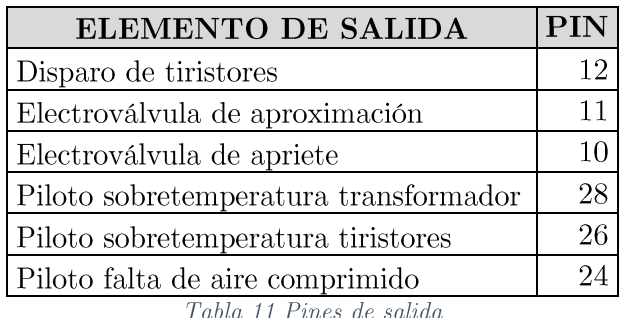

## 4.8. ALGORITMO DE CONTROL (Diagrama de flujo)

Se trata de un código basado principalmente en interrupciones. Las interrupciones en programación son una herramienta muy útil debido a que dejan la ejecución normal del microcontrolador por un determinado tiempo para asistir a ejecutar otra función especial denominada Interrupt Service Handler (ISH). Una vez finalizada la ejecución de esa otra función, se retoma la función principal donde fue abandonada.

Ahora bien, existen varios tipos de interrupciones en función de qué o quién las provoque.

En primer lugar se encuentran las interrupciones activadas por evento hardware. Este tipo de interrupción debe ser definido previamente, ya que puede ser activada por eventos distintos como son valor alto, valor bajo, flanco de subida, flanco de bajada, cambio... Es evidente que se trata de interrupciones hardware debido a que es una entrada física del microcontrolador la que detecta el valor o la variación de este. Existen diferentes tensiones para el valor alto, siendo en este caso 5V y para valor bajo 0V.

Cuando se produce la interrupción, se realiza una llamada a una función previamente definida que será la ejecutada.

Otro tipo de interrupciones son los eventos programados o Timer. El funcionamiento es básicamente el mismo que las interrupciones hardware, salvo que esta vez se activan en un determinado tiempo y no mediante un evento externo. Tras pasar el tiempo definido en el Timer, se activa la interrupción y se realiza la llamada a la función previamente definida.

Las interrupciones por Timer tienen la versatilidad v capacidad de ser iniciados. reiniciados, parados, reconfigurados en cualquier parte del código.

El último tipo de interrupción son las denominadas llamadas software que no serán especificadas ya que no son empleadas.

A continuación se muestra, en la imagen 30, el diagrama de la función principal del programa.

Dicha función solamente permite al operario seleccionar entre el modo manual o automático.

El modo manual se encuentra desactivado debido a la extensión que tomaría el provecto, pero se aprecia como posible mejora.

En el modo automático, se mostrarán por pantalla diferentes partes de menú en función de la posición en la que se encuentre el programa y habilitará diferentes acciones a realizar.

Una vez dentro del modo automático se permite acceder pulsando única y exclusivamente la tecla \* al menú en el que se muestra el programa que está actualmente cargado y con el que se está operando. Si se desea modificar este programada, se accederá a un nuevo menú mediante la tecla #. Una vez en este punto se habilitan todas las teclas. Mediante los números se selecciona el programa y se dan dos opciones<sup>\*</sup> para volver atrás sin guardar el nuevo programa o  $\#$  para guardar y cargar los valores del nuevo programa seleccionado.

En todo momento se comprueba si ha habido algún cambio en el mando que dispone el usuario para seleccionar el modo automático o manual, de ser así el programa variará su trayectoria.

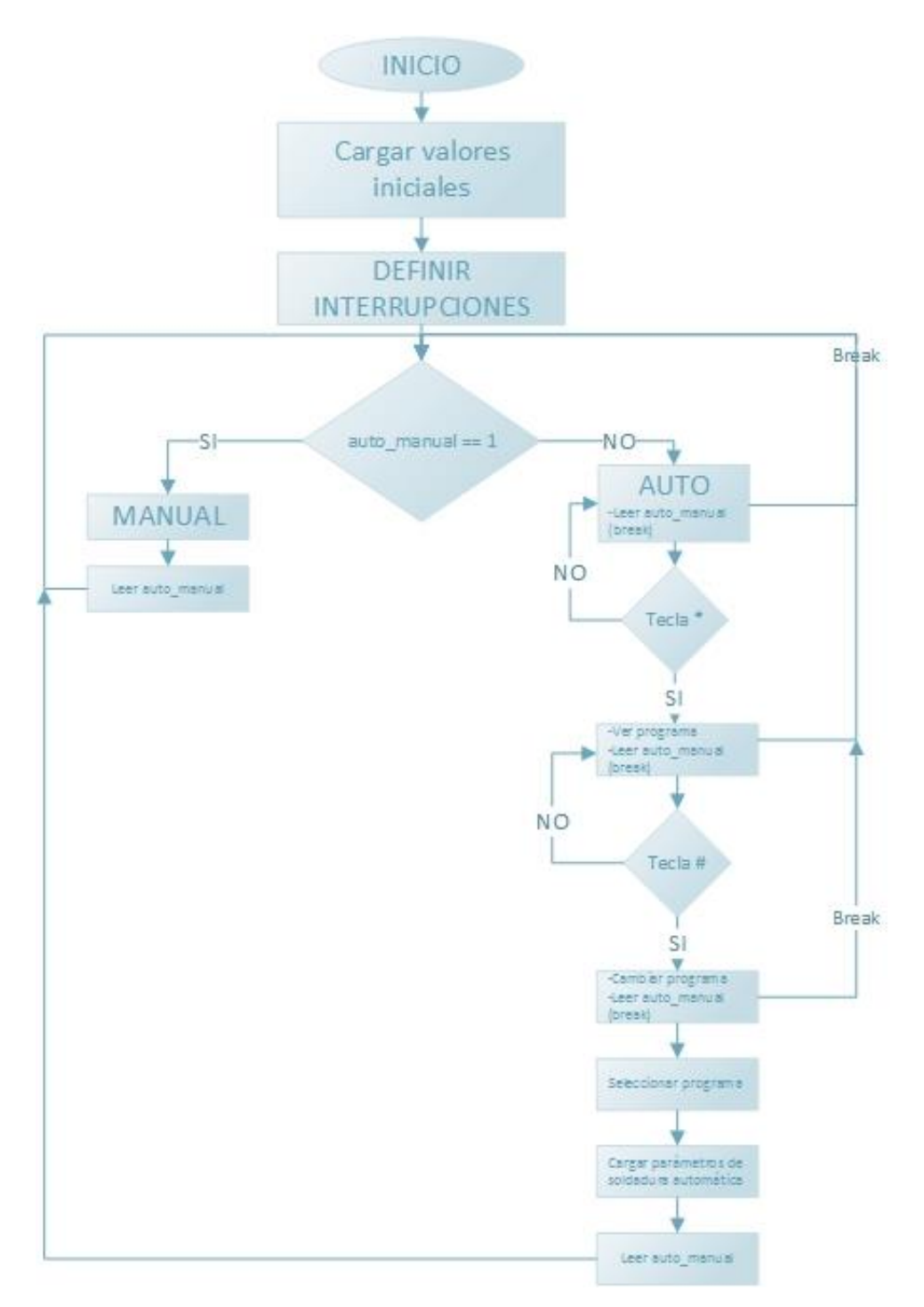

Imagen 30 Diagrama de flujo. Función principal.

Lo siguiente a analizar dentro del algoritmo de control serán las interrupciones y las funciones a las que invocan.

En concreto se dispone de 4 interrupciones hardware. Estas interrupciones son:

Paso por cero, se encarga de detectar cuando la onda de la tensión de alimentación pasa por cero para sincronizarse con ella y realizar el disparo de los tiristores en el ángulo correcto. Es una interrupción activada por nivel alto.

Emergencia: se trata de una interrupción que se activa con nivel bajo, garantizando con la alimentación constante a nivel alto de que todo es correcto. En el caso de que exista un corte del cable de la seta de emergencia, se activará esta interrupción, por lo que siempre nos va a garantizar que la parada de emergencia está habilitada. Es evidente que la parada de emergencia dirija a la máquina a un estado seguro.

La tercera y cuarta interrupción se activa por nivel bajo al igual que la de emergencia. Estas interrupciones van de la mano de la temperatura de los tiristores y transformador. Si alguno de estos elementos sobrepasa una temperatura que se considera límite para el correcto funcionamiento y garantizar que no se generan daños sobre los elementos, se activará dicha interrupción y gestionará la rutina a realizar.

La quinta interrupción empleada se activa al presionar o soltar el pedal del que dispone el operario para comenzar/finalizar el proceso de soldadura. Se trata por tanto de una interrupción que se activa tanto en flanco de subida como en flanco de bajada.

La última interrupción se emplea para la detección de falta de aire comprimido en el circuito neumático, necesario para poder realizar la soldadura. Se trata de una interrupción activa a nivel bajo.

Estas interrupciones han sido mencionadas sutilmente, porque a continuación se mostrará el diagrama de flujo de cada una de ellas y se explicarán detalladamente.

Se comenzará con las interrupciones que tienen una gestión sencilla.

En primer lugar se verá el funcionamiento de la interrupción de emergencia.

En la imagen 31 se muestra el diagrama de flujo que desarrolla esta interrupción.

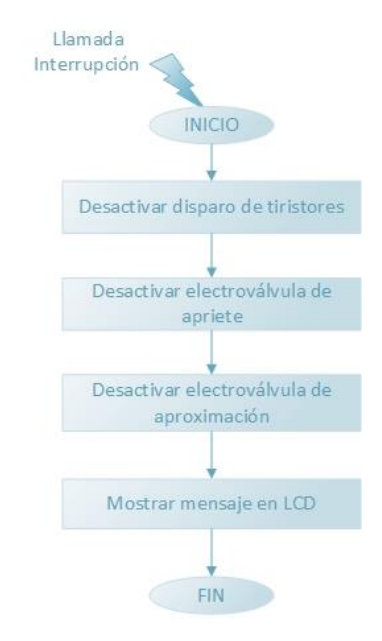

Imagen 31 Diagrama de flujo. Interrupción emergencia.

La presente interrupción es muy sencilla. Únicamente debe garantizar que la máquina va a un estado seguro, el cual se caracteriza por no tener corriente eléctrica en los electrodos y eliminar la energía neumática del cilindro.

El proceso consta de la eliminación de los disparos de los tiristores por lo que así se elimina el paso de corriente por los electrodos. En cuanto a la neumática, se desactivan las electroválvulas para que el cilindro vuelva a su posición de reposo permitiendo así la liberación del posible elemento que tuviera presionado.

Una acción secundaria sería el aviso al operario de que la seta de emergencia ha sido pulsada. Para ello se mostrará por la pantalla LCD el mensaje "EMERGENCIA".

Continuando con el análisis de las funciones invocadas por las interrupciones, se pretende abordar ahora el proceso que realizan las funciones llamadas por la interrupción de sobretemperatura, tanto de los tiristores como del transformador.

Existe una pequeña variación en la presentación por pantalla LCD que nos indica si el sobrecalentamiento ha ocurrido en los tiristores o en el transformador. Además dependiendo de donde haya ocurrido el calentamiento, se encenderá el piloto correspondiente a la sobretemperatura de los tiristores o a la sobretemperatura del transformador.

Con esta interrupción lo que se pretende es bajar la temperatura del elemento hasta unos valores que se consideran seguros para el funcionamiento de la máquina sin ocasionar daños irreversibles en los mismos. Por este motivo se corta el suministro eléctrico por los tiristores y a su vez por el transformador, ya que la corriente es la causante del calentamiento de los mismos.

En la imagen 32 se muestra el diagrama de flujo para las interrupciones mencionadas.

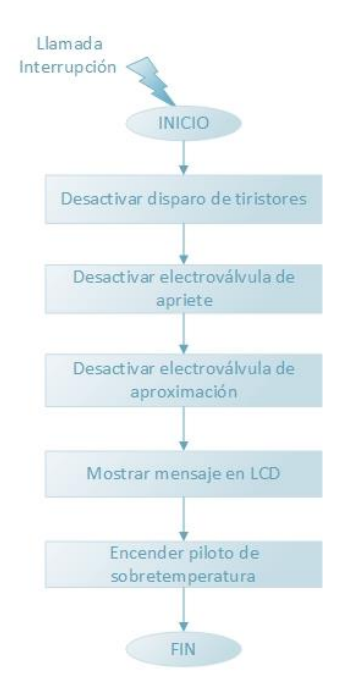

Imagen 32 Diagrama de flujo. Interrupción de sobrecalentamiento.

Otra de las interrupciones con una gestión sencilla es la falta de aire comprimido. Esta interrupción inhabilita la máquina y muestra por pantalla el problema por el cual se encuentra en ese estado.

El diagrama al que responde la interrupción mencionada es mostrado en la imagen 33.

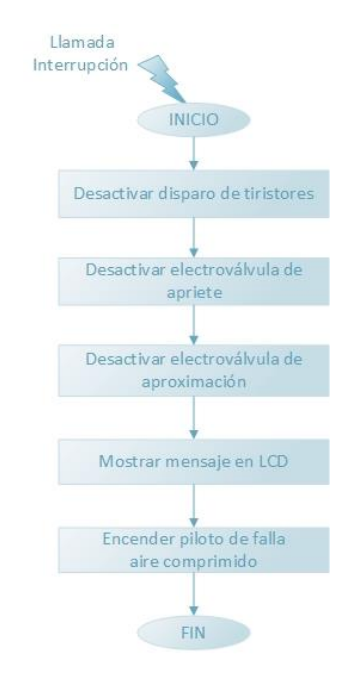

Imagen 33 Diagrama de flujo. Fallo aire comprimido

Como se puede observar se trata de una interrupción que deshabilita la máquina desactivando la presión en el cilindro (a pesar de que haya sido detectada su ausencia), la corriente en los electrodos y se muestran los correspondientes avisos del fallo acontecido.

La siguiente gestión de interrupción que se analizará es la de paso por cero. Pero para entender el funcionamiento tanto de esta interrupción como la siguiente (pisar pedal), se va a tener en cuenta diagrama mostrado nuevamente en la imagen 34.

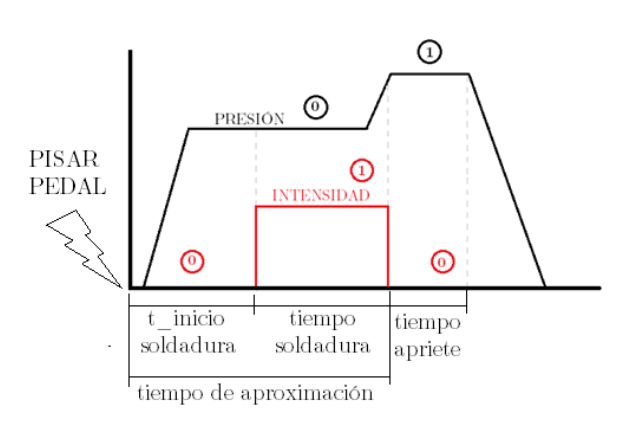

Imagen 34 Esquema de soldadura con estados y tiempos

Como se puede apreciar, se han marcado una serie de estados dentro de un círculo, correspondiendo a la etapa del ciclo de soldadura en la que se encuentra. Se marcan en concreto 2 estados para la presión y otros 2 estados para la corriente aplicada.

En el caso de la presión, cuando únicamente se realiza una presión de aproximación, se considera que es el estado 0, mientras que cuando se aprieta en la etapa de forjado, se le otorga el estado 1.

Para la corriente sucede algo parecido. Si estamos en las etapas en las que no ha de aplicarse corriente se habla de estado 0, mientras que si se debe aplicar corriente es el estado 1.

Ahora bien, debemos tener en cuenta que la interrupción de paso por cero es activada cada 10ms, pero en la mayoría de estas llamadas, no se requiere realizar ninguna operación que requiera sincronismo con la red, que es lo proporcionado por dicha interrupción. Es decir, solamente nos interesa el sincronismo con la red cuando se necesita aplicar corriente en los electrodos (estado de corriente 1).

Para discriminar si nos interesa considerar el sincronismo con la red o no, se empleará una variable denominada soldadura y que es modificada en función del estado en el que se encuentre la corriente. Por este motivo, la interrupción de paso por cero solo ejecutará determinadas funciones si y solo si, la variable soldadura es igual a 1 (aplicar corriente).

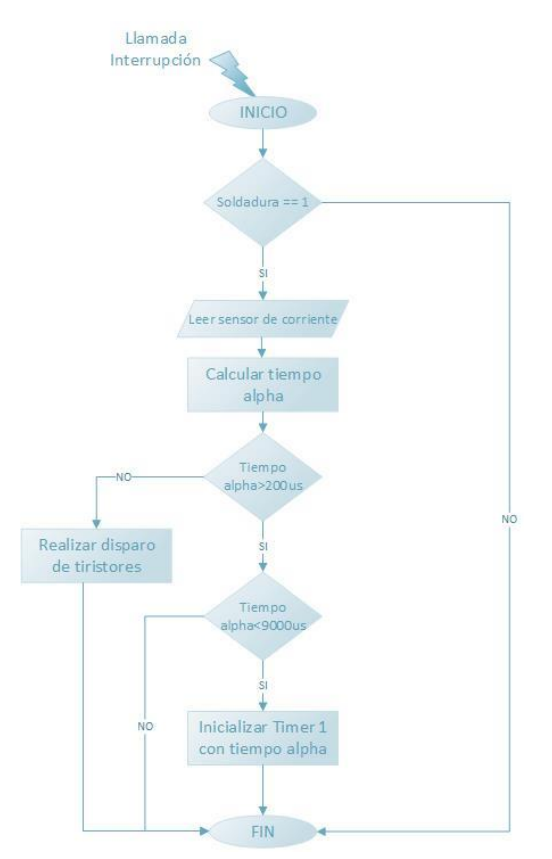

Imagen 35 Diagrama de flujo. Función paso por cero.

Al iniciar el Timer con un valor temporal, se activa una "cuenta atrás" que cuando finalice realizará una invocación a la función preestablecida para ese Timer. En este

caso, una vez finalizado el Timer encargado de controlar el ángulo Alpha de disparo de los tiristores, se realizará la invocación a la función que realiza el tren de disparo de los tiristores. La función tren\_disparo sigue el diagrama de flujo mostrado en la imagen 36.

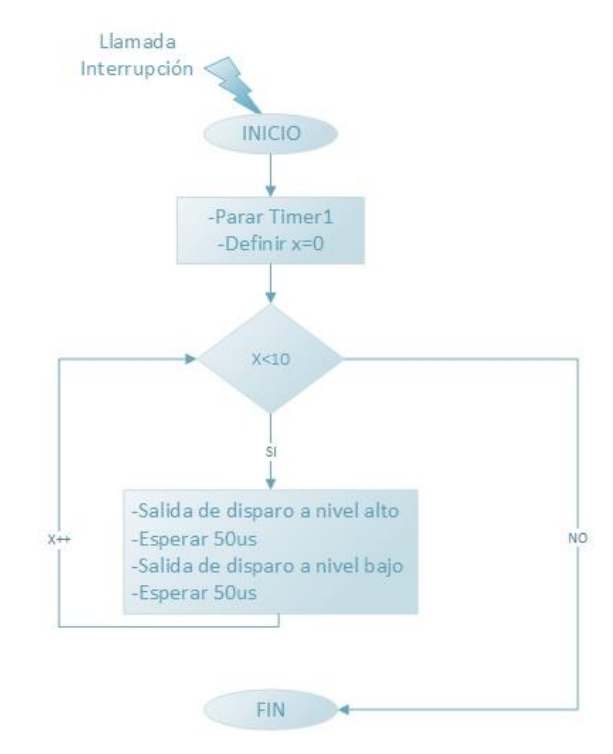

Imagen 36 Diagrama de flujo. Función disparo de tiristores

Se requiere parar el Timer<sub>1</sub> para garantizar que no se vuelve a llamar a la función de disparar tiristores sin que le corresponda tras haber transcurrido el "tiempo alpha" desde haber saltado la interrupción de paso por cero.

Por otra parte el diagrama que representa a la función que calcula el tiempo alpha en función de la corriente requerida en el proceso de soldadura es el mostrado en la imagen 37.

Esta función realiza la lectura del sensor de corriente y hace un ajuste del tiempo alpha para conseguir la corriente deseada en los electrodos.

Este ajuste se hace de manera gradual, si la lectura se encuentra muy lejos de la referencia, la variación en el tiempo alpha es mayor que si el valor real está más próximo de la referencia. Esto ofrece un ajuste más rápido del valor de la corriente.

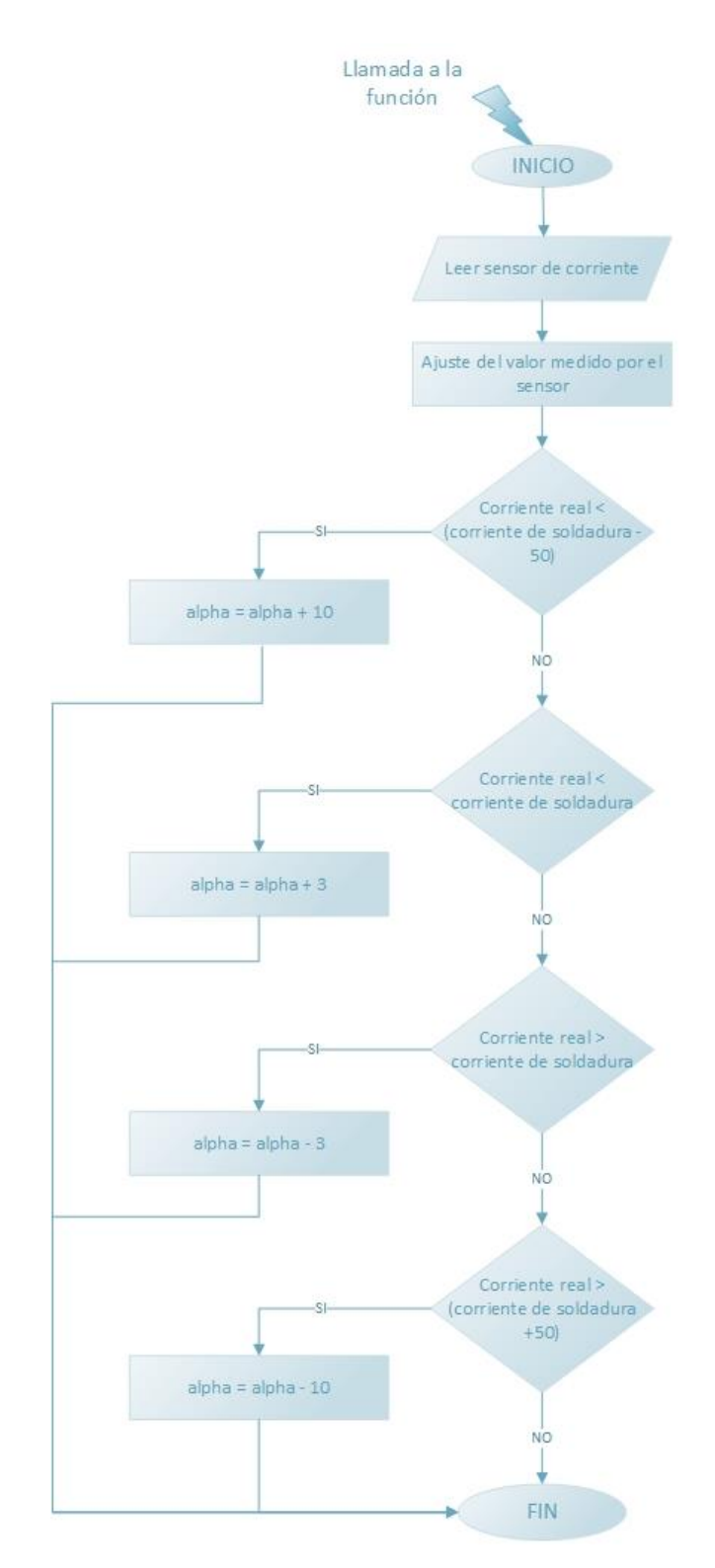

Imagen 37 Diagrama de flujo. Función para calcular el valor de tiempo alpha

El siguiente paso es mostrar la función invocada al pisar el pedal. Sin lugar a dudas se trata de la función más compleja y completa en cuanto a acciones a realizar se refiere. Esta función tiene que tener la capacidad de detectar que el pedal está siendo pisado o no, por lo que la interrupción que invoca a la citada función debe ser activada por cambio de estado, es decir, tanto de valora alto abajo como de

bajo a alto. Además debe tener la capacidad de saber si el acontecimiento sucedido ha sido que ha sido pisado o soltado. Para esta discriminación se emplea una variable, la cual recoge el estado en el que se encontraba el pedal antes de haber sido invocada de nuevo la función con el cambio de estado. Por ejemplo, si estaba pisado el pedal, la variable tendrá un valor de 1, valor que se actualizará en una nueva llamada a 0, acción que denota que el pedal ha sido soltado.

Además esta función debe tener en cuenta el control de las electroválvulas que permiten la aproximación del cilindro o el apriete del mismo. Así como también controlar el tiempo en el que se empieza aplicar la corriente y el tiempo que se aplica esta.

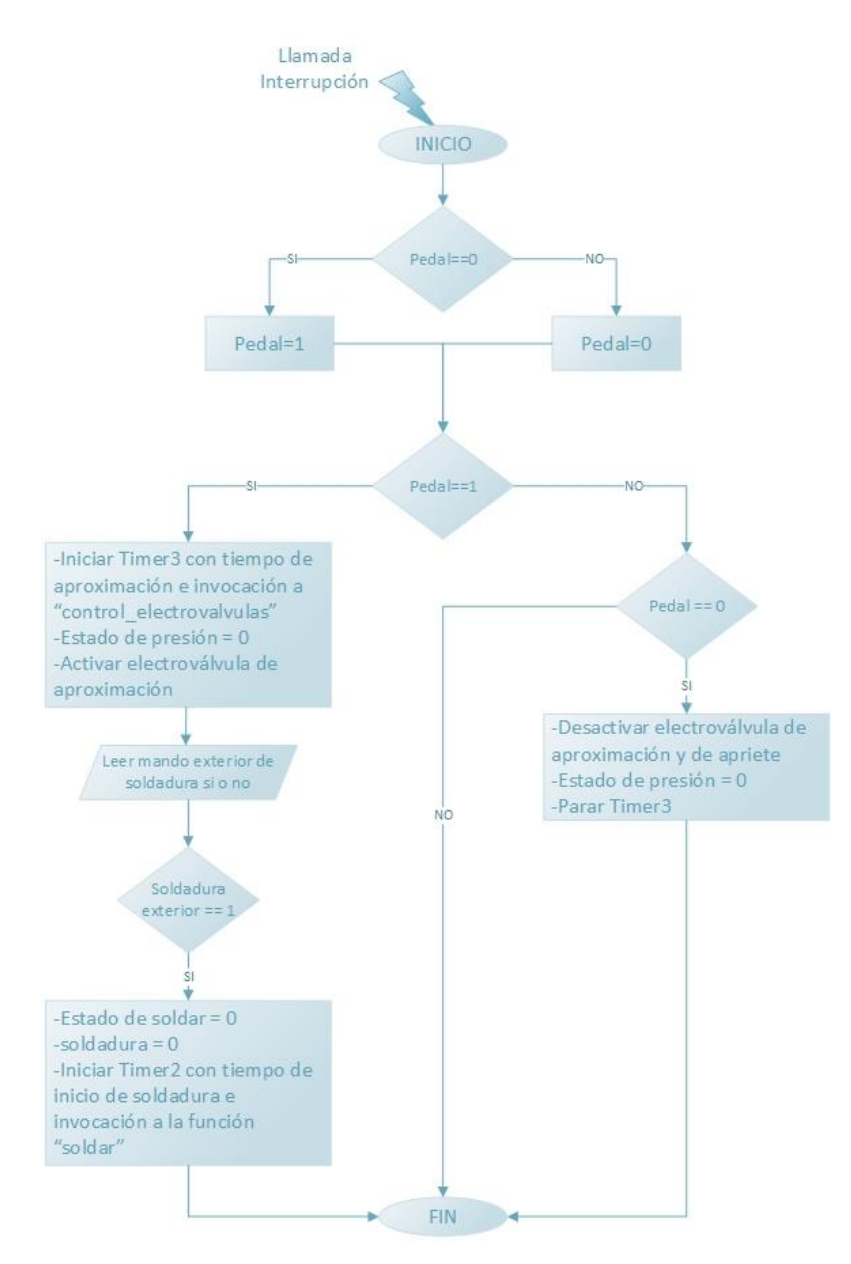

Imagen 38 Diagrama de flujo. Interrupción pisar pedal

Se continúa analizando la interrupción de Timer2, que invoca a la función "soldar". Esta función se encarga de cambiar el estado de soldadura y reiniciar el Timer2 con el nuevo tiempo que se corresponde con el tiempo que debe permanecer con corriente en los electrodos.

Realiza el cambio de estado en el estado de soldadura cada vez que es invocada.

Como se puede comprobar en la imagen 39 realiza el cambio de estado y controla el inicio del Timer2 para regular el tiempo que se desea establecer corriente en los electrodos. Además varía el valor de la variable soldadura para que cuando se vuelva a producir la interrupción de paso por cero esta ya pueda ordenar el disparo de los tiristores.

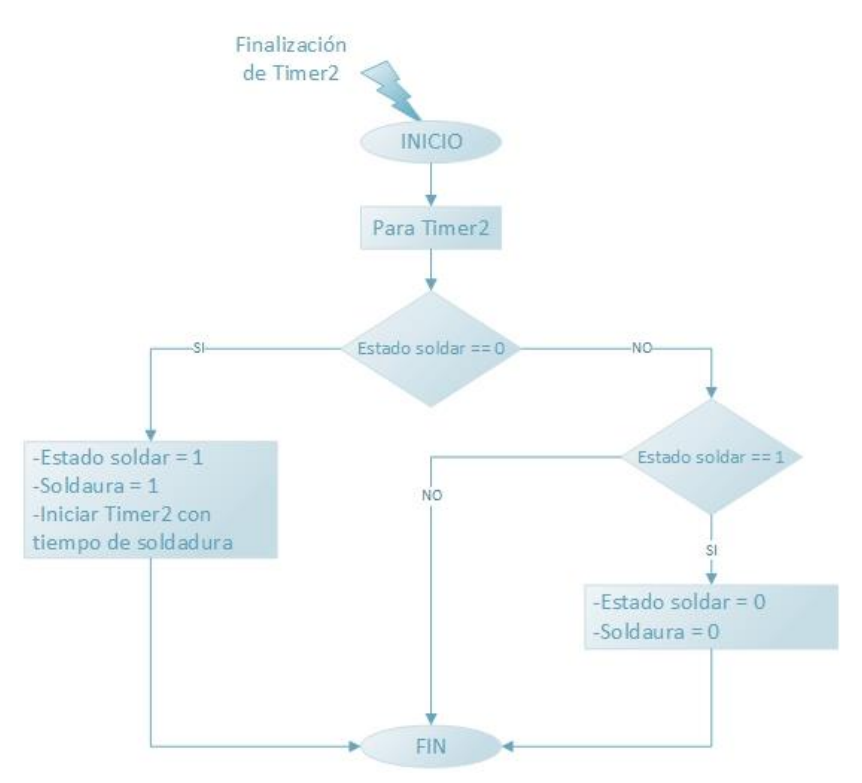

Imagen 39 Diagrama de flujo. Función soldar.

La siguiente función a mostrar es la invocada por el Timer3, denominada control electrovalvulas. Esta función tiene la capacidad de cambiar el estado en el que se encuentra el circuito neumático y saber en qué etapa se encuentra.

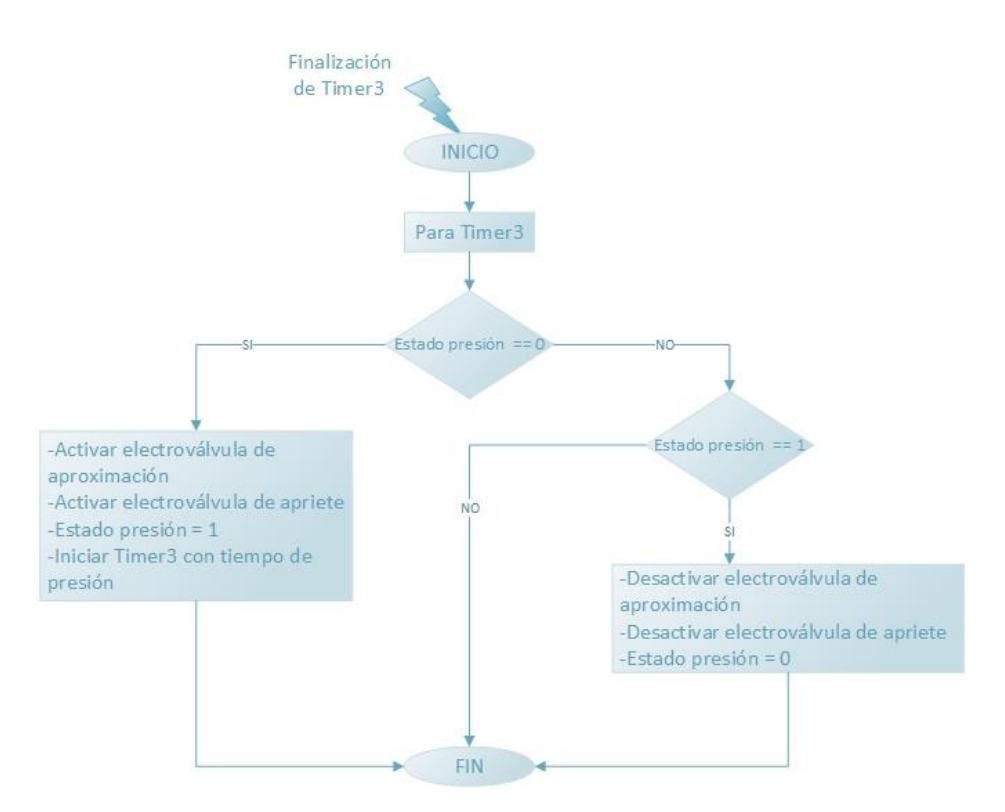

Imagen 40 Diagrama de flujo. Función control de electroválvulas.

# CAPÍTULO 5 CIRCUITO NEUMÁTICO

Se precisa de un circuito neumático que se encargará de proporcionar la presión necesaria en el momento adecuado para la realización correcta del punto de soldadura. Se necesitan dos niveles de presión aplicados en diferentes etapas, por lo que se emplean dos reguladores de presión, para así adaptar dicha presión a la necesaria.

Para realizar la aplicación de presión en el momento oportuno, se emplean dos válvulas con accionamiento electrónico y retroceso a la posición de reposo por muelle.

La fuerza será aplicada mediante un cilindro.

#### $5.1.$ DIMENSIONADO DE CILINDRO

Se necesita un cilindro capaz de proporcionar una fuerza de entre 48 daN y 120 daN, lo que equivale a  $480N$  v  $1200N$ .

Se supone que la alimentación de aire comprimido será de 6Bar.

Teniendo en cuenta la fórmula:

$$
F = p \cdot s \tag{94}
$$

Siendo:

F, fuerza ejercida medida en Newtons P, presión de trabajo del cilindro en Pascales s, superficie de émbolo medida en metros. Con esto obtenemos la superficie necesaria del émbolo:

$$
s_{min} = 8cm^2
$$

$$
s_{max} = 20cm^2
$$

Para obtener el valor del diámetro del émbolo se emplea la máxima superficie porque es la forma de cumplir con ambos requisitos, por lo que:

$$
s = \pi \cdot r^2 \to d = 50 \, mm \tag{95}
$$

La carrera que ha de tener el cilindro es de unos 100mm.

Con estas características se selecciona el cilindro de la marca MINDMAN, modelo 960CILD050100.

El volumen de aire que tendrá el cilindro es:

$$
V = V_{avance} + V_{retroceso} = \frac{\pi \cdot d_e^2}{4} \cdot c + \frac{\pi \cdot (d_e^2 - d_v^2)}{4} \cdot c
$$
  
=  $\frac{\pi \cdot (2 \cdot d_e^2 - d_v^2)}{4} \cdot c$  (96)

Siendo:

 $d_e$ , diámetro del émbolo  $d_v$ , diámetro del vástago c, carrera del vástago

$$
V = \frac{\pi \cdot (2 \cdot 50^2 - 10^2)}{4} \cdot 80 = 307879 \, \text{mm}^3 \to 308 \, \text{cm}^3 \tag{97}
$$

El caudal consumido será:

$$
Q = n \cdot V \to Q = 6 \cdot 308 = 1848 \, cm^3 / \, min, \, siendo: \tag{98}
$$

0, caudal de aire consumido n, número de ciclos por minuto V, volumen de aire consumido por ciclo

En cuanto a la potencia del cilindro neumático:

$$
P = p \cdot Q \rightarrow P = 600000 Pa \cdot 3.08 \cdot 10^{-5} \frac{m^3}{s} = 18,48W \tag{99}
$$

## REGULACIÓN DE PRESIÓN  $5.2$

La presión que se debe aplicar para realizar el punto de soldadura es distinta en función del momento en el que nos encontramos en el proceso de soldadura. Recordando la imagen 3, se observa que la presión en el periodo de forjado debe ser superior que en el resto de periodos.

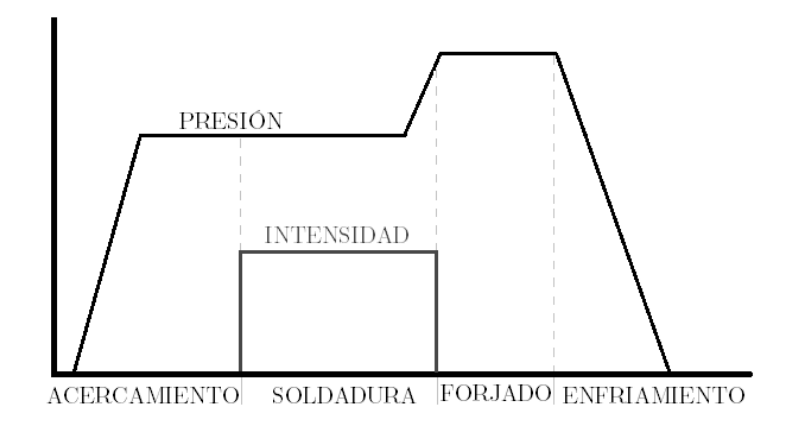

Imagen 41 Ciclo de soldadura

Para conseguir este aumento de presión, se dispondrá de dos electroválvulas, que serán controladas por la placa de control general. Además de ambas electroválvulas, también se requiere de dos reguladores de presión, para obtener ambos valores de presión deseados.

Si consideramos la instalación desde la acometida de la red de aire comprimido del edificio, el primer regulador se encarga de controlar la presión de la etapa de forjado. Un segundo regulador disminuirá aún más la presión para el resto de etapas.

Mediante una electroválvula se permite actuar a la presión regulada por este último regulador de presión. Posteriormente, se activará la segunda electroválvula que dará paso al aire que se encuentra a mayor presión (salida del primer regulador).

Este concepto se apreciará de mejor manera si se acude al esquema general de la instalación neumática de la máquina (5.4. ESQUEMA GENERAL DE NEUMÁTICA (pág.: 69)

Los elementos reguladores de presión son los siguientes:

- Filtro-regulador de  $1/4$ " metálico con manómetro de  $\varnothing$ 40.  $\bullet$ Referencia: MARL200-8A Marca: Mindman
- Regulador de presión neumática de  $1/4$ " cuerpo metálico  $\bullet$ Marca: Mindman Referencia: MAR200-8A

La presión máxima de la red se considera de 10 bar.

La máxima presión de salida de los reguladores de presión será 8 bar.

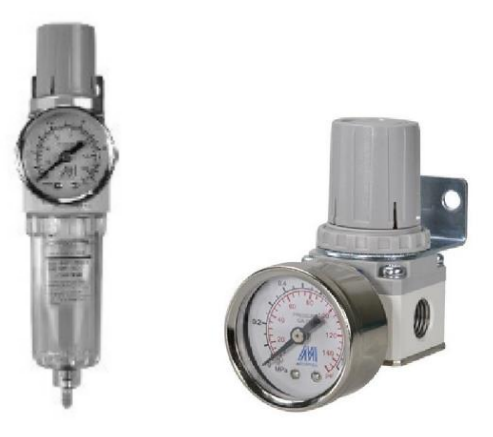

Imagen 42 Filtro-regulador y regulador

### ELECTROVÁLVULAS  $5.3.$

Como se ha contado en el apartado anterior se requieren dos electroválvulas.

Las electroválvulas necesarias deben tener las siguientes características:

Válvula 2 vías – 2 posiciones. Accionamiento eléctrico/Retorno de muelle.

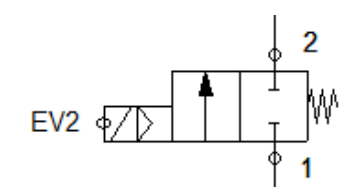

Imagen 43 Electroválvula 2 vías/2 posiciones

Válvula 5 vías – 2 posiciones. Accionamiento eléctrico/Retorno de muelle.

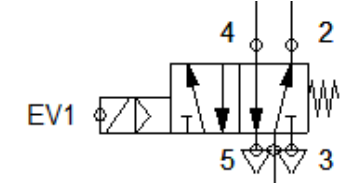

Imagen 44 Electroválvula 5 vías/2 posiciones

Se seleccionan válvulas con accionamiento a 24V de corriente continua, debido a que se dispone de una fuente de alimentación de dicha tensión en la propia máquina.

Los modelos seleccionados son los siguientes:

- Electroválvula $1/4$ 5 vías mono<br/>estable  $24 \rm Vcc$  $\bullet$ Referencia: MVSC-220-4E1-8A $1/4$ 24Vcc Marca: Mindman
- Electroválvula $1/4$ 3 vías mono<br/>estable  $24 \rm Vcc$  $\bullet$ Referencia: MVSC-220-3E1-8A $1/4$ 24Vcc Marca: Mindman \*Mindman no fabrica válvulas de 2 vías salvo las empleadas en procesos.

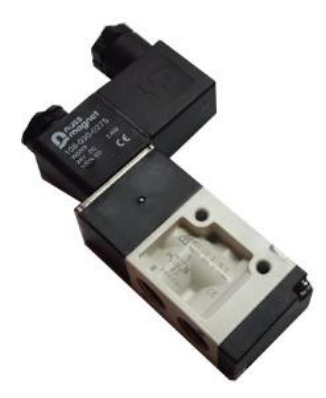

Imagen 45 Electroválvula 3 vías

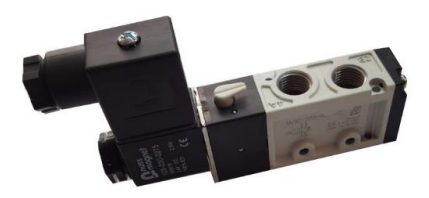

Imagen 46 Electroválvula 5 vías

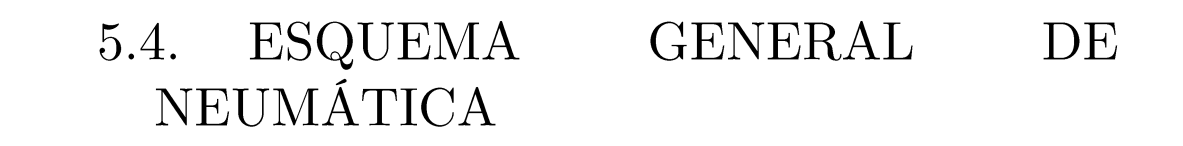

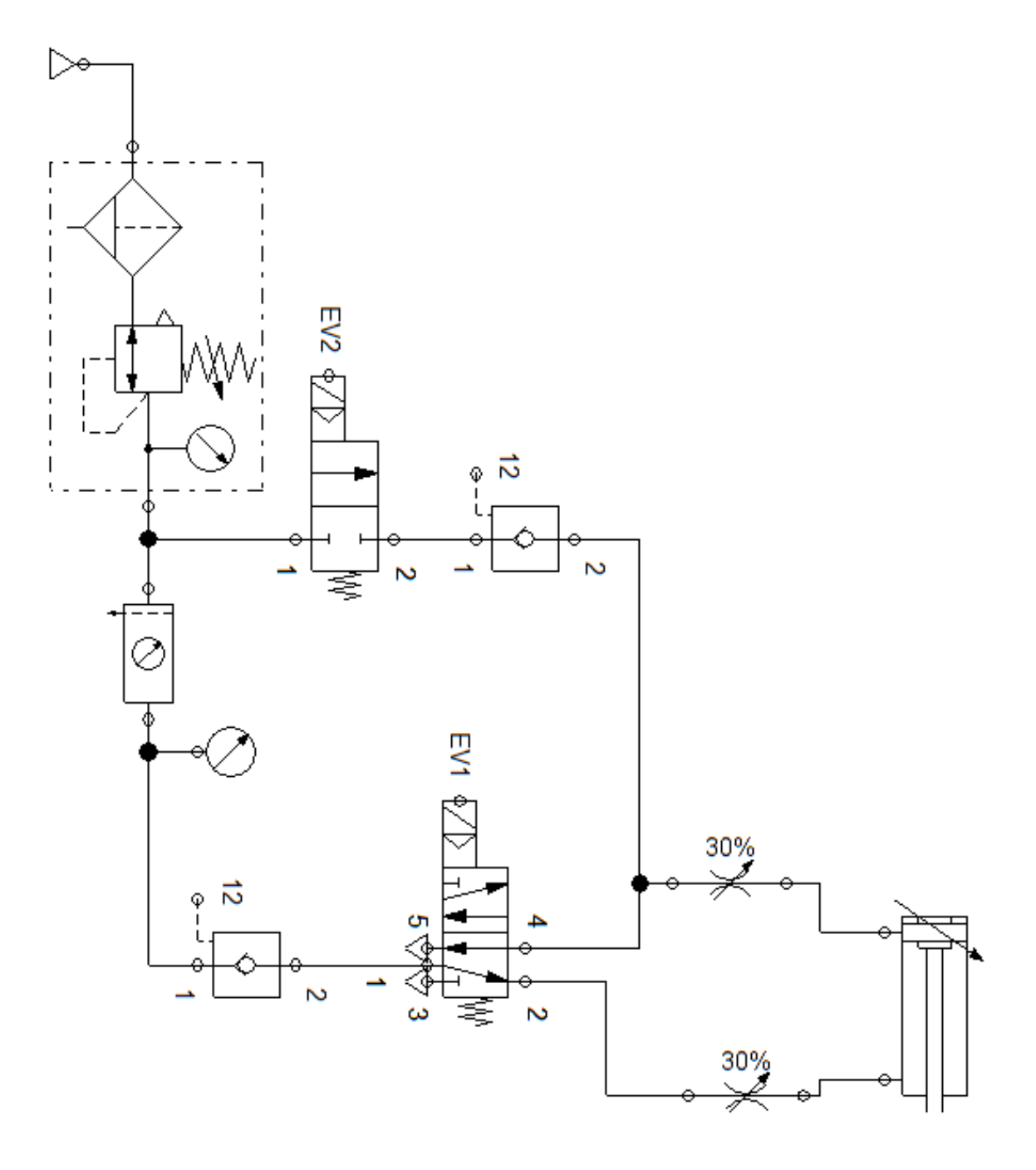

Imagen 47 Esquema general del circuito neumático

# **CAPÍTULO 6 PROTOTIPO**

Como se viene mencionando a lo largo de todo este proyecto, se desarrolla un prototipo de la máquina de soldadura para comprobar su funcionamiento y obtener una serie de conclusiones con diferentes pruebas.

El único elemento que no se corresponde con las especificaciones de diseño es el transformador. Se emplea un transformador de un microondas desechado (ver:  $6.3$ . MODIFICACIÓN DE TRANSFORMADOR)

## 6.1. DISEÑO 3D

Se desarrolla un diseño 3D mediante el programa Autodesk Inventor para ver y hacer una aproximación de lo que será el prototipo físico de la máquina.

Se adjuntan los ficheros .ipt en la versión digitalizada.

Se muestran unas imágenes demostrativas de forma individual de los diferentes elementos.

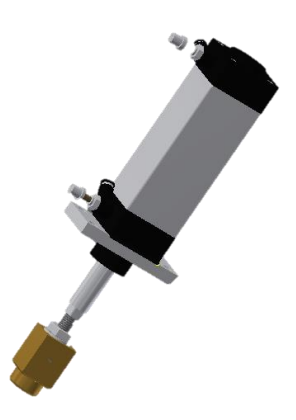

Imagen 48 Diseño 3D Cilindro neumático

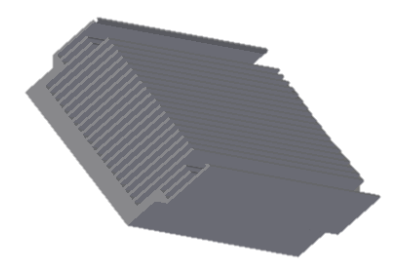

Imagen 49 Diseño 3D Radiador

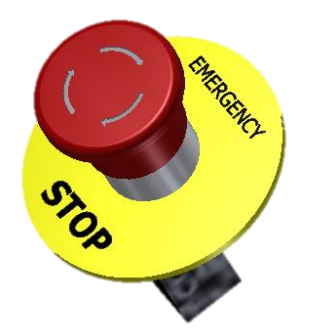

Imagen 50 Diseño 3D Seta de emergencia

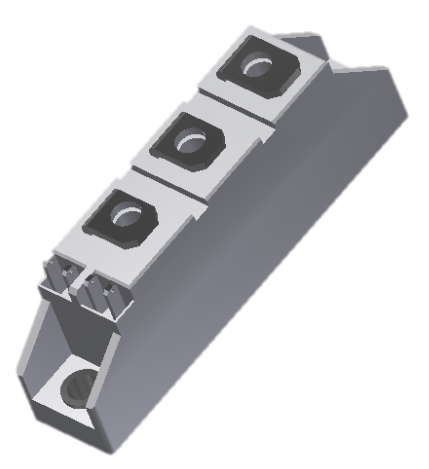

Imagen 51 Diseño 3D Tiristores

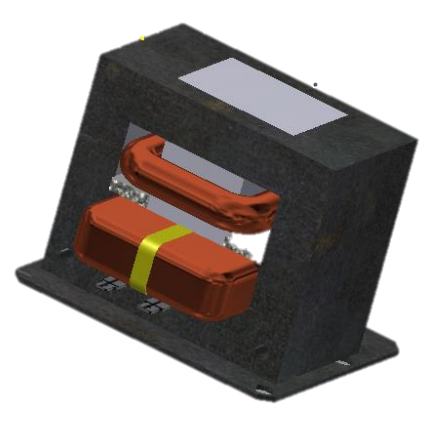

 $\emph{Imagen 52 Diseño 3D Transformador}$ 

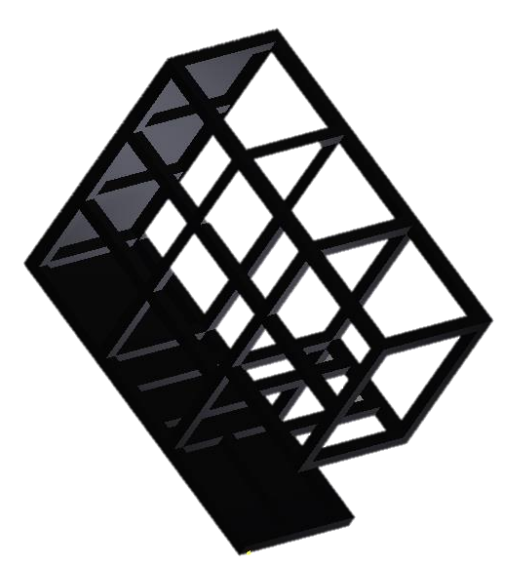

Imagen 53 Diseño 3D. Chasis

Una vez diseñados todos los elementos, se procede a la unión de los mismos obteniendo el siguiente resultado final.

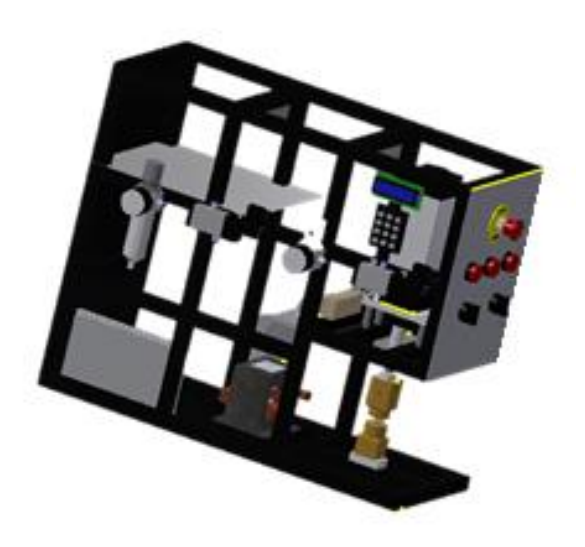

Imagen 54 Diseño 3D. Resultado final

## FABRICACIÓN DE CHASIS 6.2.

La fabricación del chasis se realiza en perfil cuadrado  $20*20*2$ .

Las medidas son especificadas en el anexo correspondiente a los planos del chasis.

A continuación se muestran una serie de imágenes demostrativas de la fabricación del mismo así como su estado final.

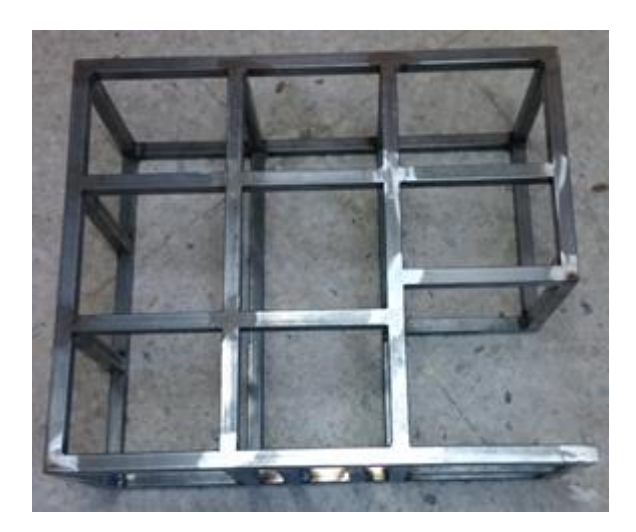

 $\begin{array}{l} \textit{Imagen 55 Chasis soldado} \end{array}$ 

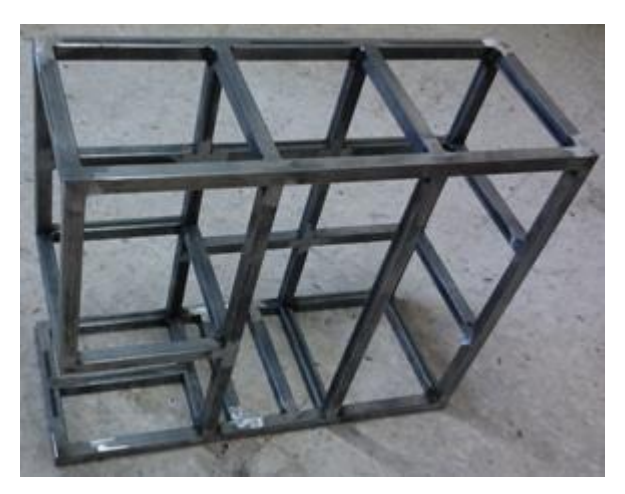

 $\begin{minipage}{0.9\linewidth} Imagen 56 Chasis soldado \\ \end{minipage}$ 

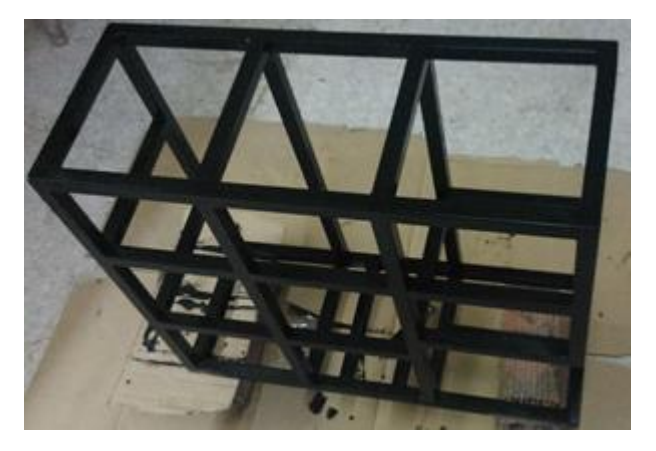

 $\emph{Imagen 57 Aspecto final del chasis fabricado}$ 

## MODIFICACIÓN 6.3. TRANSFORMADOR

Como se trata de un prototipo experimental, no se emplea el transformador incluido en el diseño, sino que se hará con un transformador de un antiguo microondas.

Los transformadores de los microondas se caracterizan por tener un bobinado primario de alimentación a 230V y un secundario que nos permita obtener elevados voltajes, del orden de los 200V para alimentar el magnetrón. En este caso se requiere obtener en el secundario una elevada corriente en lugar de tensión, por lo que se ha de sustituir el bobinado secundario de un elevado número de espiras de sección reducida por un bobinado de una única espira de la sección máxima.

#### FABRICACIÓN DE PCB'S  $6.4.$

Se requieren distintas tarjetas de circuito impreso para las cuales se emplean placas fotorresistivas de fotolito positivo. No se desarrolla el proceso de fabricación de cada una de ellas puesto que es un procedimiento muy extendido y conocido<sup>10</sup>.

Se muestran a continuación imágenes de las diferentes placas fabricadas, así como alguna imagen del proceso de fabricación.

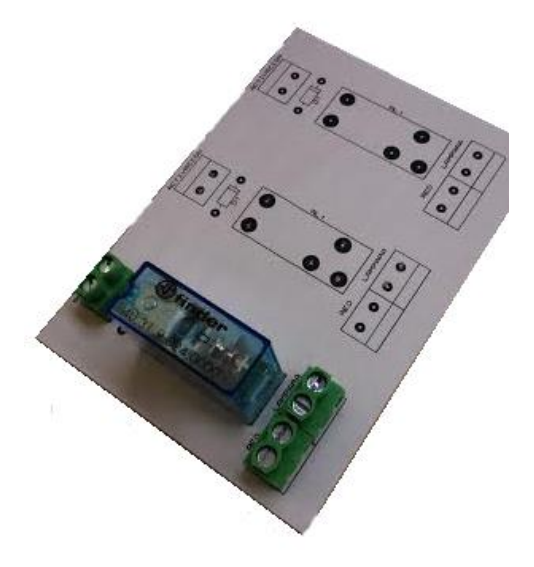

Imagen 58 Prueba PCB sobre cartón

 $10\,$ Se recomienda ver para el proceso de fabricación de una PCB:  $http://www.profesormolina.com.ar/electronica/circ-impr/index.htm$ 

 $(mavo de 2016)$ 

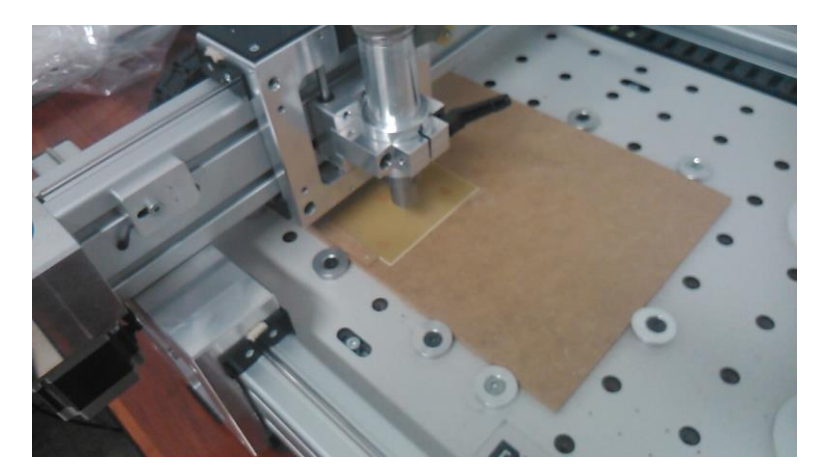

 $\emph{Imagen 59}$ Taladrado de PCB

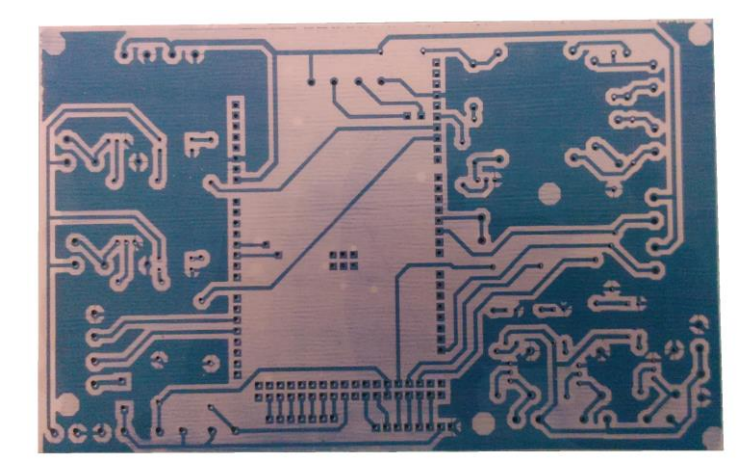

 $\emph{Imagen 60 PCB con capa fotosensible}$ 

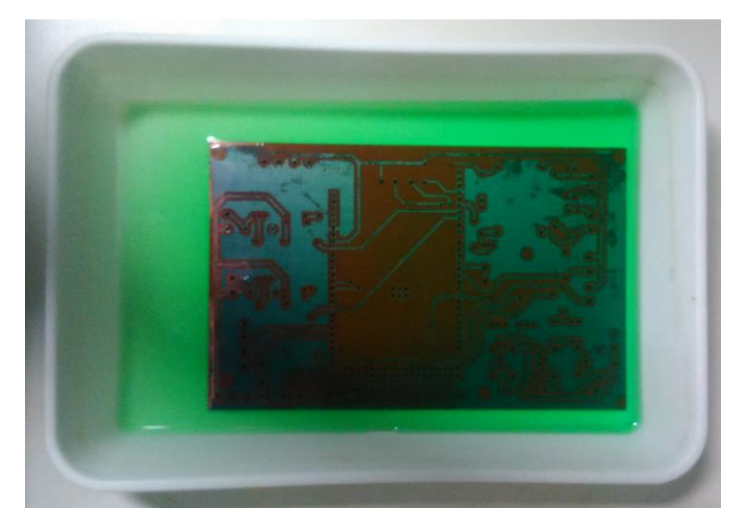

Imagen 61 Atacado químico del cobre de la PCB

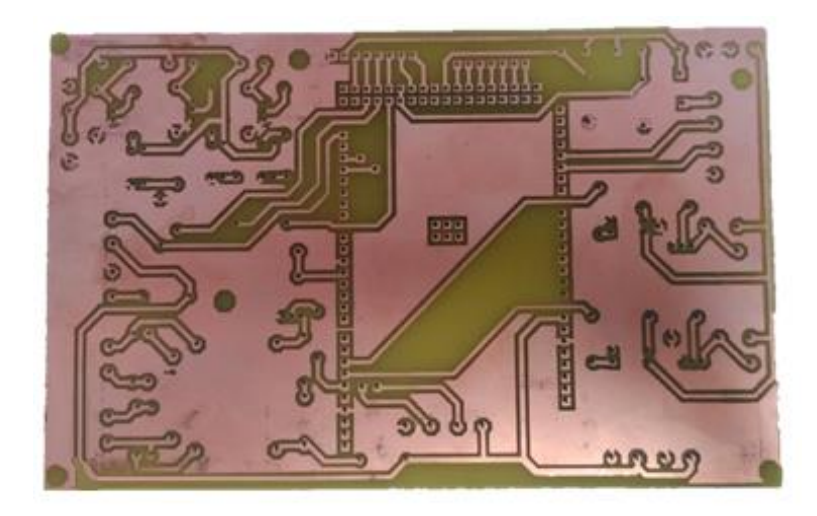

 $\emph{Imagen 62 PCB},$  cara inferior antes de soldado de componentes

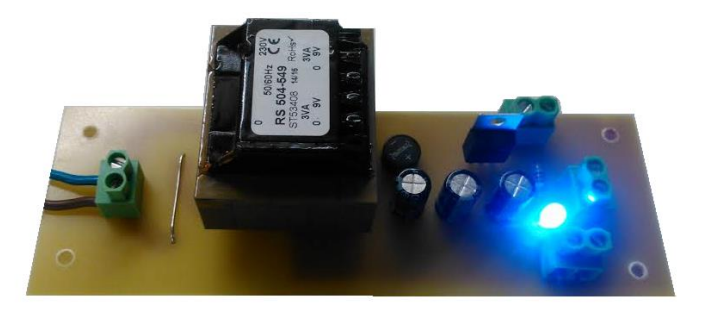

 $\begin{minipage}{0.9\linewidth} Imagen 63 Fuente de alimentación 5Vdc \\ \end{minipage}$ 

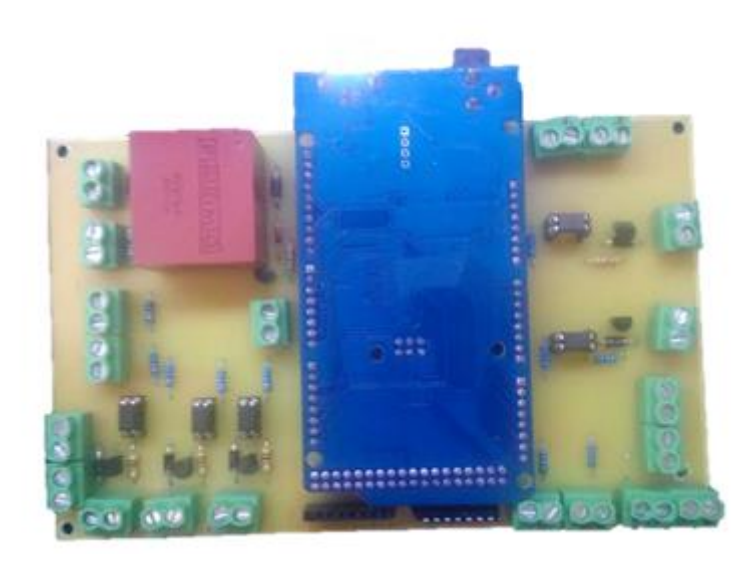

Imagen 64 Tarjeta de control

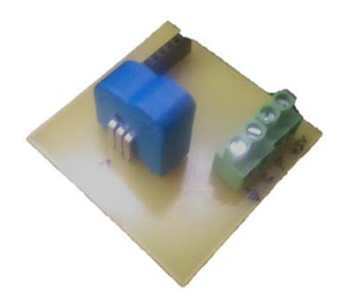

Imagen 65 PCB sensor de corriente y sensor de presión

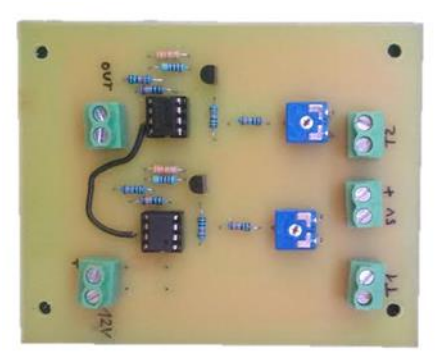

Imagen 66 PCB comparador termistores

### $6.5.$ **PORTAELECTRODOS**

Se realizan dos elementos portaelectrodos encargados de sujetar el proprio electrodo de cobre y de realizar la conexión eléctrica con el transformador.

Además, es necesario que estos elementos se encuentren aislados eléctricamente del soporte metálico, para lo cual se emplean soportes de nilón. El soporte superior irá embutido en la propia pieza de latón y dispondrá de rosca interior para ser acoplado al vástago del cilindro.

También se le realizan una serie de agujeros roscados para apretar las conexiones con el transformador.

A continuación se muestran una serie de imágenes con el resultado final de los mismos así como sus soportes.

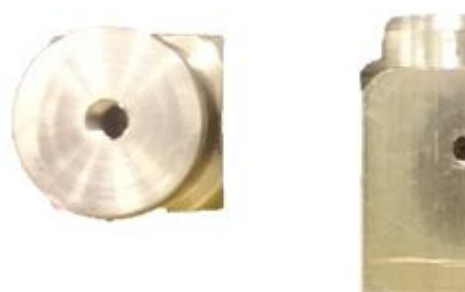

Imagen 67 Portaelectrodos vista superior y lateral

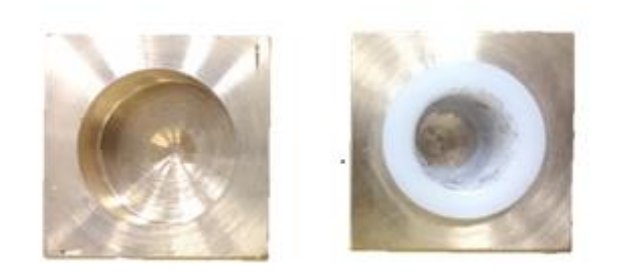

Imagen 68 Portaelectrodos vista inferior más aislador de nilón

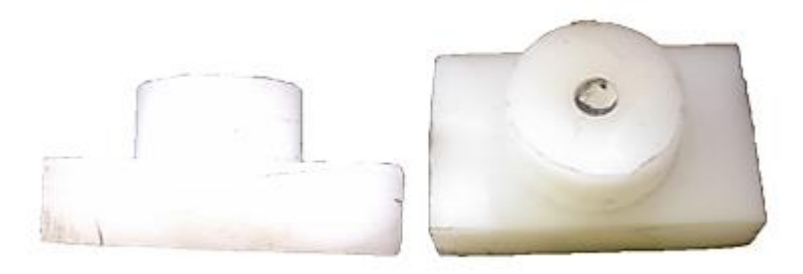

Imagen 69 Aislador inferior de nilón para portaelectrodo

### 6.6. MONTAJE DE ELEMENTOS

El montaje de elementos se lleva a cabo según el diseño 3D mostrado inicialmente.  $(6.1.$  DISEÑO 3D)

En primer lugar se monta el módulo de tiristores sobre el radiador. Para ello se requiere aplicar pasta térmica en la zona de contacto entre el radiador y el módulo de tiristores.

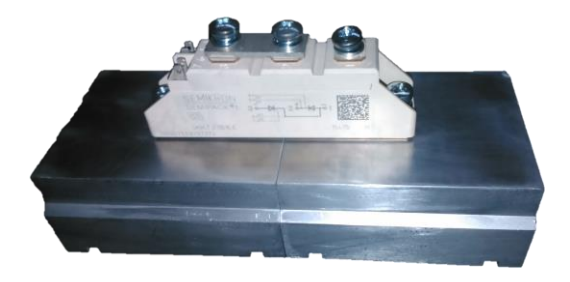

Imagen 70 Perspectiva radiador y módulo de tiristores

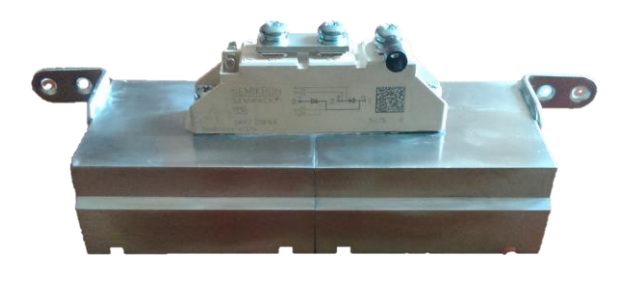

Imagen 71 Alzado radiador y módulo de tiristores

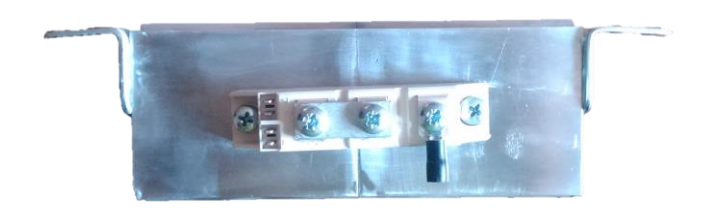

Imagen 72 Planta radiador y módulo de tiristores

Como se puede comprobar se trata de dos radiadores de iguales dimensiones unidos, ya que se disponía de ellos y cumplen las características térmicas especificadas.

El siguiente elemento que se monta es el panel frontal con todos los botones de mando e indicadores. Se muestra en la imagen 73.

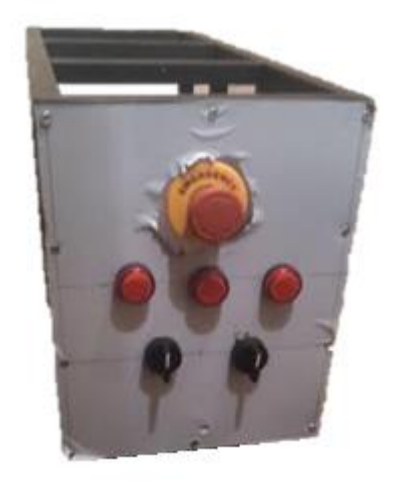

Imagen 73 Panel frontal con botonera

Un primer montaje ya aproximación de los tiristores, red snubber, fuente de alimentación de 5Vdc y el transformador.

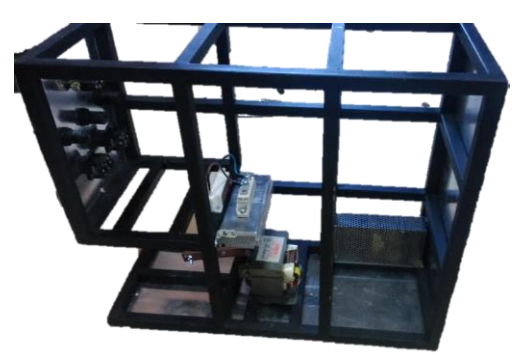

Imagen 74 Montaje de transformador, fuente de alimentación y módulo de tiristores

Continuando con el montaje, se prosigue con el circuito neumático, que ira exterior en su gran mayoría salvo el cilindro neumático que va instalado en el interior. A continuación se muestra la imagen 75 del montaje exterior del circuito neumático y la imagen 756 del cilindro neumático instalado en el interior.
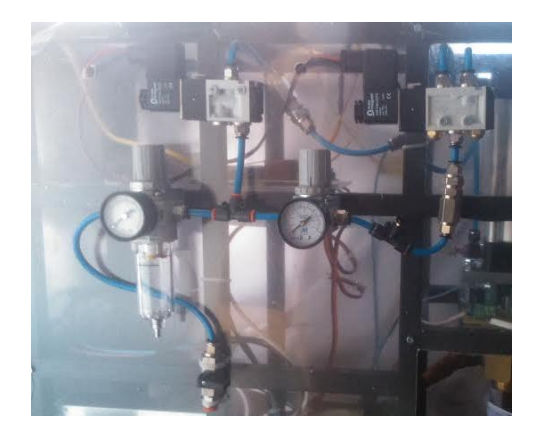

Imagen 75 Circuito neumático

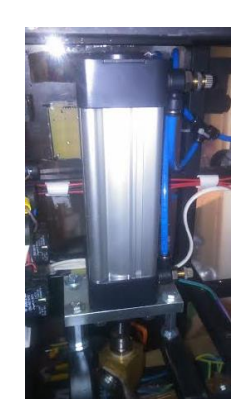

Imagen 76 Cilindro neumático instalado

Se instala en la parte inferior las fuentes de alimentación, tanto de 5Vdc como 24Vdc, así como la placa de comparadores de los termistores. También se instala el sensor de corriente y el de presión.

A continuación, en la imagen 77 se puede apreciar dicha instalación.

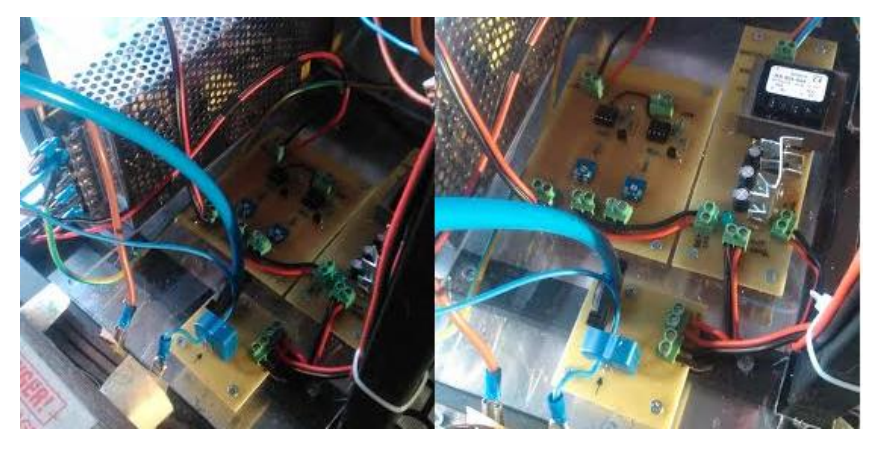

Imagen 77 Placas instaladas en la zona inferior.

A su vez, en la parte superior se instala la etapa de control y el paso por cero. Mostradas en la imagen 78.

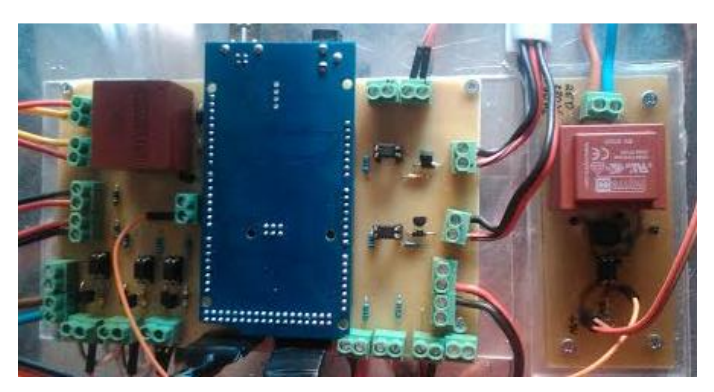

Imagen 78 PCB's de control y paso por cero.

Al lado del cilindro, debido a la cercanía con los pilotos de aviso, se instala la tarjeta de relés auxiliares. En la siguiente imagen 79 se pueden apreciar.

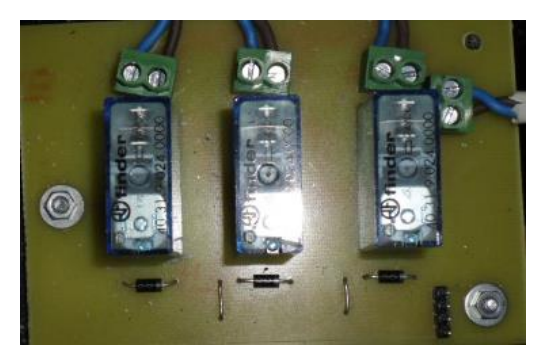

Imagen 79 PCB relés auxiliares

Por otra parte se instala el módulo de tiristores con su correspondiente radiador, así como la red snubber y el sensor térmico del módulo de tiristores.

Este montaje se observará en la imagen 80.

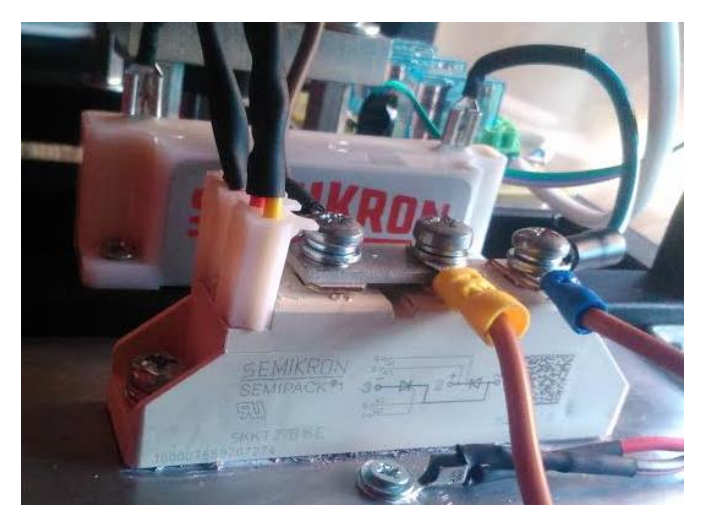

Imagen 80 Módulo de tiristores con red snubber de amortiguamiento

El panel posterior tendrá el siguiente aspecto mostrado en la imagen 81. Contará con el conector de alimentación, interruptor general, porta fusibles y pasacables para el pedal de accionamiento.

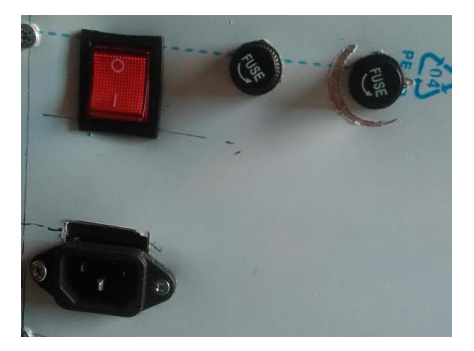

Imagen 81 Módulo de tiristores con red snubber de amortiguamiento

# CAPÍTULO 7 **LISTA DE MATERIALES**

Los materiales empleados se desglosarán a continuación en el apartado presente.

Se mostrarán los elementos que se emplean por diferentes categorías, principalmente divididas en circuito neumático, elementos de potencia, electrónica de control y elementos generales.

## 7.1. CIRCUITO NEUMÁTICO

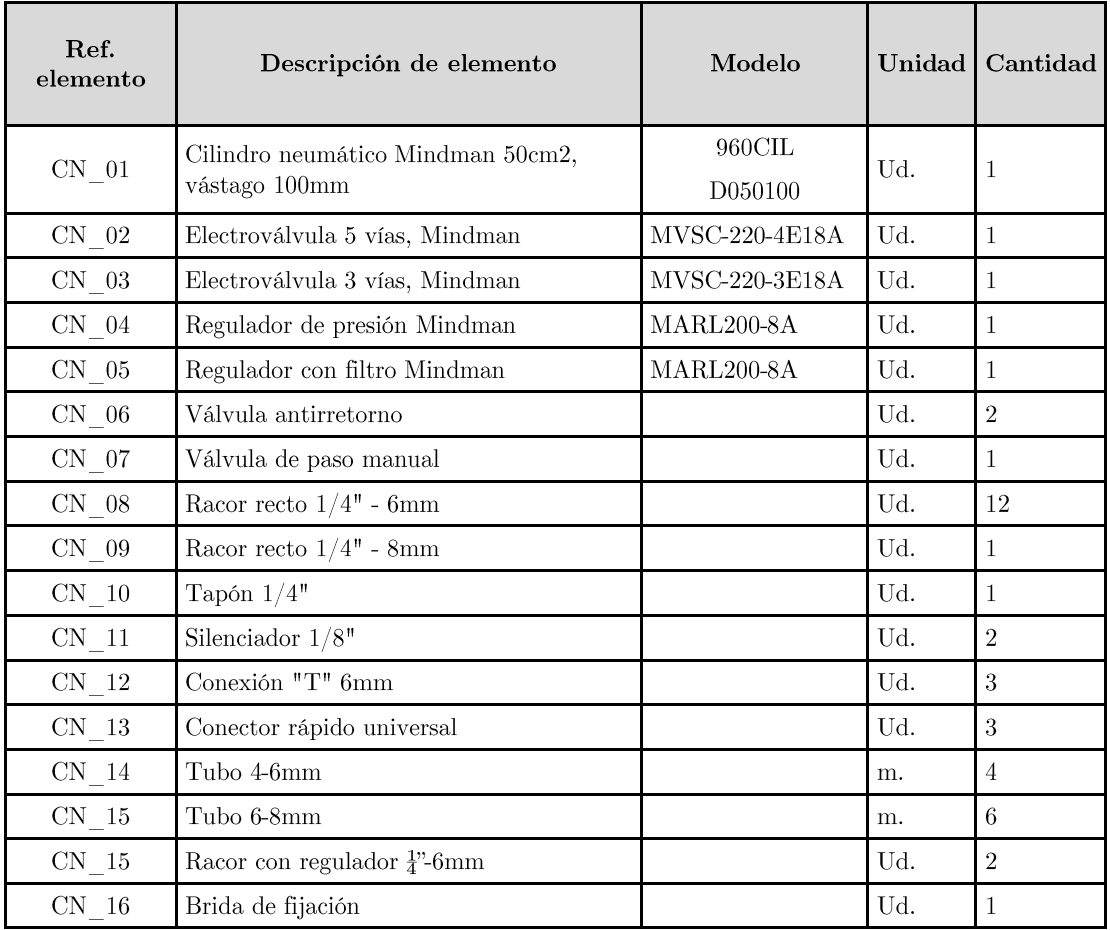

Tabla 12 Lista de materiales: Circuito neumático

## 7.2. ELECTRÓNICA DE POTENCIA

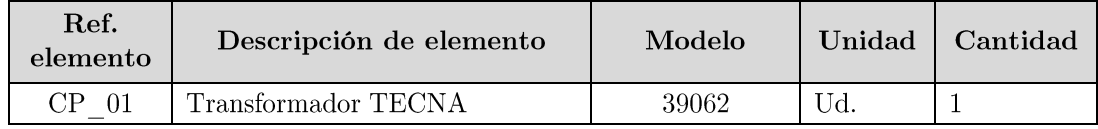

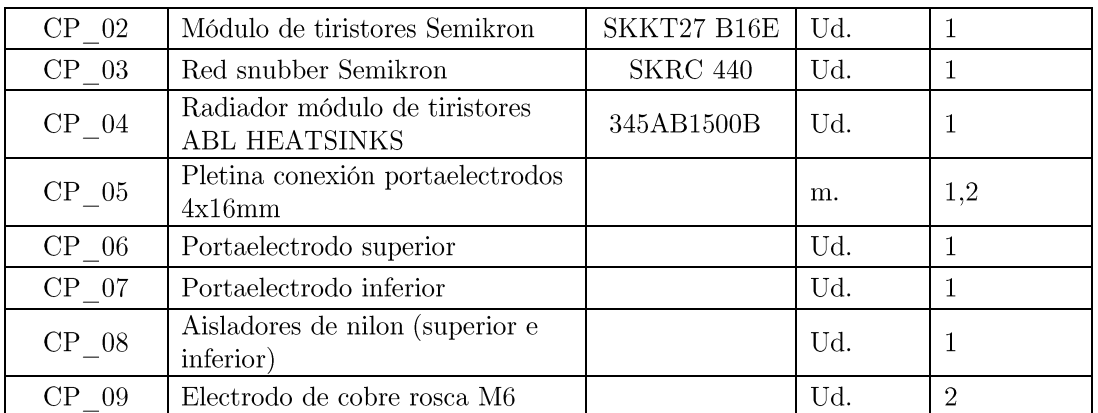

Tabla 13 Lista de materiales: electrónica de potencia

### ELECTRÓNICA DE CONTROL 7.3.

La lista de materiales de la etapa de control se divide por las diferentes tarjetas que han de ser implementadas, de esta forma se aprecian los elementos empleados de mejor forma.

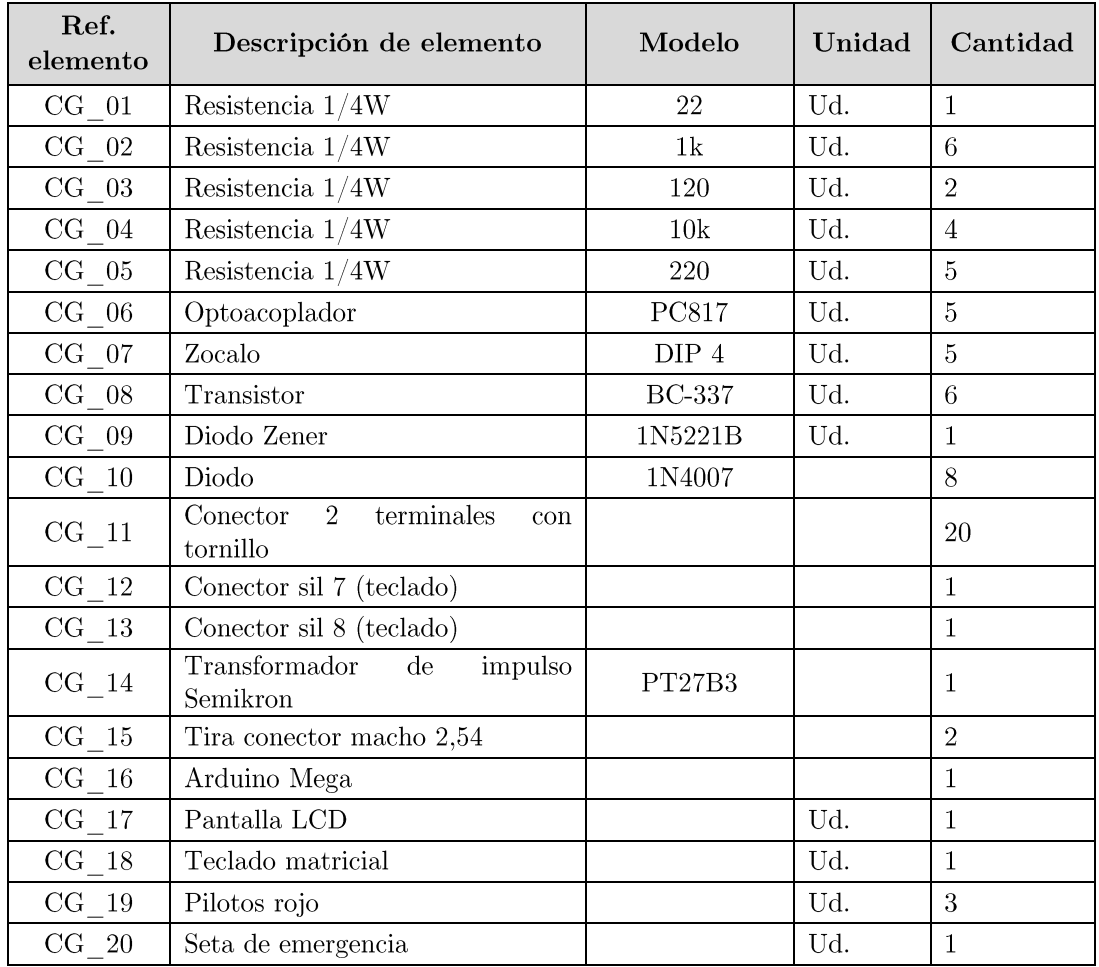

#### CONTROL GENERAL  $7.3.1.$

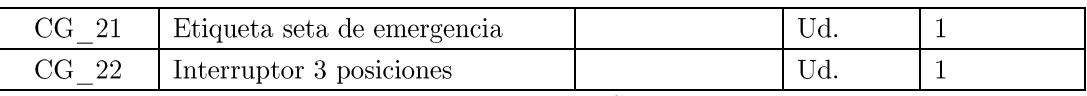

Tabla 14 Lista de materiales: Control general

### SENSORES DE TEMPERATURA  $7.3.2.$

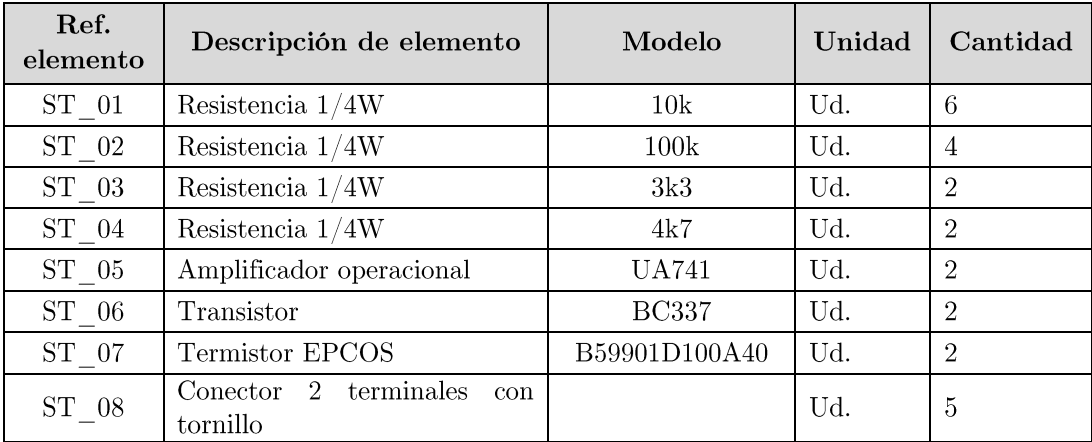

Tabla 15 Lista de materiales: Sensores de temperatura

#### $7.3.3.$ SENSOR DE CORRIENTE Y DE PRESIÓN

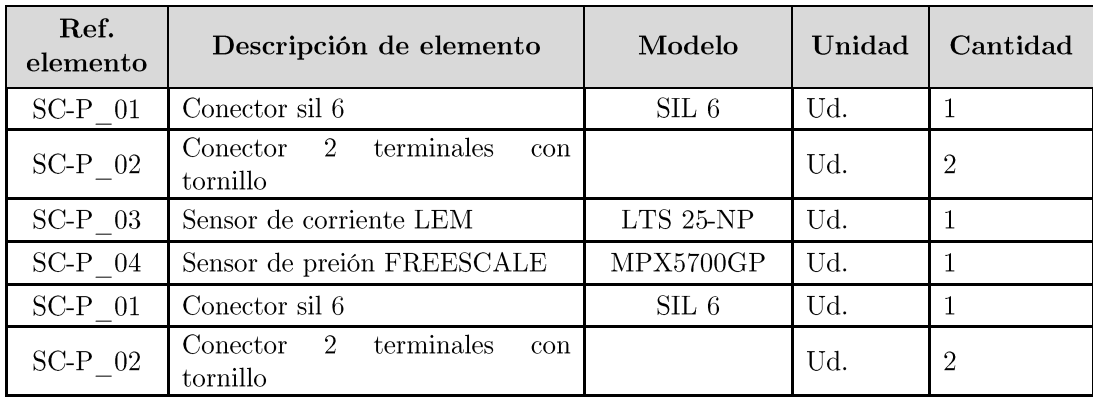

Tabla 16 Lista de materiales: Sensores de corriente y presión

### FUENTE 5Vdc Y PASO POR CERO  $7.3.4.$

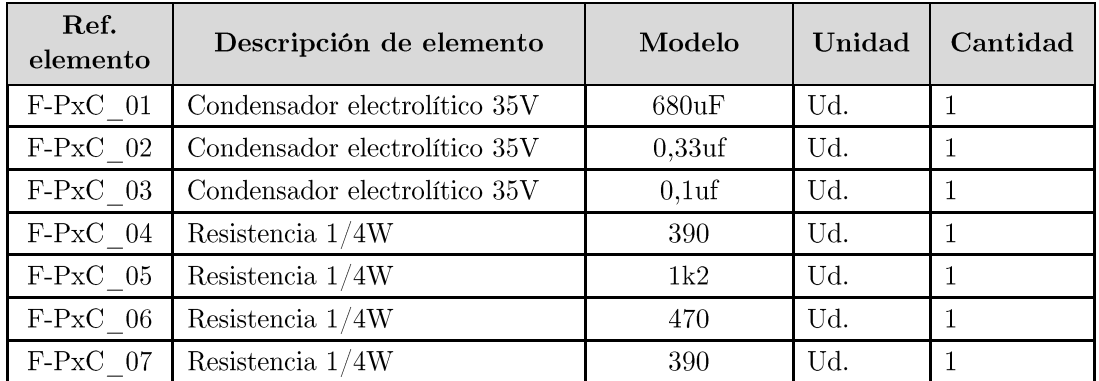

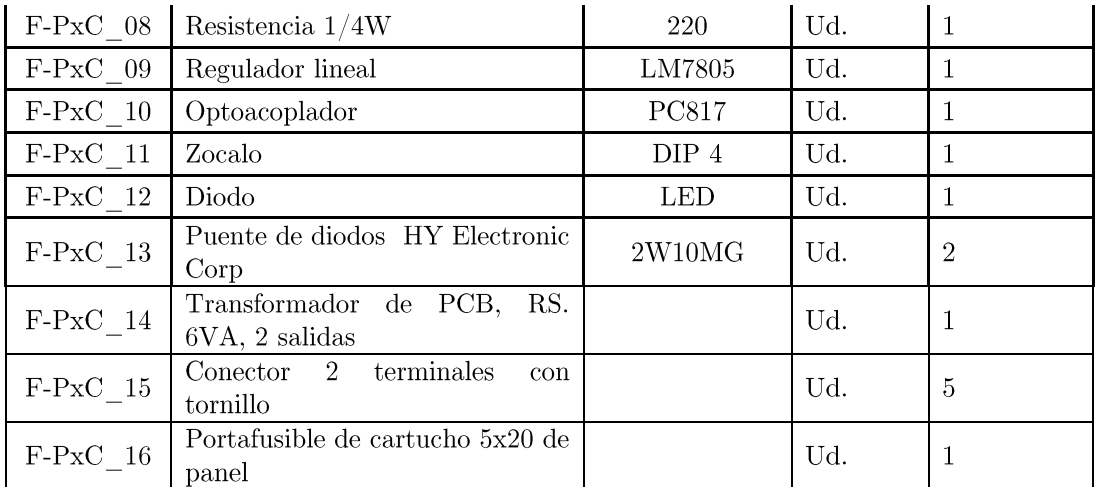

Tabla 17 Lista de materiales: Fuente 5Vdc y paso por cero

### FUENTE  $24 \mbox{Vdc}$  $7.3.5.$

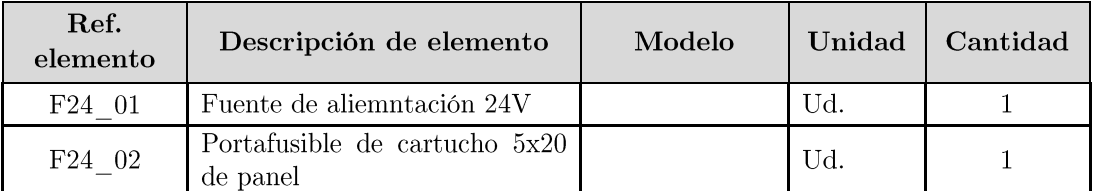

Tabla 18: Lista de materiales: Fuente 24Vdc

### ELEMENTOS GENERALES 7.4.

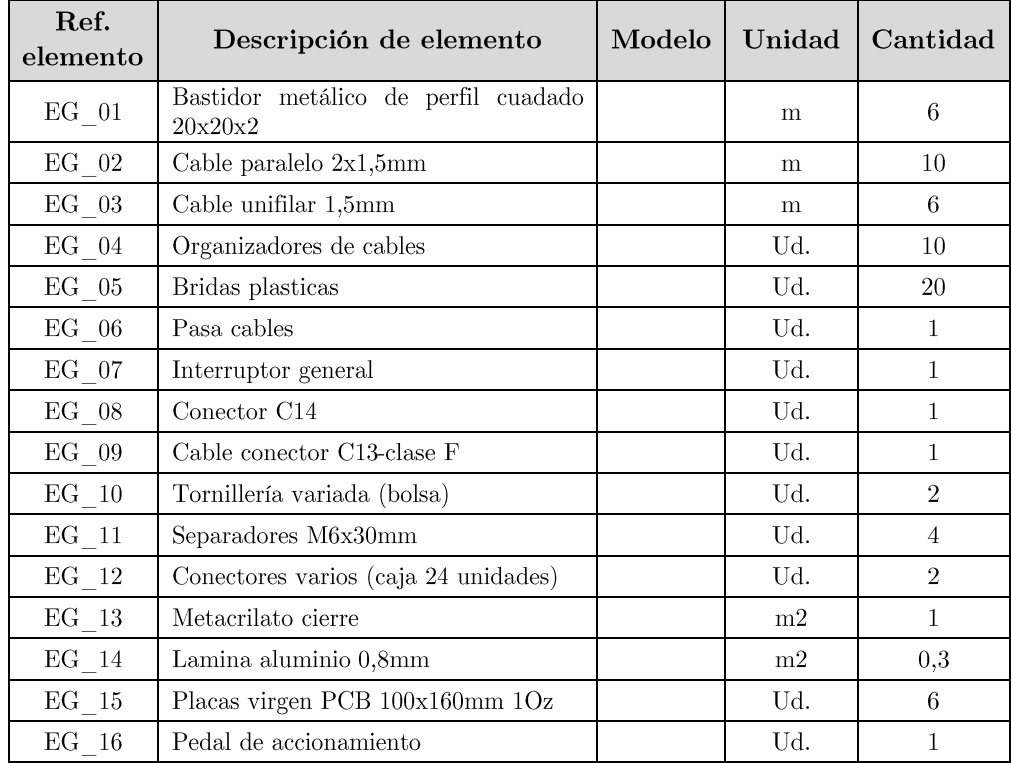

Tabla 19 Lista de materiales: Elementos generales

# **CAPÍTULO 8 PRESUPUESTO**

Partiendo de la misma distribución que en el capítulo anterior (CAPÍTULO 7: LISTA DE MATERIALES), se realiza el presupuesto de la máquina de soldadura eléctrica resistiva por puntos.

A tener en cuenta es que no se consideran gastos de ocasionados por utillaje ni mano de obra.

Únicamente se encuentran mostrados los gastos ocasionados por materiales para la fabricación del prototipo.

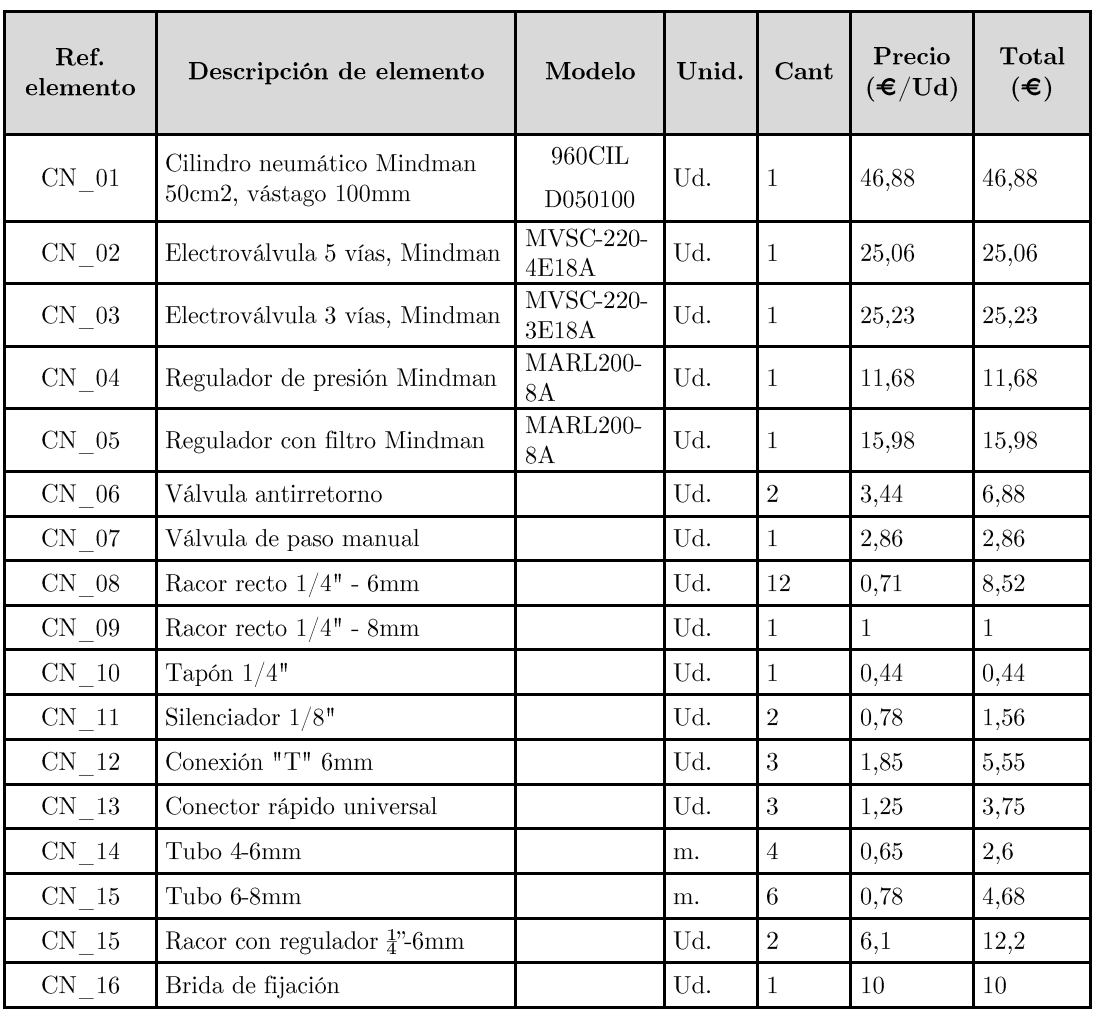

### CIRCUITO NEUMÁTICO 8.1.

Suma:  $184,87 \in$ 

Tabla 20 Presupuesto: Circuito neumático

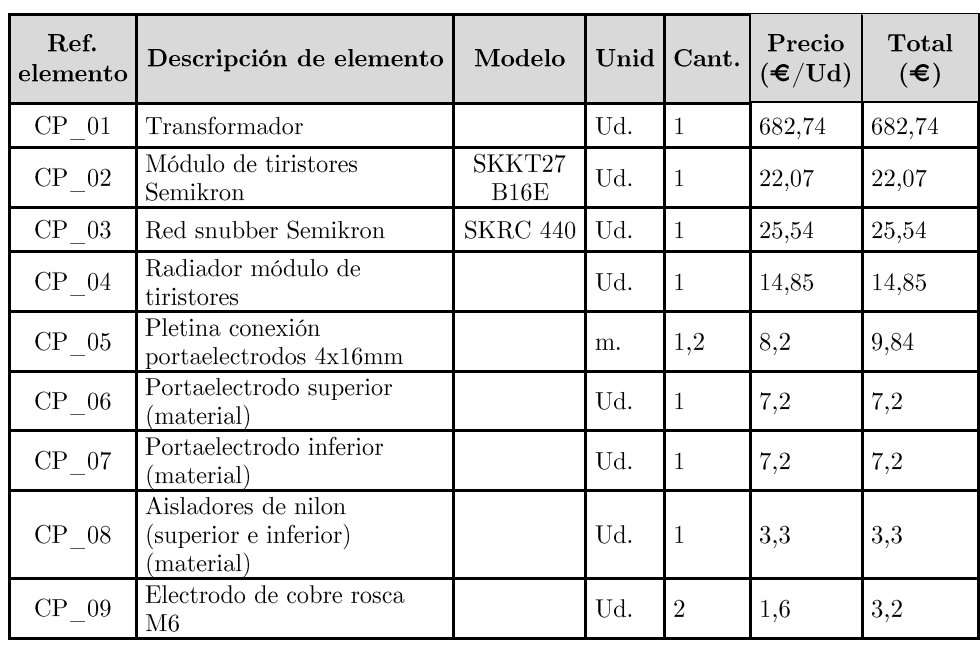

### ELECTRÓNICA DE POTENCIA 8.2.

Suma:  $775,94 \in$ 

Tabla 21 Presupuesto: Electrónica de potencia

### ELECTRÓNICA DE CONTROL 8.3.

La lista de materiales de la etapa de control se divide por las diferentes tarjetas que han de ser implementadas, de esta forma se aprecian los elementos empleados de mejor forma.

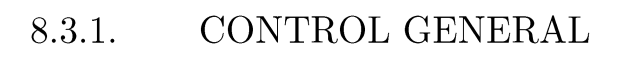

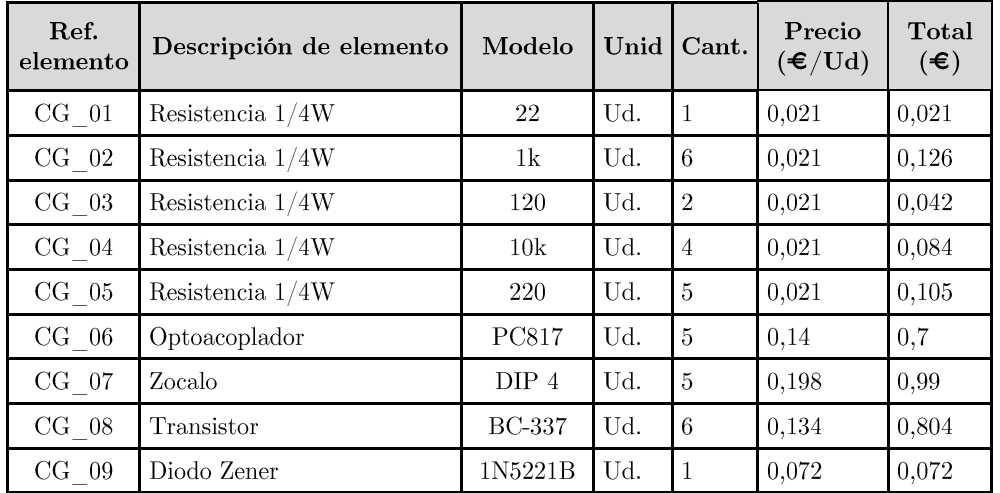

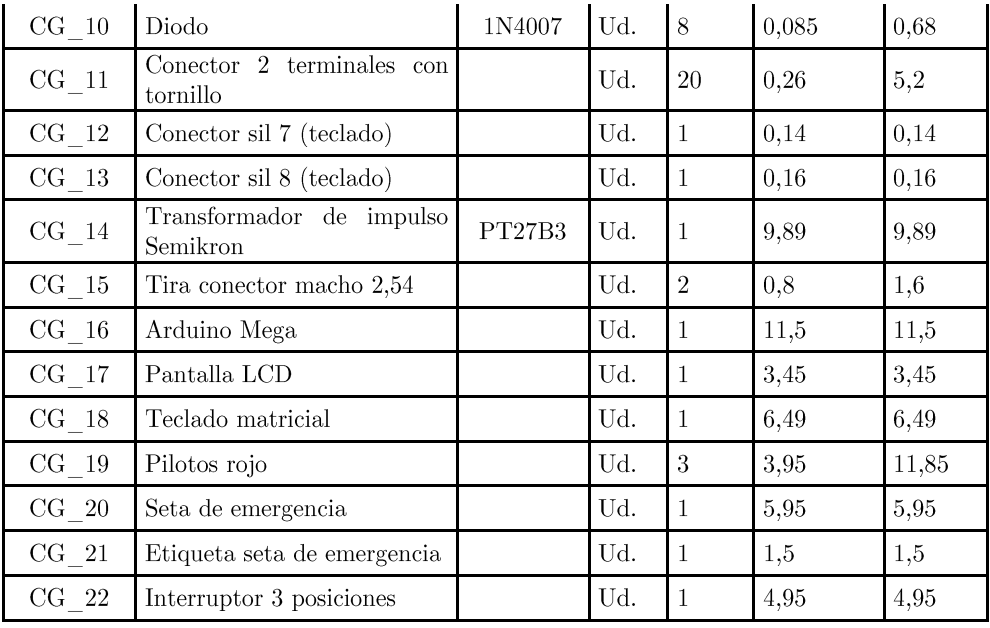

Suma:  $66,31 \in$ 

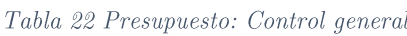

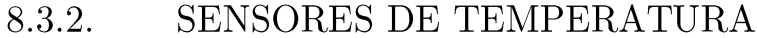

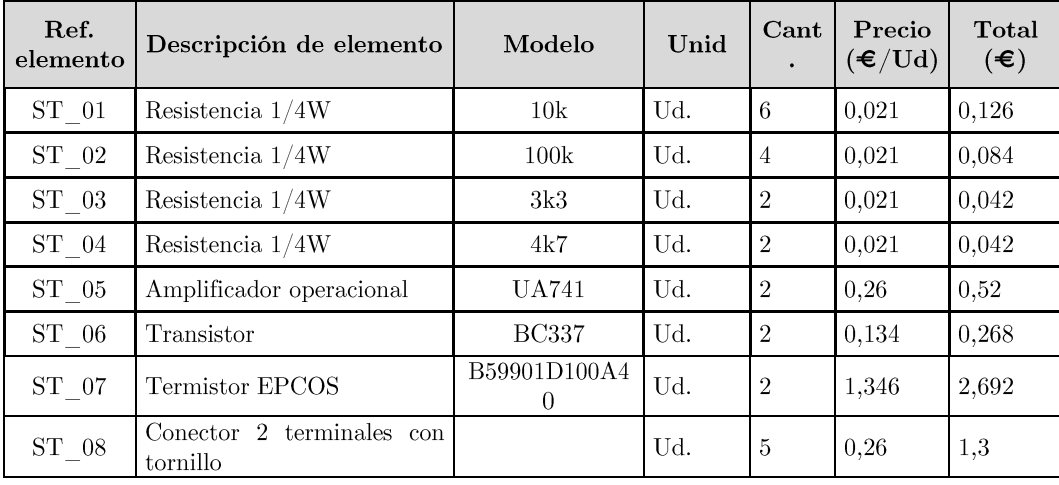

Suma:  $5,074 \in$ 

Tabla 23 Presupuesto: Sensores de temperatura

SENSOR DE CORRIENTE  $\mathbf{Y}$ DE 8.3.3. PRESIÓN

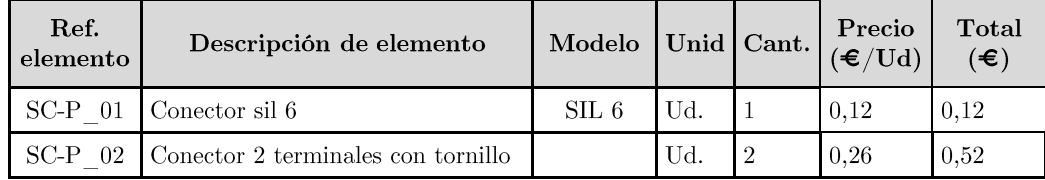

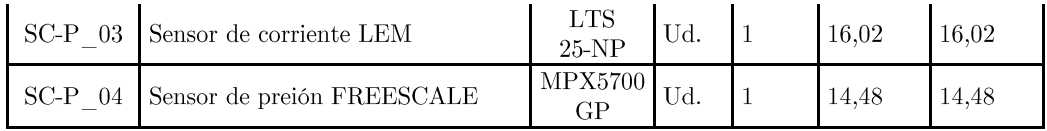

Suma:  $31,14\in$ 

Tabla 24 Presupuesto: Sensores de corriente y presión

### 8.3.4. FUENTE 5Vdc Y PASO POR CERO

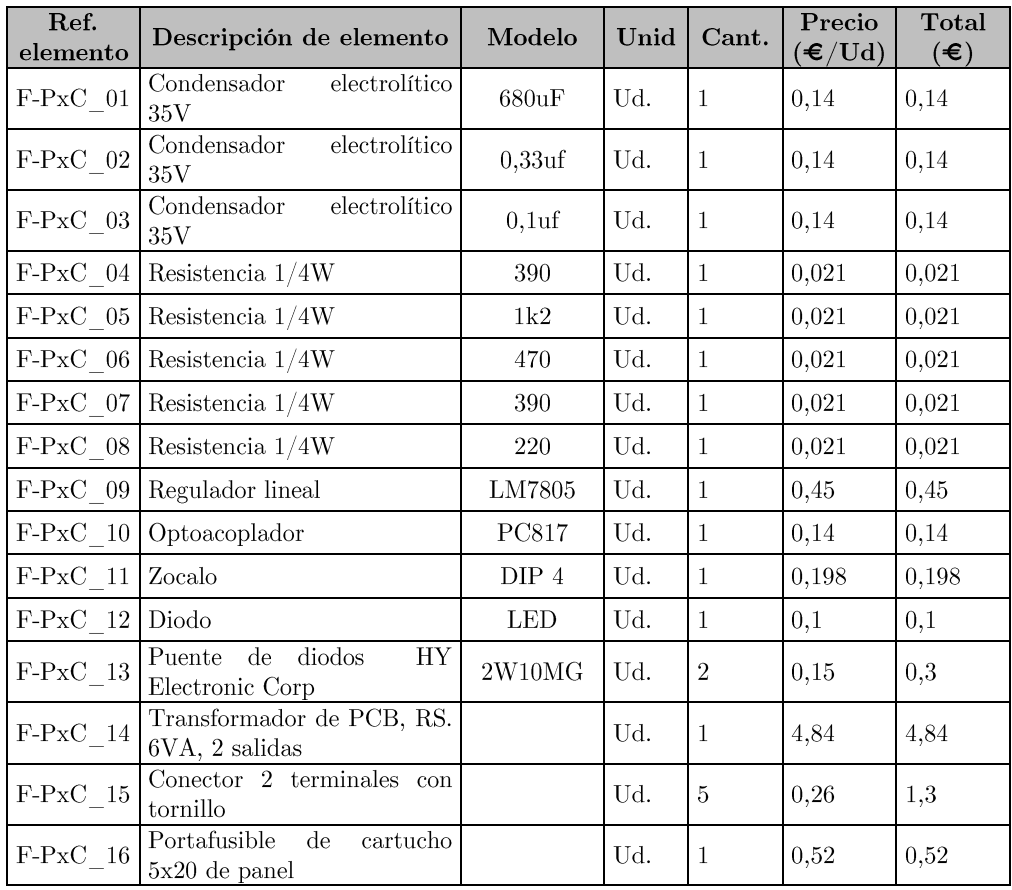

 $Suma:$  $8,37€$ 

Tabla 25 Presupuesto: Fuente 5Vdc y paso por cero

### FUENTE  $24 \mbox{Vdc}$  $8.3.5.$

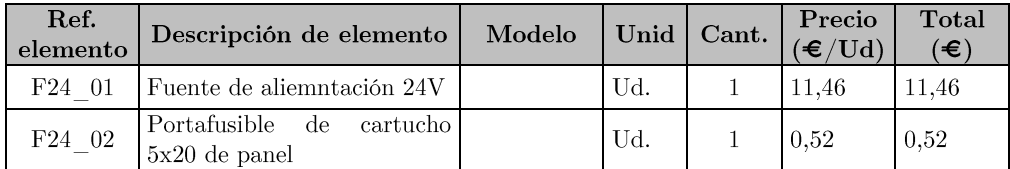

Tabla 26 Presupuesto: Fuente  $24$ Vdc

 $11,98\in$ Suma:

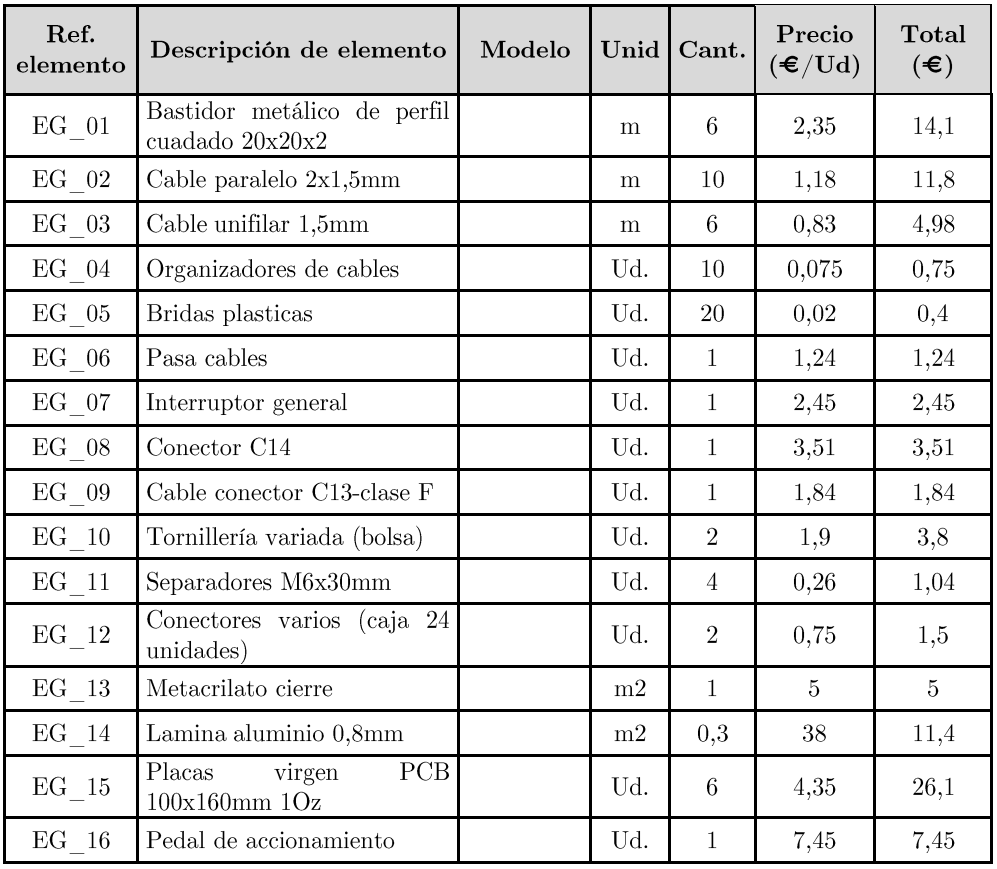

## 8.4. ELEMENTOS GENERALES

 $\label{thm:subd} \textit{Table 27} \textit{Presupuesto: Elements \textit{generales}}$ 

#### 97,36 Suma:

## 8.5. DESGLOSE FINAL

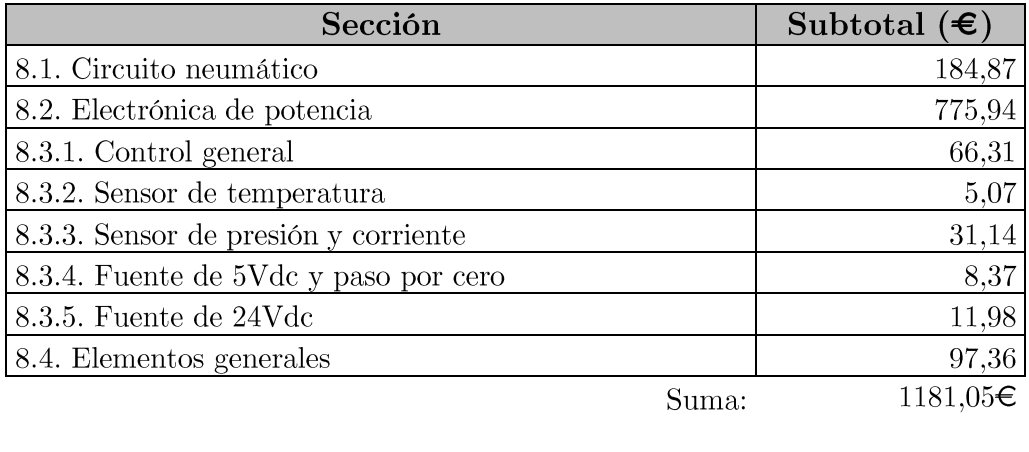

I.V.A.  $(21\%)$ :  $248,02€$ **TOTAL**  $1429,07€$ 

Tabla 28 Presupuesto de ejecución material

A continuación se realiza una estimación del coste de los recursos humanos empleados tanto en la fabricación del prototipo como el diseño íntegro del proyecto.

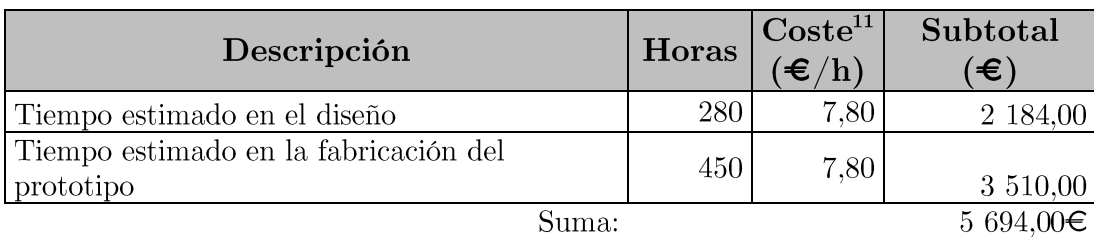

I.V.A.  $(21\%)$ : 1 195,74 $\in$ 6 889,74€ **TOTAL** 

Tabla 29 Presupuesto honorarios profesionales

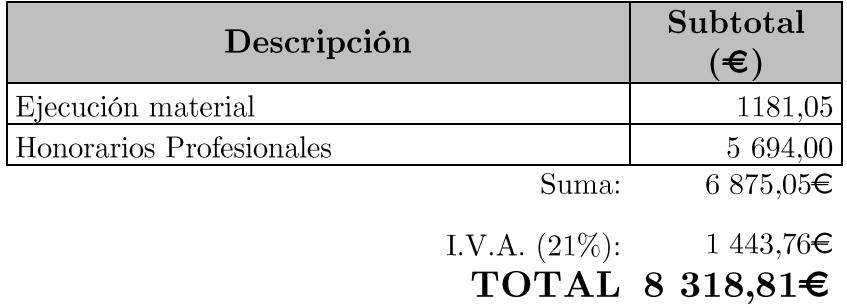

Tabla 30 Presupuesto final

Como se puede comprobar no se tienen en cuenta los costes indirectos producidos por la fabricación, ya que no se trata de un proyecto para fabricación sino que es educativo. Motivo por el cual no se conocen los recursos con los que se dispone para la manufacturación, no pudiendo asignar gastos fijos y variables.

 $11$ El coste de la hora ha sido fijado según el convenio de ingeniería industrial, que establece un salario mínimo de 17404,94 $\in$  anuales para Diplomados y titulados 1 er ciclo universitario. Jefe Superior. Fuente: BOE-A-2013-11199

# CAPÍTULO 9 PRUEBAS Y RESULTADOS

Una primera etapa de pruebas consiste en comprobar cada una de las placas ensambladas para dar una primera verificación y evitar posibles problemas a posteriori. Se realizan una serie de pruebas, comprobando diferentes aspectos del circuito montado y comprobando el correcto funcionamiento de la placa de manera individualizada.

Este análisis se realiza inmediatamente seguido de la finalización de soldadura de la misma.

Finalmente se realizan una serie de pruebas al conjunto global de la máquina.

### PASO POR CERO 9.1.

El circuito de paso por cero requiere de la alimentación de 5Vdc y 230V-50Hz.

Una vez comprobado esto, se corrobora que los disparos se realicen correctamente. Se muestran en la gráfica 25 los resultados obtenidos.

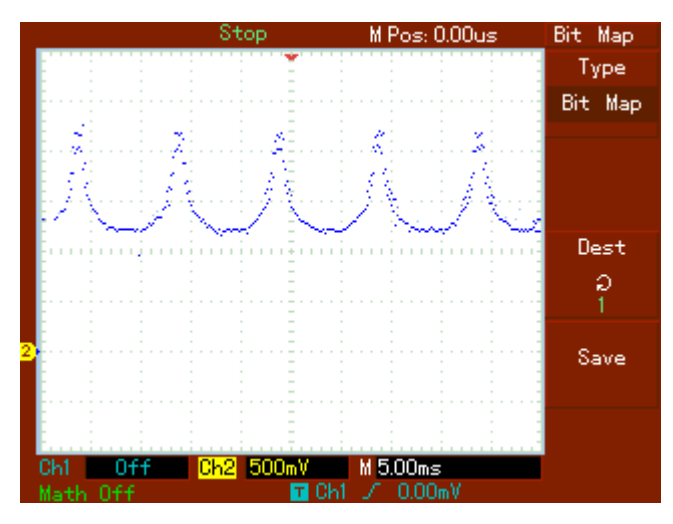

Gráfica 25 Paso por cero: Interrupción de disparo

Se puede comprobar que se realiza correctamente la detección de paso por cero.

### SENSOR DE TEMPERATURA  $9.2$

A continuación se ensaya la placa auxiliar de los termistores, para lo cual se ponen diferentes cargas en la conexión del termistor. Siendo una de  $100\Omega$  y otra de  $10k\Omega$ .

Para comenzar el ensaño, se considera necesario comprobar las tensiones de alimentación.

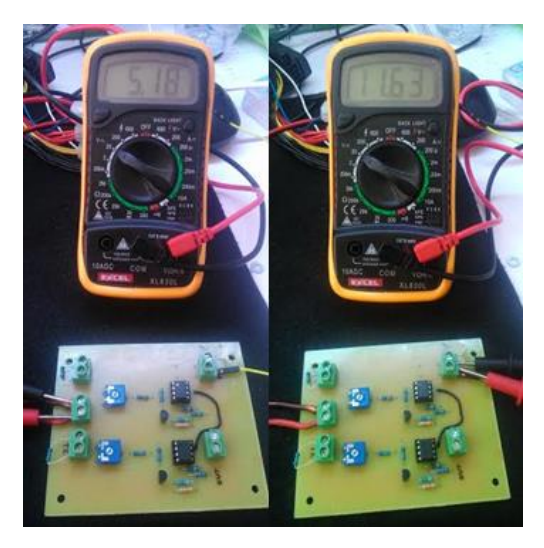

Imagen 82 Comparador: comprobación de alimentaciones

Comentar que se realiza la alimentación con una fuente de alimentación de un ordenador, motivo por el cual los valores no son exactamente 5Vdc y 12Vdc, pero están dentro de un margen admisible para continuar con las pruebas.

Como se puede comprobar en las imágenes, se conecta una resistencia fija donde irán conectados los termistores.

Obteniendo la medición de las salidas se obtiene lo siguiente (imagen 83):

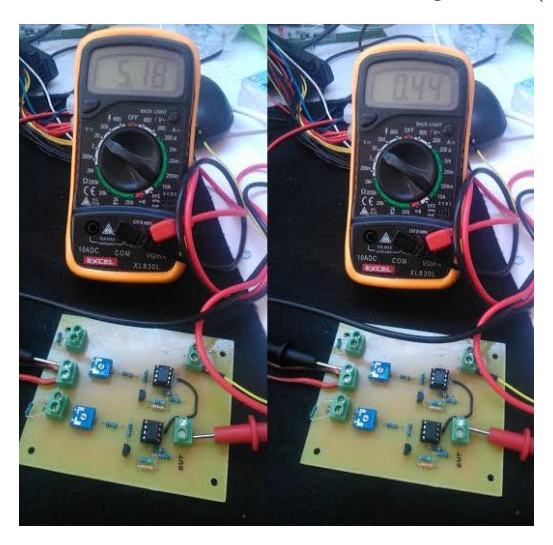

Imagen 83 Comparador: comprobación de salida

Como se puede apreciar, existe una salida a nivel alto  $(5,18V)$  y otra a nivel bajo  $(0.44V)$ , correspondiendo con la resistencia de 100 $\Omega$  y 10k $\Omega$  respectivamente.

Además se comprueba que modificando la posición del potenciómetro varía el valor en el que se produce el cambio de "HIGH" a "LOW", hecho que nos permite ajustar la temperatura a la que se considera funcionamiento en zona de riesgo para el elemento.

## 9.3. SENSOR DE CORRIENTE Y SENSOR DE PRESIÓN

Como ambos elementos se montan sobre una misma placa, compartiendo alimentación, se ensayan los dos a la vez, obteniendo los resultados mostrados a continuación.

#### $9.3.1.$ **SENSOR DE CORRIENTE**

Para el sensor de corriente, se pretende comprobar que sigue la ecuación 83

Para realizar el ensayo se emplea una bombilla con regulador de potencia. Esta bombilla llega a consumir una potencia de 500W, o lo que es lo mismo una corriente de 2A.

Igual que en todos los casos de prueba, el primer paso a seguir es la comprobación de la alimentación de la tarjeta (imagen 84).

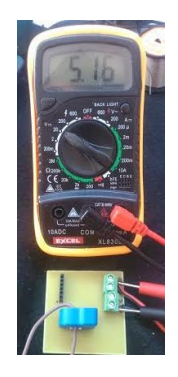

Imagen 84 Corriente/presión: Comprobación de alimentación

La tensión de alimentación es correcta.

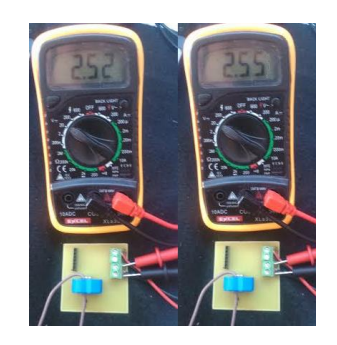

Imagen 85 Sensor de corriente: Tensión de salida.

Se trata de una pequeña variación la que se produce en el sensor debido a la baja potencia. En teoría tendría que mostrar una tensión de salida de 2,50V sin carga (muestra:  $2,52V$ ) y  $2,55V$  (muestra:  $2,55V$ ). Como se comprueba es el valor inicial el que muestra un pequeño desvío.

Para que la variación fuera superior con esta carga, se pensó en dar dos vueltas al sensor con el cable, para que así la inducción fuese el doble, pero el diámetro del agujero no lo permite.

#### $9.3.2.$ **SENSOR DE PRESIÓN**

En cuanto al sensor de presión, se comprueba con presión y sin presión. Se espera un valor próximo a cero (o cero) cuando no se trabaje con presión y un valor "HIGH" cuando si exista presión.

En primer lugar se muestra el resultado cuando no existe presión aplicada en el sensor (imagen 86):

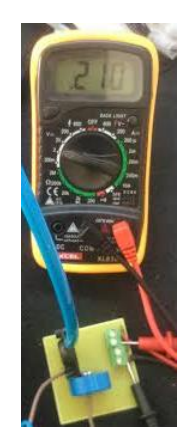

Imagen 86 Sensor de presión: Tensión de salida.

Como se puede apreciar, se trata de un valor muy próximo a cero, siendo este de  $210mV$ .

## FUENTE DE ALIMENTACIÓN 9.4.  $5Vdc$

El proceso de comprobación de la fuente de alimentación se realiza desde la etapa de transformación hasta la regulación final.

En primer lugar se comprueba la tensión de red (grafica 26):

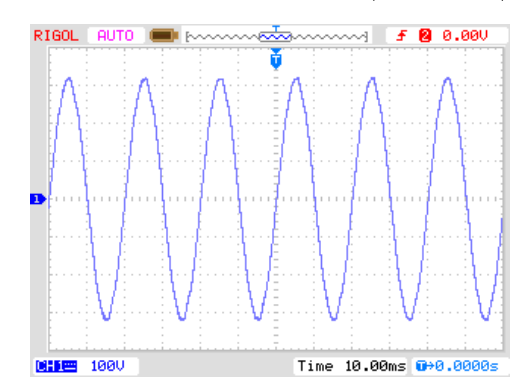

Gráfica 26 Fuente de alimentación 5Vdc: Comprobación tensión de red

La tensión de red es lo esperado, 324V de pico y 50Hz de frecuencia. Además se puede ver una pequeña deformación en la onda en la cresta superior, seguramente debido a las fuentes de alimentación conectadas al transformador de la propia escuela.

La tensión en el secundario del transformador es la mostrada en la gráfica 27.

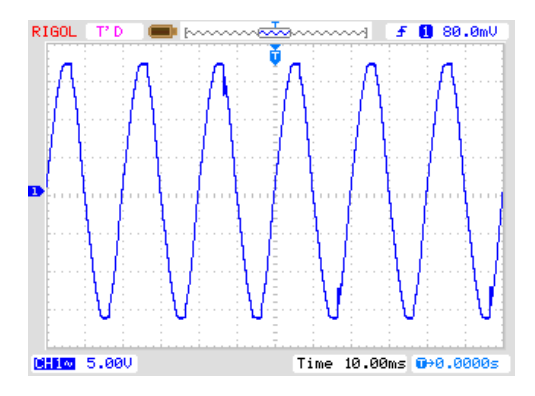

Gráfica 27 Fuente de alimentación 5Vdc: Comprobación tensión en el secundario del transformador

La tensión en el secundario del transformador serían 12.7V de pico, pero en la gráfica, al muestrearse en vacío la tensión de este es un poco superior. Evidentemente la frecuencia es la misma que en la red de alimentación, 50Hz.

El rizado a la entrada del regulador una vez rectificada la onda es el mostrado en la gráfica 28, de apenas 200mV.

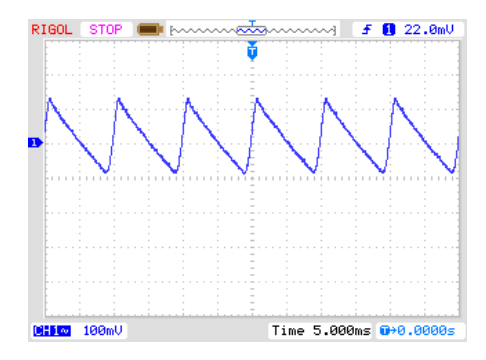

Gráfica 28 Fuente de alimentación 5Vdc: Rizado en la tensión de entrada al regulador

Finalmente a tensión de salida que nos proporciona la fuente es mostrada en la gráfica 29.

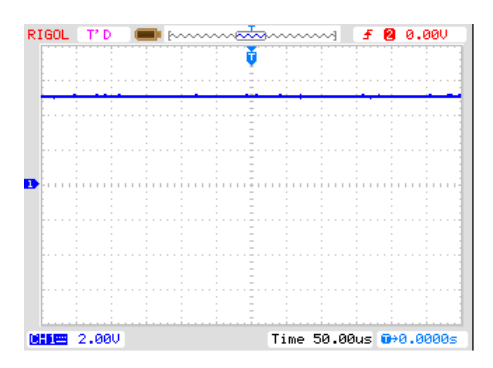

Gráfica 29 Fuente de alimentación 5Vdc: Tensión de salida

### CONTROL DE TIRISTORES 9.5.

En la prueba de los tiristores se pretende comprobar la variación del ángulo alpha de disparo de los mismos y con ello el control de potencia.

A continuación se muestra una serie de gráficas en las que se varía el ángulo de disparo desde 180<sup>o</sup> a 0<sup>o</sup>.

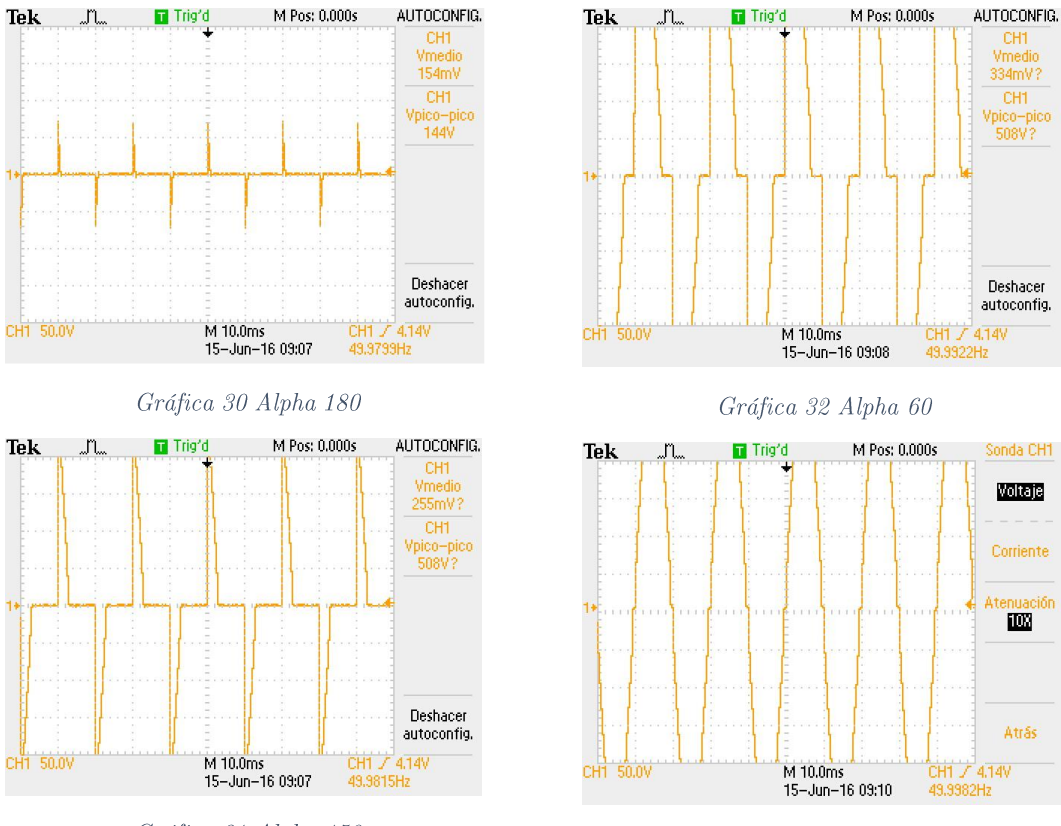

Gráfica 31 Alpha 150

Gráfica 33 Alpha 0

Se puede comprobar la evolución en la que en función del ángulo de disparo se permite conducir mayor o menor parte de la onda, por lo que la tensión eficaz es superior o inferior.

### TREN DE DISPAROS 9.6.

Ahora lo que se pretende comprobar es el tren de disparos que genera el microcontrolador para disparar los tiristores. Los resultados obtenidos son mostrados en la gráfica 34.

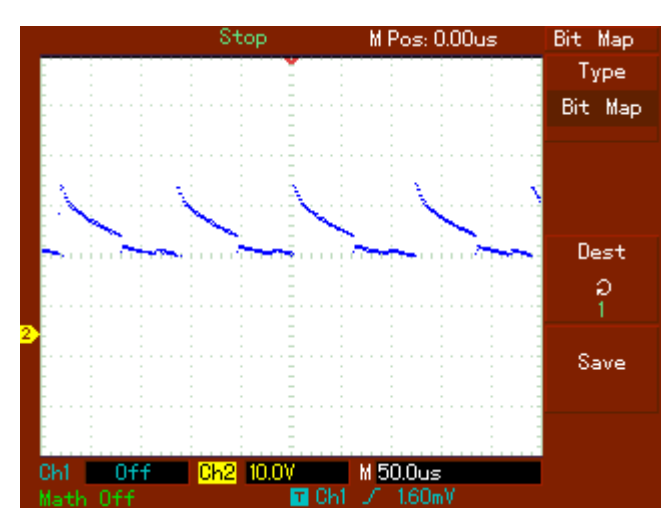

Gráfica 34 Tren de disparos

### PANTALLA LCD Y TECLADO 9.7.

La pantalla y el teclado se prueban en el mismo apartado puesto que se puede realizar mediante una navegación por el menú que se muestra en la LCD y desplazándose con el teclado.

Se muestra un ejemplo de cada una de las opciones que permite el menú.

Si se selecciona el modo automático, la primera pantalla que aparece es la mostrada en la imagen 87.

Imagen 87 Pantalla LCD: Modo automático

Ahora corresponde probar en cierta medida el teclado, ya que solamente pulsando la tecla (\*) se podrá avanzar en el menú. Una vez realizado esto, avanza a una segunda pantalla, mostrada en la imagen 88.

|--|--|--|--|--|--|

Imagen 88 Pantalla LCD: Programa automático

Como se aprecia, al entrar en el submenú, se muestra el programa que se tiene almacenado y con el que se está trabajando.

Indica como poder cambiarlo mediante la tecla  $(\#)$ . Pasando a la pantalla mostrada en la imagen 89.

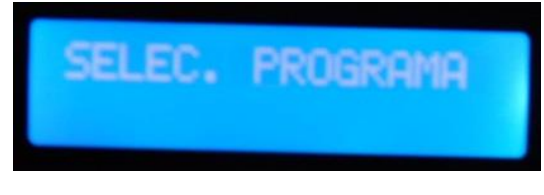

Imagen 89 Pantalla LCD: Seleccionar programa

Cualquier tecla que sea pulsada en este momento, será considerada como programa elegido, y se pasa a la siguiente pantalla (imagen 90), en este caso ha sido elegido el programa número 6.

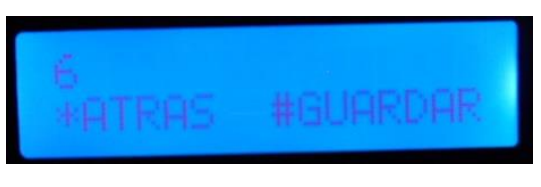

Imagen 90 Pantalla LCD: Programa seleccionado

Si se desea modificar el programa preseleccionado, se puede volver atrás y reelegir el número o si se desea se puede guardar la selección.

Si se cambia de modo de funcionamiento al modo manual, se mostrará el siguiente mensaje (imagen 91).

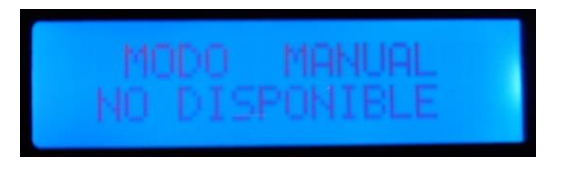

Imagen 91 Pantalla LCD: Modo manual

Con estos ejemplos queda comprobado el funcionamiento tanto del a pantalla LCD como del teclado matricial.

Pero se pretende realizar una comprobación más exhaustiva, intentando mostrar las acciones críticas que son controladas mediante interrupciones.

Calentado el termistor del módulo de tiristores, se obtiene la pantalla mostrada en la imagen 92:

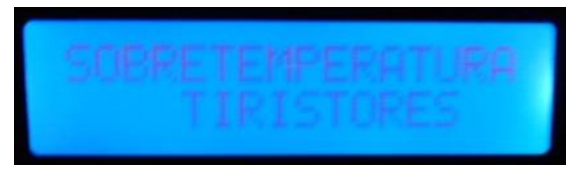

Imagen 92 Pantalla LCD: Sobretemperatura en tiristores

Si se produce el mismo caso pero en el transformador:

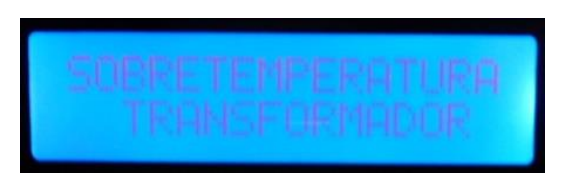

Imagen 93 Pantalla LCD: Sobretemperatura en transformador

En el caso de que haya ausencia de aire comprimido, el mensaje mostrado es el de la imagen 94.

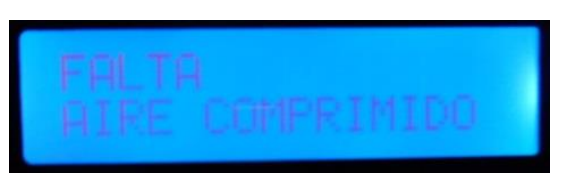

Imagen 94 Pantalla LCD: Falta aire comprimido

Si se presiona la seta de emergencia, en la LCD parpadeará el mensaje mostrado en la imagen 95.

Imagen 95 Pantalla LCD: EMERGENCIA

### **PILOTOS** 9.8.

A la vez que se han realizado algunas de las pruebas de la pantalla LCD, se comprueban los pilotos que indican diferentes situaciones de emergencia.

#### 9.8.1. SOBRETEMPERATURA TIRISTORES

Cuando se produce sobretemperatura en los tiristores se encenderá el piloto de la derecha además del tratamiento específico por parte del microcontrolador de las acciones a llevar a cabo.

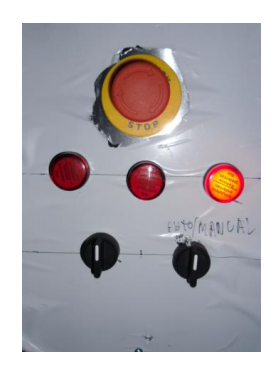

Imagen 96 Piloto de sobretemeperatura en los tiristores

### SOBRETEMPERATURA 9.8.2. **TRANSFORMADOR**

Al igual que en el caso de la sobretemperatura de los tiristores, con el transformador ocurre algo similar, solo que se encenderá el pilo central (imagen 97):

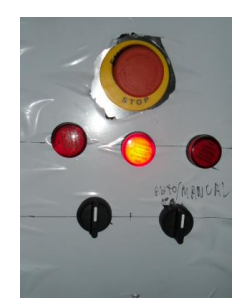

Imagen 97 Piloto de sobretemeperatura en el transformador

#### $9.8.3.$ FALTA AIRE

Si existe ausencia de presión neumática se encenderá el piloto de la izquierda.

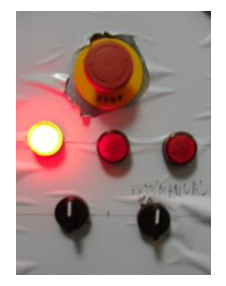

Imagen 98 Piloto falta presión

# CAPÍTULO 10 **MANUAL DE USUARIO**

Antes de la instación, de la puesta en marcha y de cualquier mantenimiento, lea con especial atención las normas de suguridad indicas en el presente manual.

## 10.1. SEGURIDAD

## **PRECAUCIÓN**

## RIESGO DE DESCARGA ELÉCTRICA. NO ABRIR

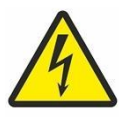

Para reducir el riesgo de sufrir una descarga eléctrica, no retire la cubierta ni el panel posterior. En el interior no hay piezas que deba reparar el usuario.

\*SOLICITE LAS REPARACIONES AL PERSONAL DEL SERVICIO CUALIFICADO.

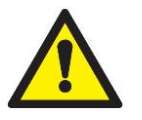

Para reducir el riesgo de que se produzca un incendio o de sufrir una descarga eléctrica, no exponga esta máquina a la lluvia ni a la humedad. No ponga por encima del aparato recipientes con agua.

## HUMOS Y GASES. PUEDEN DAÑAR LA SALUD.

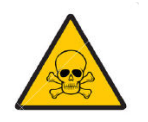

Mantengan la cabeza fuera de los humos.

Trabajen con una ventilación adecuada y utilicen aspiradores en la zona del arco para evitar la presencia de gases en la zona de trabajo.

## RIESGO DE INCENDIO Y QUEMADURAS

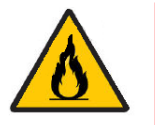

Las chispas (salpicaduras) pueden causar incendios y quemar la piel; asegurarse, por tanto de que no se encuentren materiales inflamables en las cercanías y utilizar prendas de protección idóneas

## **EXPLOSIONES**

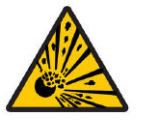

- No soldar en proximidad de recipientes a presión o en presencia de polvo, gas o vapores explosivos.
- · Manejar con cuidado las bombonas y los reguladores de presión utilizados

## **MARCAPASOS**

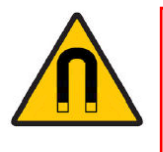

Los campos magnéticos que derivan de corrientes elevadas podrían incidir en el funcionamiento de los pace-maker. Los portadores de aparatos electrónicos vitales (pace-maker) deberían consultar el médico antes de acercarse a las operaciones de soldadura de arco, de corte, desagrietamiento o soldadura por puntos.

### **GENERALIDADES**

- 1. Lea las instrucciones.
- 2. Guarde estas instrucciones.
- 3. Cumpla con todas las advertencias.
- 4. Siga todas las instrucciones.
- 5. Los usuarios de la máquina deben haber recibido una formación adecuada.
- 6. No utilice esta máquina cerca de agua.
- 7. No tape las aberturas de ventilación.
- 8. Utilice solamente los accesorios especificados por el fabricante.
- 9. Solicite todas las reparaciones al personal de servicio cualificad. Las reparaciones resultan necesarias cuando el aparato se ha estropeado de cualquier forma: se ha estropeado el cable o el enchufe de alimentación, se ha derramado líquido o han caído objetos dentro de la máquina. El aparato ha quedado expuesto a la lluvia o humedad, no funciona normalmente.
- 10. Antes de cualquier operación de mantenimiento o de reparación, la alimentación con aire comprimido tiene que ser cortada y despresurizada.
- 11. Los electrodos, brazos, así como otros conductores secundarios pueden alcanzar una temperatura muy elevada y quedarse calientes mucho tiempo después del paro de la máquina. Cuidado con el riesgo de quemaduras serias.
- 12. Es necesario garantizar la regularidad de un mantenimiento preventivo.

### **ELECTRICIDAD**

- 1. No anule la característica de seguridad del enchufe polarizado o del enchufe del tipo de puesta a tierra. Un enchufe polarizado tiene dos clavijas, una más ancha que la otra. Un enchufe de puesta a tierra tiene dos clavijas y una espiga de puesta a tierra. La clavija ancha y la espiga de estos enchufes han sido suministradas para su seguridad. Si el enchufe suministrado no puede conectarse al tomacorriente, consulte a un electricista para que le cambie el tomacorreinte obsoleto.
- 2. Asegurarse de que el banco de trabajo esté conectado a la toma de tierra.
- 3. Evitar que el operador toque las partes metálicas que soldar, sin protecciones o con ropa húmeda.
- 4. Evitar el contacto con la pieza que soldar.
- 5. No realizar puntos de soldadura en entornos muy húmedos o en suelo mojado.
- 6. No soldar con cables gastados. Asegurarse que no haya ningún defecto de aislamiento, hilos pelados o conexiones flojas.
- 7. Apagar el equipo antes de sustituir los electrodos.
- 8. Antes de efectuar cualquier control o mantenimiento, apagar y desconectar directamente el equipo a nivel de la toma de corriente.
- 9. Proteja el cable de alimentación para que no lo pisen, especialmente en el enchufe, tomacorriente y en el punto donde sale de la máquina.

## PROTECCIÓN DE LOS OJOS Y DEL CUERPO

1. Durante la soldadura, el usuario tiene que protegerse de proyecciones eventuales de metal en fusión, mediante ropa de protección, tal como: guantes de cuero, delantal de cuero, zapatos de seguridad, máscara o gafas de protección. Asimismo, durante operaciones de pulimento o de martilleo, el usuario tendrá que protegerse los ojos.

- 2. La fuerza de apriete puede alcanzar los 500 DaN. Mantener todas partes del cuero alejadas de los elementos móviles para evitar cualquier riesgo de pellizco.
- 3. No llevar ni anillos, ni reloj, ni joyas conductores de electricidad ya que pueden ocasionar graves quemaduras.
- 4. Todos los paneles de protección deben estar en buen estado y mantenidos en su lugar. Proteger el entorno próximo del aparato contra las proyecciones y contra los reflejos.

## **HUMOS Y GASES**

El proceso de soldadura provoca la emisión de humos tóxicos y de polvos metálicos prejudiciales, el trabajo debe realizarse en locales ventilados o equipados con aspiradores de humo.

El material a soldar debe ser desengrasado y limpio con fin de limitar la emisión de gases tóxicos durante la soldadura.

## **INCENDIO**

- 1. Cuidar de que las chispas no produzcan incendio, especialmente a proximidad de materiales inflamables.
- 2. As egurarse de que los extintores se encuentren cerca del usuario.
- 3. Colocar el aparato en un local equipado de aspiradores de aire.
- 4. No soldar encima de contenedores de combustible o de lubricante, aún vacíos, ni en contenedores que contengan materiales inflamables.
- 5. No soldar en una atmósfera cargada de gases inflamables o de vapores de carburantes.

### COMPATIBILIDAD ELECTROMAGNÉTICA

Comprobar que, cerca del equipo de soldadura:

- No haya otros cables de alimentación o líneas de control, cables de teléfono, receptores de radio o de televisión, relojes, teléfonos móviles, tarjetas magnéticas, ordenadores o cualquier otro equipo electrónico.
- En los alrededores (3 metros como mínimo de cualquier punto del equipo) no se encuentren personas utilizando aparatos médicos activos o pasivos (marcapasos, prótesis acústicas...) Realizar protecciones suplementarias en caso de otros equipos funcionando en el mismo lugar.

### 10.2. CONEXIÓN LAS DE **ALIMENTACIONES**

## **ELECTRICIDAD**

La alimentación de la presente máquina es monofásica 230V 50Hz. Utilización de FASE 1, NEUTRO Y TIERRA.

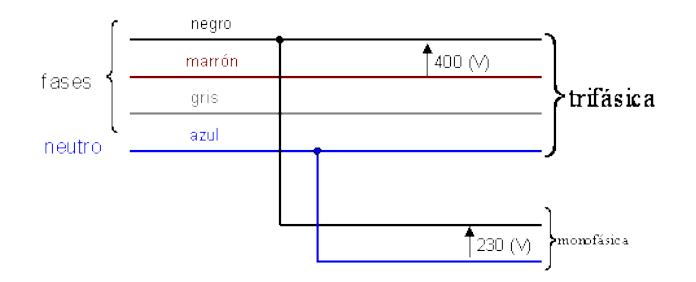

Imagen 99 Conexión de alimentación a red

## PROTECCIÓN DE LA LÍNEA

Instalar en el punto de conexión de la máquina un disyuntor de 25A curva D o fusibles equivalentes.

## CASO DE MAL FUNCIONAMIENTO

Si disyuntor de protección de la instalación se activa, comprobar que tiene el buen calibre y el buen tipo de disyuntor (curva D imperativamente).

## **AIRE COMPRIMIDO**

Conectar un tubo de aire comprimido con el depurador en la parte lateral de la máquina. La presión de servicio no debe superar 10 bar. La máquina no debe ser utilizada en una red de aire cuya presión es inferior a 3 bar.

## 10.3. DESCRIPCIÓN DE LA MÁQUINA

## **FRONTAL**

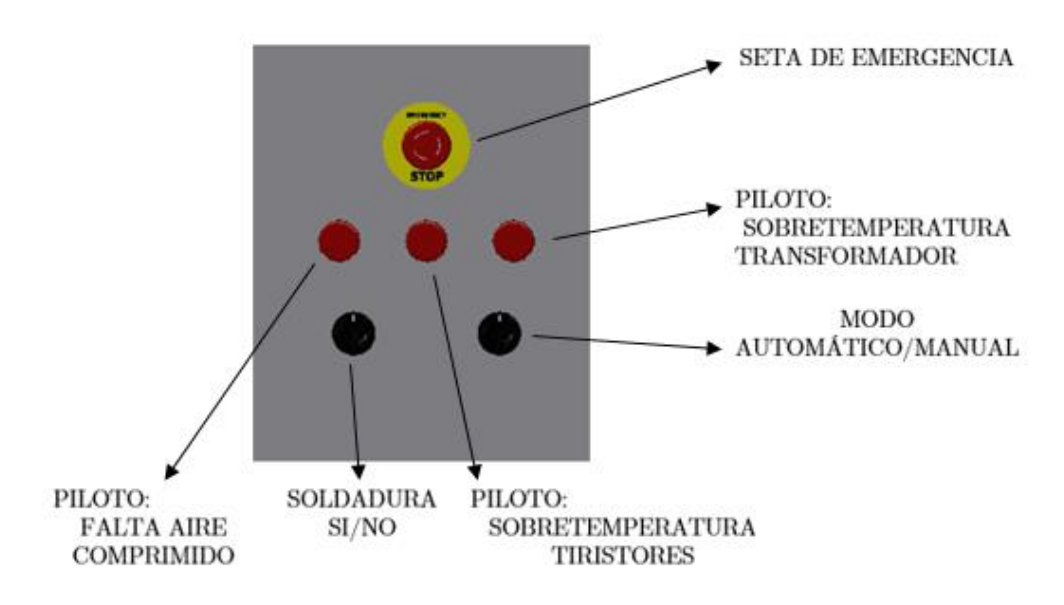

Imagen 100 Frontal

### **POSTERIOR**

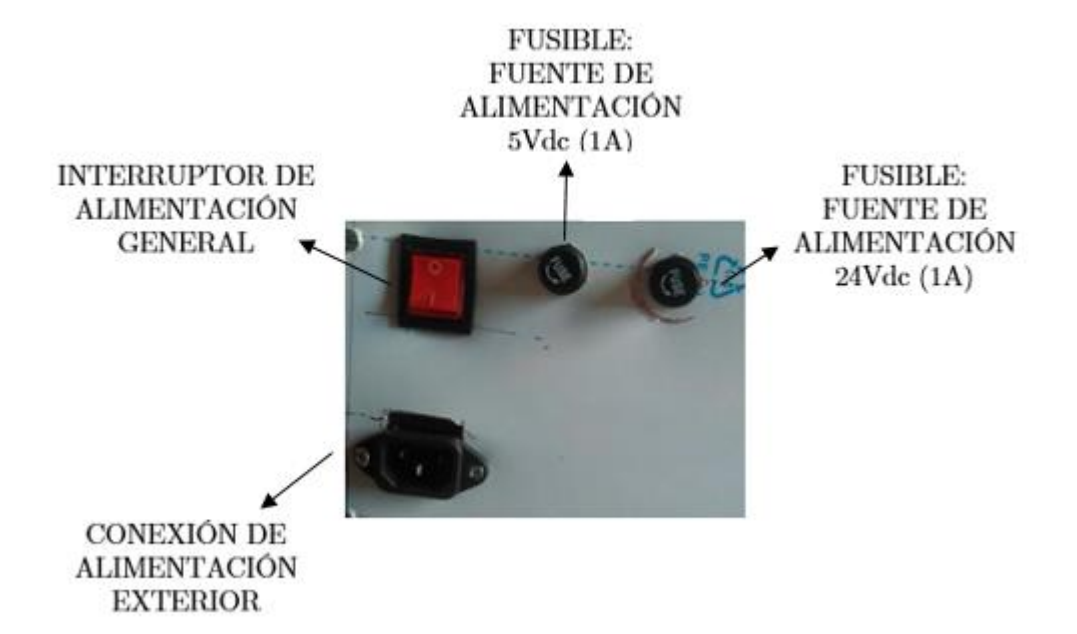

Imagen 101 Posterior

 $\bf LATERAL$ 

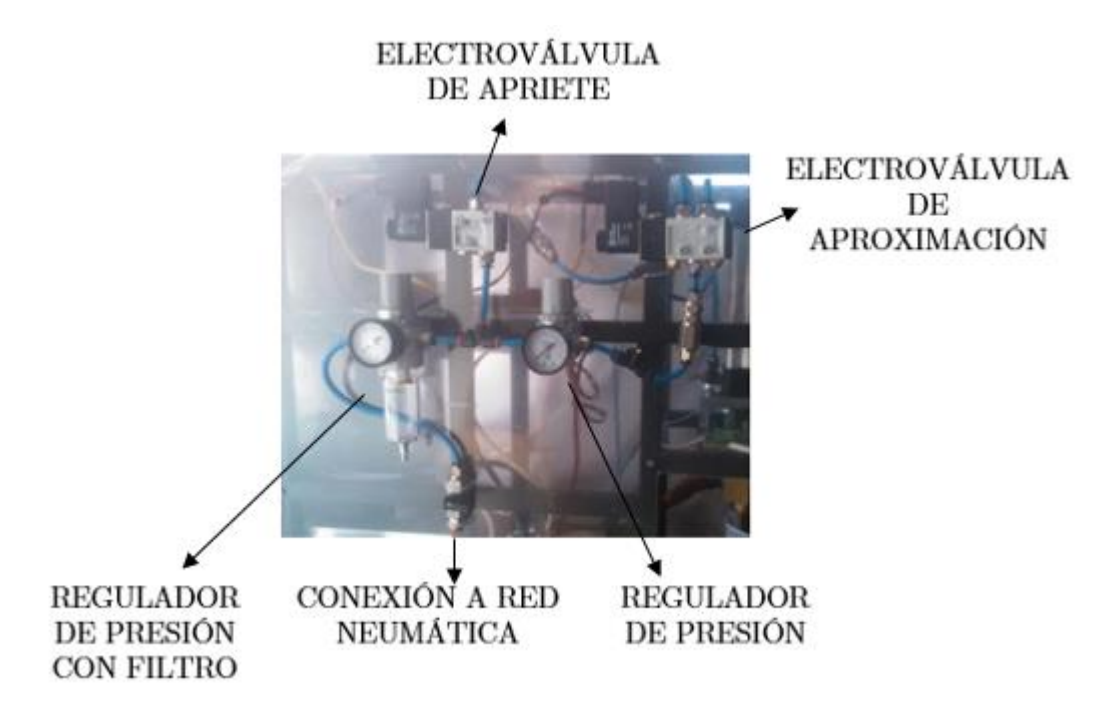

Imagen 102 Lateral

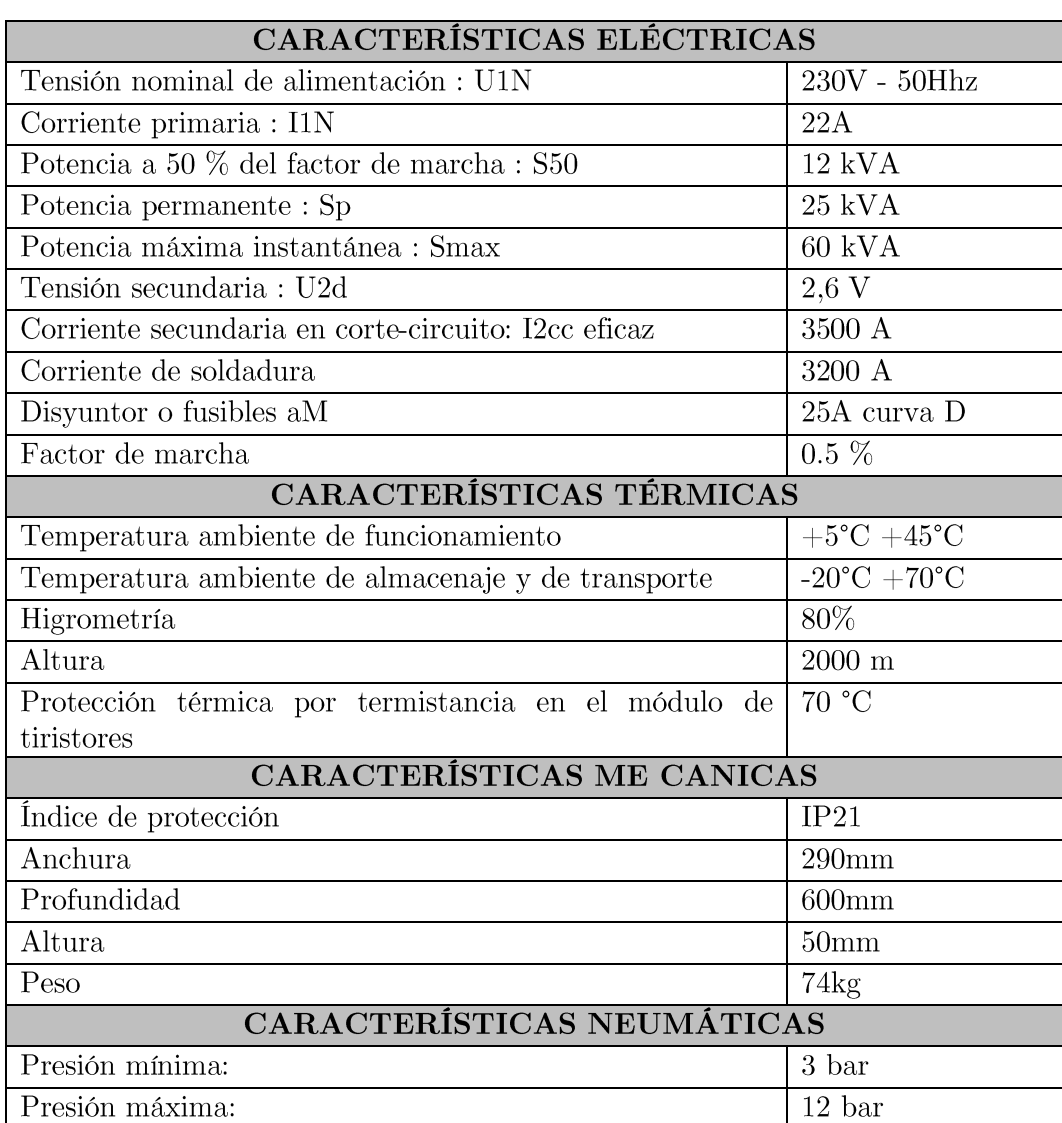

## 10.4. CARACTERÍSTICAS TÉCNICAS

Tabla 31 Características técnicas

## 10.5. MEDIO AMBIENTE

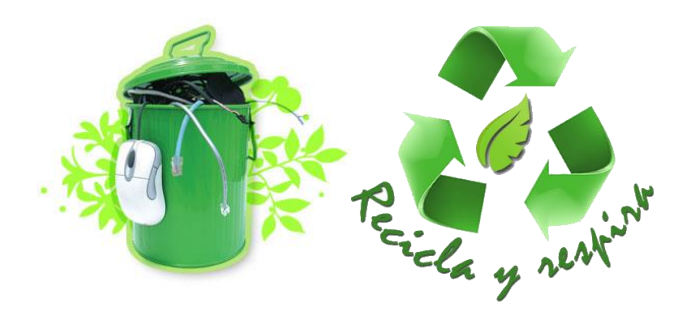

## Eliminación correcta de este producto

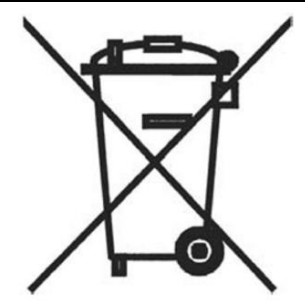

Este producto no se debe desechar con otros residuos domésticos en la UE. Para evitar un posible daño del medioambiente o la salud humana frente a una eliminación de residuos descontrolada, recicle el producto de manera responsable para promover la reutilización sostenible de recursos materiales. Para desechar el dispositivo usado, utilice los puntos de recogida de su avuntamiento o contacte con el distribuidor autorizado al que compró el producto.

## 10.6. EPI'S

El operario que manipule la máquina debe cumplir con los siguientes puntos.

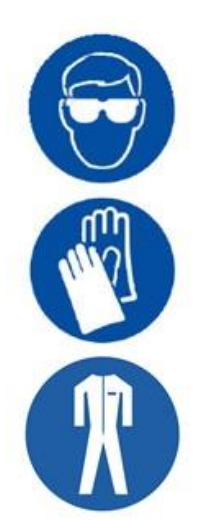

USO OBLIGATORIO DE GAFAS DE PROTECCIÓN POR POSIBLES PROYECCIONES

USO OBLIGATORIO DE GUANTES PARA EVITAR POSIBLES QUEMADURAS

USO OBLIGATORIO DE ROPA PROTECTORA

Imagen 103 EPIS

# CAPÍTULO 11 **CONCLUSIONES**

Como conclusión principal destacar el resultado obtenido con un diseño "free" de hardware y software, característica que libra al usuario de un servicio técnico altamente cualificado debido a la sencillez de la presente máquina.

Se ha obtenido un prototipo que podría ser una soldadura resistiva por puntos de bajo rendimiento, pero resaltar la procedencia de la mayor parte de los elementos como puede ser el transformador que es totalmente reciclado y modificado artesanalmente para llevar a cabo este trabajo. Se consigue de esta manera una máquina perfectamente utilizable en un entorno doméstico de pequeña escala.

### **MEJORAS**  $11.1.$

Me gustaría resaltar en este apartado una serie de posibles mejoras que han surgido a lo largo del trabajo que por motivos de extensión o coste no han sido aplicadas.

- $\bullet$ Implementar una opción manual, que se encuentra preinstalada con un selector de modo. Esta función manual podría permitir al usuario mediante potenciómetros (que sería necesario instalar), el tiempo empelado en la soldadura como la corriente con la que realizar la soldadura.
- Como segunda mejora, se podría implementar, aprovechando la existencia  $\bullet$ del teclado matricial, un control de acceso a la máquina. Este control de acceso puede ser realizado mediante un pin que se introduzca por el teclado, bloqueando la máquina en caso de que sea erróneo y evitando así el uso de la misma por personas no autorizadas.
- Otra posible mejora sería la instalación de un contactor pilotado por el  $\bullet$ micro para el control de la alimentación del transformador. Esta opción no se ha desarrollado debido a que incrementaría el coste de la máquina y es una opción que se puede gestionar mediante los tiristores, anulando su disparo.
- Se podría agregar un circuito de refrigeración para el transformador y los tiristores si la actividad de la máquina va a ser continuada a lo largo de la jornada de trabajo.

# **BIBLIOGRAFÍA**

ABAD NEBOT, Francisco y BISBE, José María. Manual de soldadura por resistencia. Valladolid: Junta de Castilla y León. 2002

LOMBARDERO, José L. Soldeo por resistencia / Asociación Española de Soldadura y Tecnologías de Unión, Centro de Formación de Nuevas Tecnologías. Gijón: Centro de Formación de Nuevas Tecnologías. 1994

NEGRE, Jean. Soldeo eléctrico por resistencia: soldeo por puntos, soldeo por costura, soldeo a tope. Trad. por Angel Narrillos Galán y Martine Roux. Madrid: Dossat, 1969

LILEN, Henri. Tiristores y triacs: principios y aplicaciones de los tiristores, triacs, diacs. SBS. fototiristores. Marcombo. 1981

BALLESTER PORTILLO, Eduard. Electrónica de potencia:  $principios$ *fundamentales y estructuras.* Barcelona: Marcombo, 2011

MARTÍNEZ GARCÍA, Salvador. Electrónica de potencia: componentes, topologías *y* equipos. Madrid [etc.]: Thomson, 2006

JIMÉNEZ REDONDO, Noemi. Electrónica de potencia. [Málaga]: Servicio de Publicaciones e Intercambio Científico de la Universidad de Málaga, [2005]

PELÁEZ VAR, Jesús. Neumática industrial: diseño, selección y estudio de elementos neumáticos. Madrid: CIE Inversiones Editoriales Dossat 2000, 2002

BLUM, Jeremy. Arduino a fondo. Madrid: Anaya Multimedia, 2014

TORRENTE ARTERO, Óscar. Arduino: curso práctico de formación. Madrid: RDLibros, 2013
#### **RECURSOS WEB**

ORDOÑEZ JIMÉNEZ, José Luis. Soldadura. http://www.metalactual.com/revista/30/soldadura.pdf [Última consulta: 24 de marzo de 2016]

ASOCIACIÓN MEXICANA DE TRANSFORMADORES DE ACERO A.C. (ANTAAC). La soldadura por puntos. http://www.antaac.org.mx/assets/05soldadura-por-puntos.pdf [Última consulta: 24 de marzo de 2016]

"EL PROFESOR FRANK DE COPENHAGUE" Soldadura por puntos de fabricación casera. http://www.cientificosaficionados.com/tbo/puntos/soldadura.htm [Última consulta: 17 de enero de 2016]

ANÓNIMO. SOLDADURA POR PUNTOS. https://es.wikipedia.org/wiki/Soldadura\_por\_puntos [Última consulta: 18 de abril de 2016]

"CEMAROL", SOLDADURA POR PUNTOS DE RESISTENCIA http://www.slideshare.net/cemarol/soldadura-por-puntos-de-resistencia-presentation-810613 [Última consulta: 18 de abril de 2016]

Diego.  $DE$ **SOLDADOR** *FABRICACIÓN*  $U N$  $DE$ **PUNTOS** http://diegoss.mex.tl/frameset.php?url=/blog\_28702\_FABRICACI-N-DE-UN-SOLDADOR-DE-PUNTOS.html [Última consulta: 18 de abril de 2016]

CANAL COBIAN, Antonio. Tema 5: Tiristor. http://blog.artegijon.com/toni/files/2007/11/tema-5.pdf [Última consulta: 11 de abril de 2016]

FIDALGO RIVAS, Oscar. Tiristores.  $\frac{\text{http://www.dte.uvigo.es/recursos/potencia/de-ac/tiristor.htm}}{\text{[Ultima consulta:}}}$ 11 de abril de  $2016$ 

MOLINA MARTICORENA, José Luis. ELECTRÓNICA DE POTENCIA: TIRISTORES. http://www.profesormolina.com.ar/tutoriales/enica\_pot.htm. [Última consulta: 16 de abril de 2016]

SARMIENTO RODRÍGUEZ, Roberto. Tema 3.3. El tiristor.  $\frac{\text{http://www.iuma.ulpgc.es/~roberto/asignaturas/EI/transparencias/EI}$  Tema 3. 3. Tiristor. pdf [Última consulta: 16 de abril de 2016]

http://www.areatecnologia.com/NEUMATICA.htm [Última consulta: 5 de mayo de  $2016$ 

Universidad Carlos III de Madrid. http://ocw.uc3m.es/ingenieriamecanica/neumatica-y-oleohidraulica/trasparencias/circuitosNeumaticos.pdf [Última consulta: 5 de mayo de 2016]

ARDUINO. Timer 1 y 3. http://playground.arduino.cc/Code/Timer1 [Última] consulta: 14 de junio de 2016]

ARDUINO. Timer 2. http://playground.arduino.cc/Main/MsTimer2 [Última consulta: 14 de junio de 2016]

ARDUINO. AC Phase Control.

http://playground.arduino.cc/Main/ACPhaseControl [Última consulta: 14 de junio de 2016]

PROMETEC. ARDUINO Y LOS TIMERS: Las interrupciones temporizadas. http://www.prometec.net/timers/ [Última consulta: 14 de junio de 2016]

 $World!$ " https://www.arduino.cc/en/Tutorial/HelloWorld ARDUINO.  $"Hello$ [Última consulta: 2 de junio de 2016]

Aportación anónima. Arduino Timers and Interrupts https://arduinoinfo.wikispaces.com/Timers-Arduino [Última consulta: 18 de junio de 2016]

PROMETEC. TECLADOS MATRICIALES: Arduino y los keypads de 4x4. http://www.prometec.net/teclados-matriciales/ [Última consulta: 15 de junio de 2016

F.J.Alexandre. Lección  $15:$  $Uso$  $de$  $teclado$ matricial.  $\overline{u}$  $\frac{http://huborarduino.com/programacion/curso-programacion/34-leccion15.html}{http://huborarduino.com/programacion/curso-programacion/34-leccion15.html}$ [Última consulta: 16 de junio de 2016]

CHACÓN DÍAZ, Roberto. Teclado Matricial  $4\times4$  con arduino. http://hetprostore.com/TUTORIALES/teclado-matricial-con-arduino/ [Última consulta: 15 de junio de 2016]

PROMETEC. ARDUINO Y LAS INTERRUPCIONES: Gestionando excepciones. http://www.prometec.net/interrupciones/ [Última consulta: 15 de junio de 2016]

# **ANEXOS**

### **ANEXO 1: PINOUT ARDUINO MEGA**

En la siguiente página se mostrará el esquema pinout de Arduino Mega en relación con el microcontrolador ATmega 2560.

La imagen ha sido obtenida de la siguiente página:

http://www.miki.96.lt/archivos/Arduino%20Manuales%20y%20Ejemplos/Arduin  $0\%20PinOut/Arduino\%20Mega\%20Pinout\%20Diagram.png$ 

Página visitada última vez el 18 de junio de 2016.

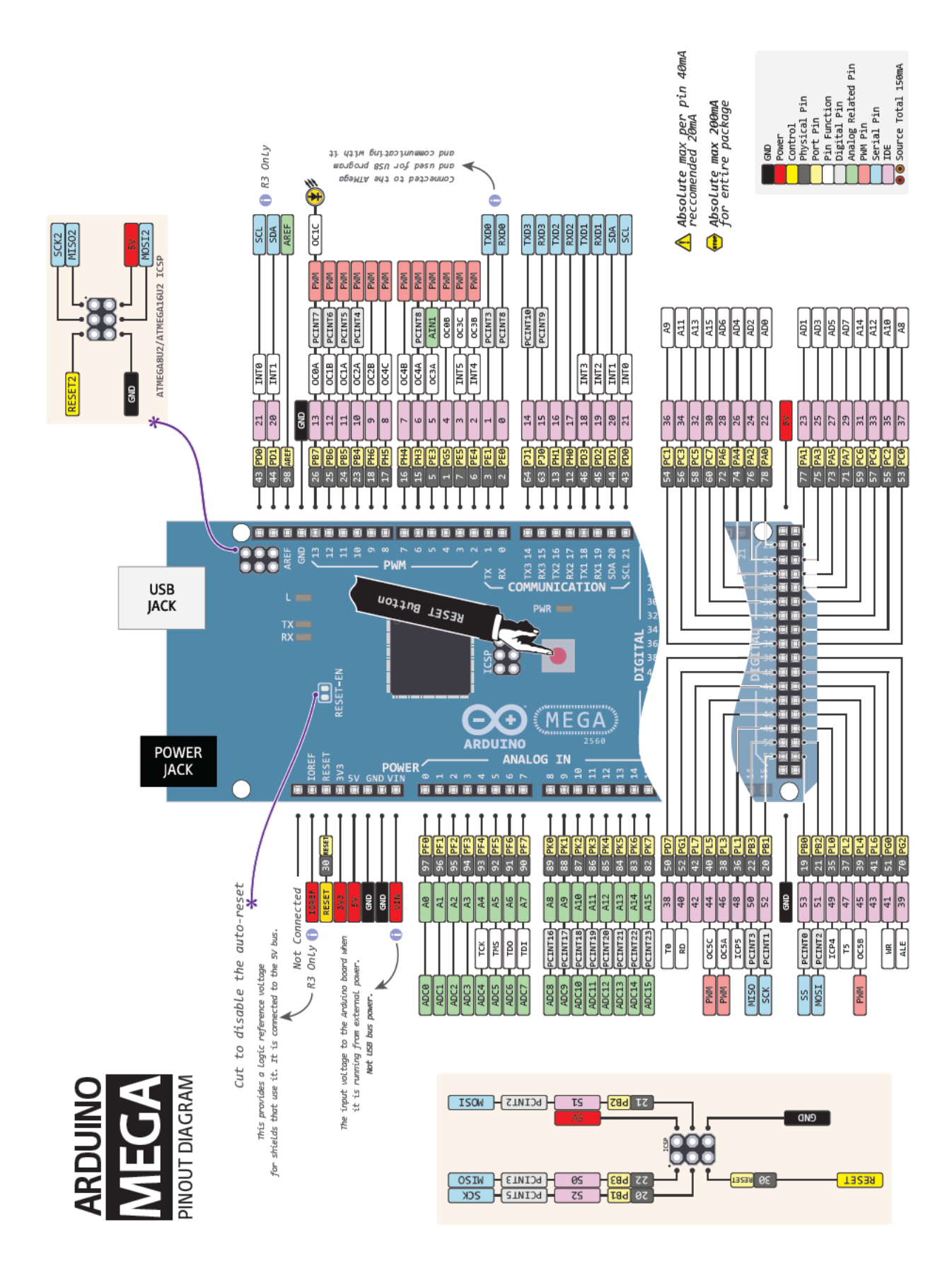

## ANEXO 2: CÓDIGO

/\* CONTROL SOLDADURA RESISTIVA POR PUNTOS  $/$ \*  $\!$  \* FECHA: MAYO DE 2016  $/*$  Grado en ingeniería eléctronica industrial y automática /\* Universidad de Valladolid  $/$ \* /\*AUTOR: DIEGO RAMOS SÁNCHEZ  $/*$ diegoramossanchez@gmail.com //LIBRERIAS  $\#include$  < Liquid Crystal.h>  $\#$ include <Keypad.h>  $\#include$  < TimerOne.h>  $\#include$  < TimerThree.h>  $\#$ include <MsTimer2.h> //DECLARACION CONSTANTES  $//$ salidas  $\#$ define PIN DISPARO 12 #define PIN VALVULA 01 11  $\#$ define PIN VALVULA 02 10  $\#$ define PIN SOBRETEMP TRANS 28  $\#$ define PIN SOBRETEMP TIRIS 26 #define PIN FALTA AIRE 24  $//$ entradas #define PIN PASOXCERO 3 //interrupcion  $\#$ define PIN SEN CORRIENTE A11 #define PIN SEN TEMP TRANS 19 //interrupcion  $\#$ define PIN SEN TEMP TIRIS 18 //interrupcion #define PIN SEN PRESION 21 //interrupcion #define PIN EMERGENCIA 2 //interrupcion #define PIN MODO 17 //AUTO O MANUAL #define PIN SOLDADURA 30 //Soldadura si o no  $\#$ define PIN PEDAL 20 //interrupcion //DECLARACIÓN VARIABLES int alpha = 180; //angulo de disparo tiristores int tiempo alpha = 0; //tiempo hasta el disparo tiristores

int auto manual = 99; //valor 0 auto, valor 1 manual int pedal = 0; //pedal de accionamiento 0 NO / 1 SI int soldadura ext = 0; //0 no soldadura, 1 soldadura int soldadura = 0; //periodo de paso de corriente 0 no, 1 si int emergencia = 0; //0 no emergencia, 1 emergencia activa int estado presion = 0; //estado de la presión  $(0,$  aproximación; 1, apriete) int estado soldar = 0; //estado de la corriente  $(0, no$  corriente; 1, corriente) char tecla = NO KEY; //última tecla presionada en el matricial char programa elegido; //almacena el programa de soldadura elegido  $//$ parametros de soldadura int tiempo inicio soldadura; //tiempo de aplicación de corriente int tiempo soldadura; //tiempo de aplicación de corriente int tiempo aproximacion; //tiempo de aproximación (válvula 1) int tiempo presion; //tiempo de presión (2 valvulas abiertas) int corriente soldadura; //se ajusta de 0 a 1024 int corriente real;  $//$ valor de la corriente real  $//$ valores sensores int sens corriente  $= 0$ ; int sens presion  $= 0$ ;  $//$ inicializacion LCD LiquidCrystal  $lcd(23, 25, 27, 29, 33, 35);$ //TECLADO MATRICIAL const byte FILAS =  $4$ ; const byte COLUMNAS =  $3$ ; char keys[FILAS][COLUMNAS] = {  ${1, '2', '3'}$ ,  $\{14, 15, 16\},\$  ${'7', '8', '9'}$  $\{1^*1, 10^1, 10^1\}$  $\}$ byte FILAS Pins  $[{\rm FILAS}] = \{41, 43, 45, 47\}$ : byte COLUMNAS Pins [COLUMNAS] =  $\{49, 51, 53\}$ ; Keypad keypad = Keypad makeKeymap (keys), FILAS Pins, COLUMNAS Pins, FILAS, COLUMNAS); void  $setup()$ ₹ pinMode(PIN DISPARO, OUTPUT); pinMode(PIN VALVULA 01, OUTPUT); pinMode(PIN VALVULA 02, OUTPUT);

```
pinMode(PIN SOBRETEMP TRANS, OUTPUT);
 pinMode(PIN SOBRETEMP TIRIS, OUTPUT);
 pinMode(PIN FALTA AIRE, OUTPUT);
 pinMode(PIN PASOXCERO, INPUT);
 pinMode(PIN SEN CORRIENTE, INPUT);
 pinMode(PIN SEN TEMP TRANS, INPUT);
 pinMode(PIN SEN TEMP TIRIS, INPUT);
 pinMode(PIN SEN PRESION, INPUT);
 pinMode(PIN EMERGENCIA, INPUT);
 pinMode(PIN MODO, INPUT);
 pinMode(PIN SOLDADURA, INPUT);
 pinMode(PIN PEDAL, INPUT);
 lcd.begin(16, 2);
 lcd.print("EQUIPO DE SOLDADURA");
 lcd.setCursor(0, 1);lcd.print("CARGANDO...");
 // INTERRUPCIONES
 attachInterrupt(digitalPinToInterrupt(PIN EMERGENCIA),
paro emergencia, LOW); //interrupción al pulsar la seta de emergencia
attachInterrupt(digitalPinToInterrupt(PIN SEN TEMP TIRIS),
sobretemperatura tiristores, HIGH); //interrupción calentamiento tiristores
 attachInterrupt(digitalPinToInterrupt(PIN SEN TEMP TRANS),
sobretemperatura transformador, HIGH); //interrupción calentamiento
transformador
 attachInterrupt(digitalPinToInterrupt(PIN PEDAL), pisar pedal, CHANGE);
//interrupción por cambio de estado en pedal
attachInterrupt(digitalPinToInterrupt(PIN PASOXCERO), paso x cero,
RISING); //interrupción paso por cero
 attachInterrupt(digitalPinToInterrupt(PIN SEN PRESION), falta aire,
LOW; //interrupción no hay aire comprimido
 Timer1.initialize();Timer1.stop();
 Timer3.initialize();Timer3.stop():
 Timer1.attachInterrupt(tren disparo); //cuando pasa el tiempo alpha se
disparan tiristores
 Timer3.attachInterrupt(control electrovalvulas);
Serial.begin(9600); //Inicializa puerto serie
\}/fin setup
void loop()lcd.clear(:
 lcd.setCursor(0, 0);
```

```
lcd.print("SELECCIONA MODO");
 lcd.setCursor(1, 1);lcd.print("(AUTO/MANUAL)");auto manual = digitalRead(PIN MODO);
 lcd.clear();while (auto manual == 1) //modo manual
 ₹
  lcd.setCursor(2, 0);lcd.print("MODO MANUAL");
  lcd.setCursor(1, 1);lcd.print("NO DISPONIBLE");
  auto manual = digitalRead(PIN MODO);
  if (auto manual == 0) break;
 \mathcal{F}while (auto manual == 0) //modo automático
 \{lcd.clear();while (tecla != '*') {
   lcd.setCursor(0, 0);lcd.print("MODO AUTOMATICO");
   lcd.setCursor(0, 1);lcd.print("pulse **);\text{tecla} = \text{keypad.getKey});auto manual = digitalRead(PIN MODO);
   if (auto manual == 1) break;
  \}lcd.clear();while (tecla != '#') {
   lcd.setCursor(0, 0);lcd.print("PROGRAMA");
   lcd.setCursor(11, 0);lcd.print(programa elegido);
   lcd.setCursor(0, 1);lcd.print("\# para cambiar");\text{tecla} = \text{keypad.getKey});auto manual = digitalRead(PIN MODO);
   if (auto manual == 1) break;
  \}selecional programa();parametros soldadura automatica();
  auto manual = digitalRead(PIN MODO);
 -)
\}/fin loop
```

```
void tren disparo()
 Serial.println("DISPARO");
 Timer1.stop();for (int x = 0; x \le 20; x++) //duración de tren disparos
 \{digitalWrite(PIN DISPARO, HIGH);
  delayMicrosoft(50);digitalWrite(PIN DISPARO, LOW);
  delayMicrosoft(50);\frac{1}{2} fin tren disparo
\mathbf{R}^{+}void calculo tiempo alpha()
 sens corriente = analogRead(PIN SEN CORRIENTE);
 corriente real = map(sens corriente, 0, 1024, 0, 1024);//VER VALORES QUE
MIDE EL SENSOR PARA AJUSTAR EL MAPEO
 if (corriente real < (corriente soldadura - 50))
 ₹
  alpha = alpha + 10;} else if (corriente real < (corriente soldadura))
  alpha = alpha + 3;} else if (corriente real > (corriente soldadura))
  alpha = alpha - 3;} else if (corriente real > (corriente soldadura + 50))
  alpha = alpha - 10;
tiempo alpha = map(alpha, 0, 180, 0, 10000); //pasa de grados a
microsegundos con f=50Hz\}/FIN calculo tiempo alpha
void control electrovalvulas() {
 Timer3.stop():
 if (estado presion == 0) {
  digitalWrite (PIN VALVULA 01, HIGH);//activa electroválvula de
aproximación
  digitalWrite (PIN VALVULA 02, HIGH);//activa electroválvula de presión
  estado presion = 1;
  Timer3.setPeriod(tiempo presion);
 } else if (estado presion == 1) {
```

```
digitalWrite (PIN VALVULA 01, LOW);//activa electroválvula de
aproximación
  digitalWrite (PIN VALVULA 02, LOW);//activa electroválvula de presión
  estado presion = 0;\mathcal{F}\frac{1}{2} //FIN control_electrovalvulas
void soldar() {
 MsTimer2::stop();if (estado soldar == 0) {
  estado soldar = 1;
  soldadura = 1;
  MsTimer2::set(tiempo soldadura, soldar);
 } else if (estado soldar = = 1) {
  soldadura = 0;estado soldar = 0;
 \mathcal{F}\}//FIN soldar
```

```
/*
                      INTERRUPCIONES
void paso x \text{ cero}()if (soldadura == 1) {
 calculo tiempo alpha;
 if (tiempo alpha > 200) {
  if (tiempo alpha < 9000) {
   Timer1.setPeriod(tiempo alpha);
   \}\} else \{tren disparo(;
 \mathcal{E}\frac{1}{2} (fin paso x cero
void paro emergencia()
digitalWrite (PIN DISPARO, LOW);
digitalWrite (PIN VALVULA 01, LOW);
digitalWrite (PIN VALVULA 02, LOW);
lcd.setCursor(0, 0);lcd.print("!!!EMERGENCIA!!!");
lcd.clear(:
\frac{1}{2} //fin paro emergencia
void sobretemperatura tiristores()
digitalWrite (PIN DISPARO, LOW);
digitalWrite (PIN VALVULA 01, LOW);
digitalWrite (PIN VALVULA 02, LOW);
digitalWrite (PIN SOBRETEMP TIRIS, HIGH);
lcd.setCursor(0, 0):
lcd.print("SOBRETEMPERATURA");
lcd.setCursor(4, 1);lcd.print("TIRISTORES");
delay(300):
lcd.clear(:
digitalWrite (PIN SOBRETEMP TIRIS, LOW);
delay(300):
\}/fin sobretemperatura tiristores
void sobretemperatura transformador
```

```
digitalWrite (PIN DISPARO, LOW);
 digitalWrite (PIN VALVULA 01, LOW);
 digitalWrite (PIN VALVULA 02, LOW);
 digitalWrite (PIN SOBRETEMP TRANS, HIGH);
 lcd.setCursor(0, 0);lcd.print("SOBRETEMPERATURA");
 lcd.setCursor(2, 1);lcd.print("TRANSFORMADOR");
 delay(300);lcd.clear();digitalWrite (PIN SOBRETEMP TRANS, LOW);
 delay(300);\}/fin sobretemperatura transformador
void falta \text{aire}() \{digitalWrite (PIN DISPARO, LOW);
 digitalWrite (PIN VALVULA 01, LOW);
 digitalWrite (PIN VALVULA 02, LOW);
 digitalWrite (PIN FALTA AIRE, HIGH);
 lcd.setCursor(0, 0);lcd.print("FALTA");lcd.setCursor (0, 1);lcd.print("AIRE COMPRIMIDO");
 delay(300);lcd. clear();digitalWrite (PIN FALTA AIRE, LOW);
 delay(300);\frac{1}{2} //FIN falta aire
void pisar pedal()
\{if (pedal = 0) pedal = 1; //antes no estaba pisado y se ha pisado
 else if (pedal = 1) pedal = 0; //antes no pisado y se ha soltado (detener
soldadura)
 if (pedal == 1) {
  estado presion = 0;
  digitalWrite (PIN VALVULA 01, HIGH);//activo electroválvula de
aproximación
     Timer3.setPeriod(tiempo aproximacion):
  soldadura ext = digitalRead(PIN SOLDADURA);if (soldadura ext == 1) {
   estado soldar = 0;
   soldadura = 0;
```

```
MsTimer2::set(tiempo inicio soldadura, soldar);
    MsTimer2::start();\}} else if (pedal = 0) {
  digitalWrite (PIN_VALVULA_01, LOW);//activo electroválvula de
aproximación
  digital<br>Write (PIN_VALVULA_02, LOW);//activo electroválvula de presión
  estado_{person} = 0;Timer3.stop();\}\frac{1}{2}/fin pisar pedal
```

```
/*
                                                          \astSELECCIÓN DE PROGRAMA
int selecciona programa()
\{funcion programa;
 if (tecla == **) {
  funcion programa();
 \left\{ \right.else if (tecla == '#) {
  return programa elegido;
 \left\{ \right\}\}void funcion programa()
{
 \text{tecla} = \text{NO} KEY;
 lcd.clear(:
 while (tecla == NO KEY || tecla == '*' || tecla == '#')
 \{lcd.setCursor(0, 0);lcd.print("SELEC. PROGRAMA");
  delay(100);\text{tecla} = \text{keypad.getKey}();programa elegido = tecla;
  auto manual = digitalRead(PIN MODO);
  if (auto manual == 1) break;
 ł
 \text{tecla} = \text{NO} KEY;
 lcd.clear(:
 while (tecla != '*' && tecla != '#')
 {
  lcd.setCursor(0, 0);lcd.print(programa elegido);
  lcd.setCursor(0, 1);lcd.print("*ATRAS #GUARDAR");
  \text{tecla} = \text{keypad.getKey}();auto manual = digitalRead(PIN MODO);
  if (auto manual == 1) break;
 \left\{ \right\}
```
 $4^*$  $^*/$ PARÁMETROS DE SOLDAURA AUTOMÁTICA void parametros soldadura automatica() switch (programa elegido) { case  $'0$ : tiempo inicio soldadura=  $500000$ ;//tiempo hasta aplicar la corriente tiempo soldadura=250000; //tiempo de aplicación de corriente (en microsegundos) tiempo aproximacion=900000; //tiempo de aproximación (válvula 1)(en microsegundos) tiempo presion=300000; //tiempo de presión  $(2 \text{ valvulas} \text{ abiertas})(en)$ microsegundos) alpha=120; //se ajusta de 0 a 180, correspondiendo con ángulo de disparo de alpha break; case  $'1$ : tiempo inicio soldadura=  $500000$ ://tiempo hasta aplicar la corriente tiempo soldadura=250000; //tiempo de aplicación de corriente (en microsegundos) tiempo aproximacion=900000; //tiempo de aproximación (válvula 1)(en microsegundos) tiempo presion=300000; //tiempo de presión  $(2 \text{ valvulas} )$  abiertas) microsegundos) alpha=90; //se ajusta de 0 a 180, correspondiendo con ángulo de disparo de alpha break; case  $'2$ : tiempo inicio soldadura=  $500000$ ;//tiempo hasta aplicar la corriente tiempo soldadura=250000; //tiempo de aplicación de corriente (en microsegundos) tiempo aproximacion=900000; //tiempo de aproximación (válvula 1)(en microsegundos) tiempo presion=300000; //tiempo de presión  $(2 \text{ valvulas} )$  abiertas) microsegundos) alpha=60; //se ajusta de 0 a 180, correspondiendo con ángulo de disparo de alpha break; case  $'3'$ : tiempo inicio soldadura=  $500000$ ;//tiempo hasta aplicar la corriente tiempo soldadura=250000; //tiempo de aplicación de corriente  $(en)$ microsegundos)

```
tiempo aproximacion=900000; //tiempo de aproximación (válvula 1)(en
microsegundos)
    tiempo presion=300000; //tiempo de presión (2 valvulas abiertas)(en
microsegundos)
    alpha=30; //se ajusta de 0 a 180, correspondiendo con ángulo de disparo de
alpha
    break;
  case '4':
    tiempo inicio soldadura= 500000;//tiempo hasta aplicar la corriente
    tiempo soldadura=250000; //tiempo de aplicación de corriente (en
microsegundos)
    tiempo aproximacion=900000; //tiempo de aproximación (válvula 1)(en
microsegundos)
    tiempo presion=300000; //tiempo de presión (2 valvulas abiertas)(en
microsegundos)
    alpha=0; //se ajusta de 0 a 180, correspondiendo con ángulo de disparo de
alpha
    break;
  case '5:
    tiempo inicio soldadura= 500000;//tiempo hasta aplicar la corriente
    tiempo soldadura=400000; //tiempo de aplicación de corriente (en
microsegundos)
    tiempo aproximacion=1000000; //tiempo de aproximación (válvula 1)(en
microsegundos)
    tiempo presion=300000; //tiempo de presión (2 valvulas abiertas)(en
microsegundos)
    alpha=120; //se ajusta de 0 a 180, correspondiendo con ángulo de disparo de
alpha
    break;
  case '6:
    tiempo inicio soldadura= 500000;//tiempo hasta aplicar la corriente
    tiempo soldadura=400000; //tiempo de aplicación de corriente (en
microsegundos)
    tiempo aproximacion=1000000; //tiempo de aproximación (válvula 1)(en
microsegundos)
    tiempo presion=300000; //tiempo de presión (2 valvulas abiertas)(en
microsegundos)
    alpha=90; //se ajusta de 0 a 180, correspondiendo con ángulo de disparo de
alpha
    break:
  case '7:
    tiempo inicio soldadura= 500000;//tiempo hasta aplicar la corriente
```

```
tiempo soldadura=400000; //tiempo de aplicación de corriente (en
microsegundos)
    tiempo aproximacion=1000000; //tiempo de aproximación (válvula 1)(en
microsegundos)
    tiempo presion=300000; //tiempo de presión (2 valvulas abiertas)(en
microsegundos)
    alpha=60; //se ajusta de 0 a 180, correspondiendo con ángulo de disparo de
alpha
    break:
  case '8':
    tiempo inicio soldadura= 500000;//tiempo hasta aplicar la corriente
    tiempo soldadura=400000; //tiempo de aplicación de corriente
                                                                          (e<sub>n</sub>)microsegundos)
    tiempo aproximacion=1000000; //tiempo de aproximación (válvula 1)(en
microsegundos)
    tiempo presion=300000; //tiempo de presión (2 \text{ valvulas} ) abiertas)
microsegundos)
    alpha=30; //se ajusta de 0 a 180, correspondiendo con ángulo de disparo de
alpha
    break;
  case '9':
    tiempo inicio soldadura= 500000;//tiempo hasta aplicar la corriente
    tiempo soldadura=400000; //tiempo de aplicación de corriente
                                                                          (en
microsegundos)
    tiempo aproximacion=1000000; //tiempo de aproximación (válvula 1)(en
microsegundos)
    tiempo presion=300000; //tiempo de presión (2 \text{ valvulas} ) abiertas)
microsegundos)
    alpha=0; //se ajusta de 0 a 180, correspondiendo con ángulo de disparo de
alpha
    break;
```
#### **ANEXO 3: PLANOS**

A continuación se adjuntan los planos requeridos, con el siguiente orden:

- PLANO 1 BASTIDOR
- PLANO 2 PCB CONTROL SILK TOP
- PLANO 3 PCB CONTROL SOLDER
- PLANO 4 PCB FUENTE 5Vdc SILK TOP
- PLANO 5 PCB FUENTE 5Vdc SOLDER
- PLANO 6 PCB LCD SILK TOP
- PLANO 7 PCB LCD SOLDER
- PLANO 8 PCB PASO POR CERO SILK TOP
- PLANO 9 PCB PASO POR CERO SOLDER
- PLANO 10 PCB SENSORES SILK TOP
- PLANO 11 PCB SENSORES SOLDER
- PLANO 12 PCB TEMPERATURA SOLDER
- PLANO 13 PCB TEMPERATURA SILK TOP
- PLANO 14 ESQUEMA GENERAL
- PLANO 15 CIRCUITO NEUMÁTICO